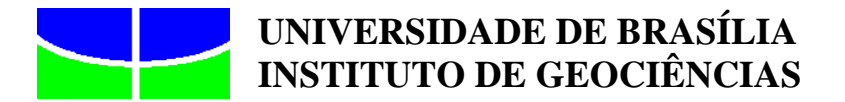

# **APLICAÇÃO DE CLASSIFICAÇÃO DIGITAL DE IMAGENS ORBITAIS NO MAPEAMENTO DE USO DA TERRA**

**VERÔNICA T. M. DOS SANTOS** 

**DISSERTAÇÃO DE MESTRADO EM GEOLOGIA N° 205** 

**BRASÍLIA / DF 2006** 

#### **AGRADECIMENTOS**

Agradeço primeiramente a Fundação Instituto Brasileiro de Geografia e Estatística pela oportunidade de realização desta dissertação de mestrado.

 Aos ibegeanos que torceram por mim e muito contribuíram para que eu chegasse até aqui, em especial ao colega Marcelo A. Nunes.

À querida Helge Sokolonski, pela grande e imensurável ajuda no repasse da sua experiência e conhecimento, em todos os momentos necessários. Ao colega Ilton Lenzi pela contribuição irrestrita a mim repassada.

 À Maria Iracema Gonzales e Suely Gonzales, grandes incentivadoras e responsáveis pela realização deste mestrado.

Ao Prof. Dr. José Wilson Corrêa Rosa pela orientação e pela confiança em mim depositadas na execução desta dissertação.

 Ao Prof. Dr. Paulo Roberto Meneses, pelo imenso apoio e conhecimento a mim transmitido.

 A Dra. Mônica Veríssimo dos Santos, pelo apoio na coleta de informações de campo, e na elaboração de um plano de trabalho.

Aos colegas Cristhian, Laiza e Miguel Arcanjo, pela amizade, confiança e paciência nestes dois anos de convívio. Ao bom amigo Sergio Paulo Ferreira de Brito, por todo apoio e amizade fornecidos.

Aos meus queridos filhos Daniel e Bruno, pelo apoio na área de informática e a minha mãe e minha filha, Vera Lúcia e Giovana, pelo amor, compreensão e incentivo.

Ao meu marido Silvio, pelas muitas discussões e por suas sugestões e contribuições.

E todos aqueles que direta ou indiretamente contribuíram de alguma forma para a realização deste trabalho.

*"Liberdade é querer o que a gente pode".* 

*Jean-Paul Sartre* 

#### **RESUMO**

O mapeamento de uso e ocupação da terra é um eficaz instrumento de suporte ao planejamento e ao ordenamento do território, na medida que retrata a dinâmica das formas de ocupação e de organização do espaço. Diversos mapeamentos foram realizados em nosso país, com a utilização de diversas metodologias e a criação de variados sistemas de classificação de uso e cobertura da terra, em função das necessidades específicas de cada instituição produtora. Este estudo apresenta o desenvolvimento de uma metodologia padrão para a produção de mapeamentos de uso e cobertura da terra, baseada na técnica de classificação digital de imagens orbitais orientada a objetos. Um novo sistema de classificação hierárquico para o mapeamento de uso e cobertura da terra foi desenvolvido para a área de estudo selecionada, a Área de Proteção Ambiental Gama Cabeça-de-Veado, no Distrito Federal. Este novo sistema de classificação apresenta cinco níveis e baseou-se em estruturas hierárquicas já consagradas: a do programa *CORINE land cover* e a do projeto *Uso da terra* da Fundação IBGE. Foram utilizadas imagens orbitais dos satélites LANDSAT7, para os mapeamentos nas escalas 1:250.000 e 1:100.000, SPOT5 para a escala 1:50.000 e as imagens do satélite QUICKBIRD II, para a escala 1:25.000. Para a técnica de classificação digital de imagens orbitais orientada a objetos, foi utilizada a classificação por regiões existente no aplicativo SPRING 4.2, do INPE. Trabalhos e verificações em campo, o uso de dados sócioeconômicos e de documentação disponível em diversas Instituições, complementou o desenvolvimento dos referidos mapeamentos. Resultados desta pesquisa mostraram que quanto maior a escala de mapeamento, conseqüentemente maior a categorização do uso e cobertura da terra, e mais necessária se torna à utilização de informações auxiliares adicionadas aos dados de Sensoriamento Remoto.

#### **ABSTRACT**

The mapping of land use and land cover is an efficient instrument of support to the planning and the order of the territory, in the measure that portraies the dynamics of the forms of occupation and organization of the space. Diverse mappings had been carried through in our country, with the use of diverse methodologies and the creation of varied systems of classification of land use and land cover, in function of the specific necessities of each producing institution. This study presents the development of a methodology standard for the production of mappings of land use and land cover, based in the technique of digital classification of orbital images objects-oriented. A new system of hierarchic classification for the mapping of land use and land cover was developed for the selected area of study, the Area of Ambient Protection Gama Cabeça-de-Veado, in the Distrito Federal. This new system of classification presents five levels and was based on consecrated hierarchic structures already: of program *CORINE land cover* and of the project the *Land Use* of Foundation IBGE. Orbital images of satellites LANDSAT7, for the mappings in scales 1:250.000 and 1:100.000, SPOT5 for scale 1:50.000 and the images of satellite QUICKBIRD II, for scale 1:25.000, had been used. For the technique of digital classification of orbital images objects-oriented, the existing bucket sort in applicatory SPRING 4.2 was used, of the INPE. Works and verifications in field, the use of partner-economic data and available documentation in diverse Institutions, it complemented the development of the cited mappings. Results of this research had shown that how much bigger the mapping scale, consequently bigger the class of the use and covering of the land, more necessary e if becomes the use of information auxiliary added to the data of Remote Sensing.

## **SUMÁRIO**

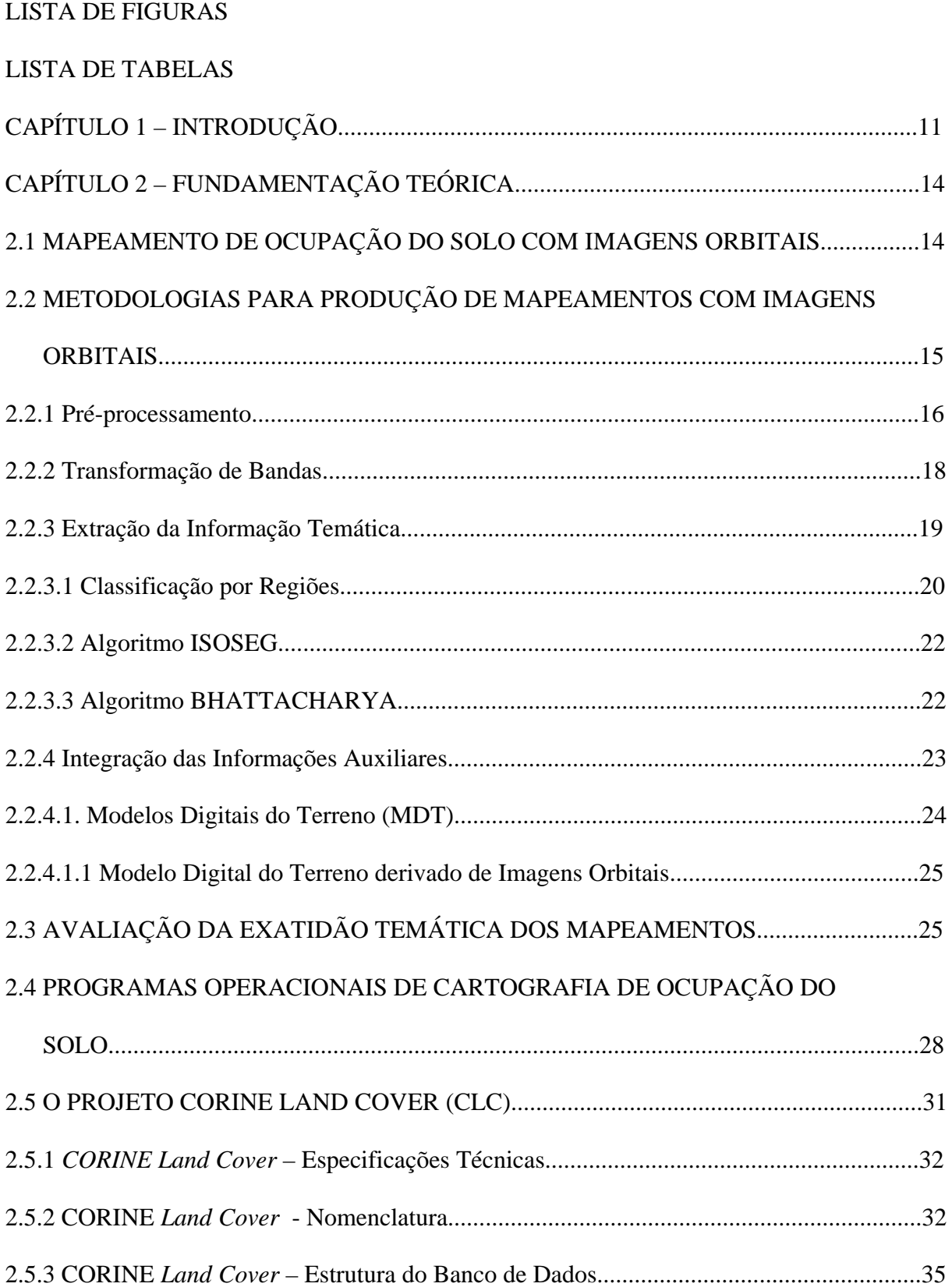

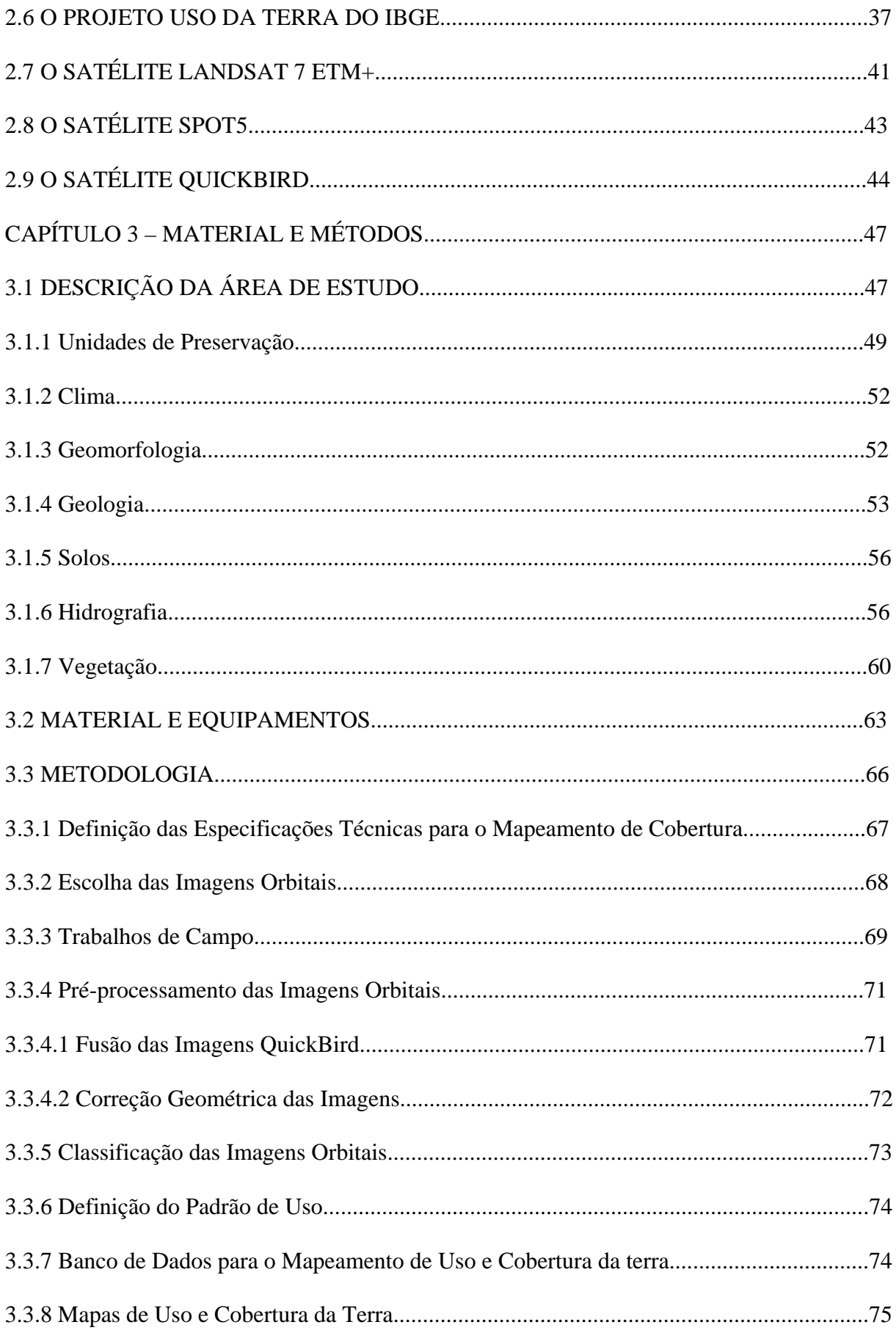

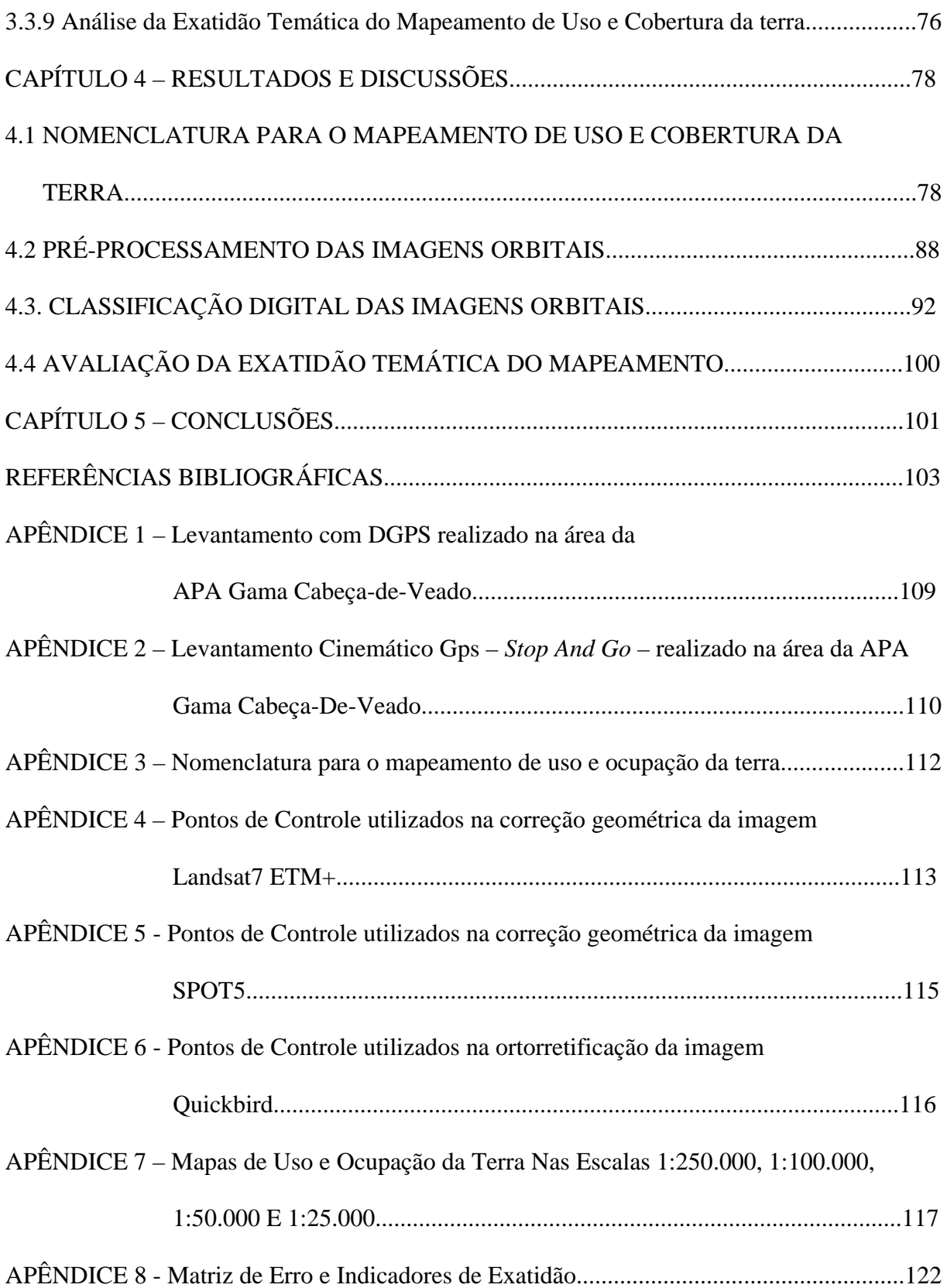

### **LISTA DE FIGURAS**

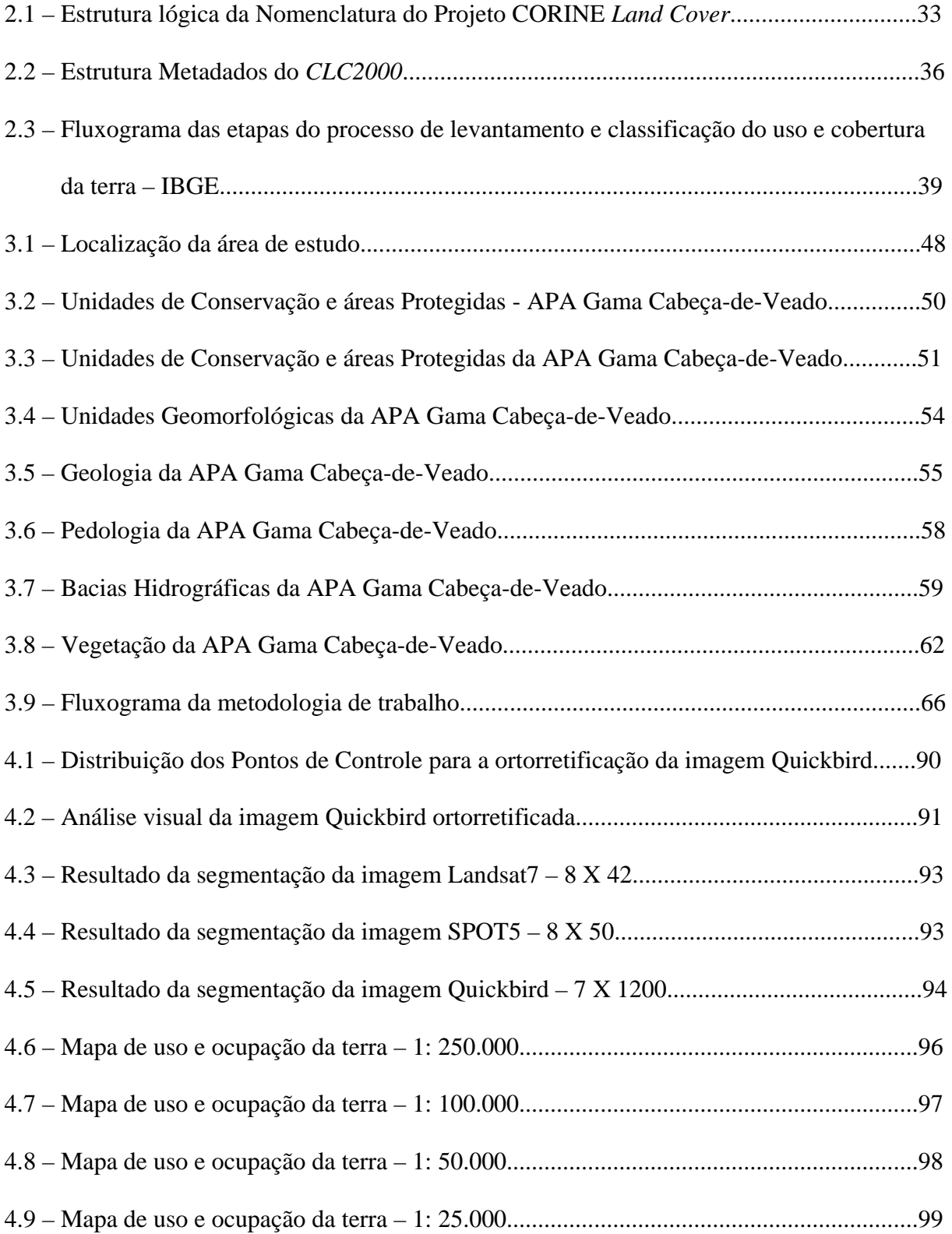

## **LISTA DE TABELAS**

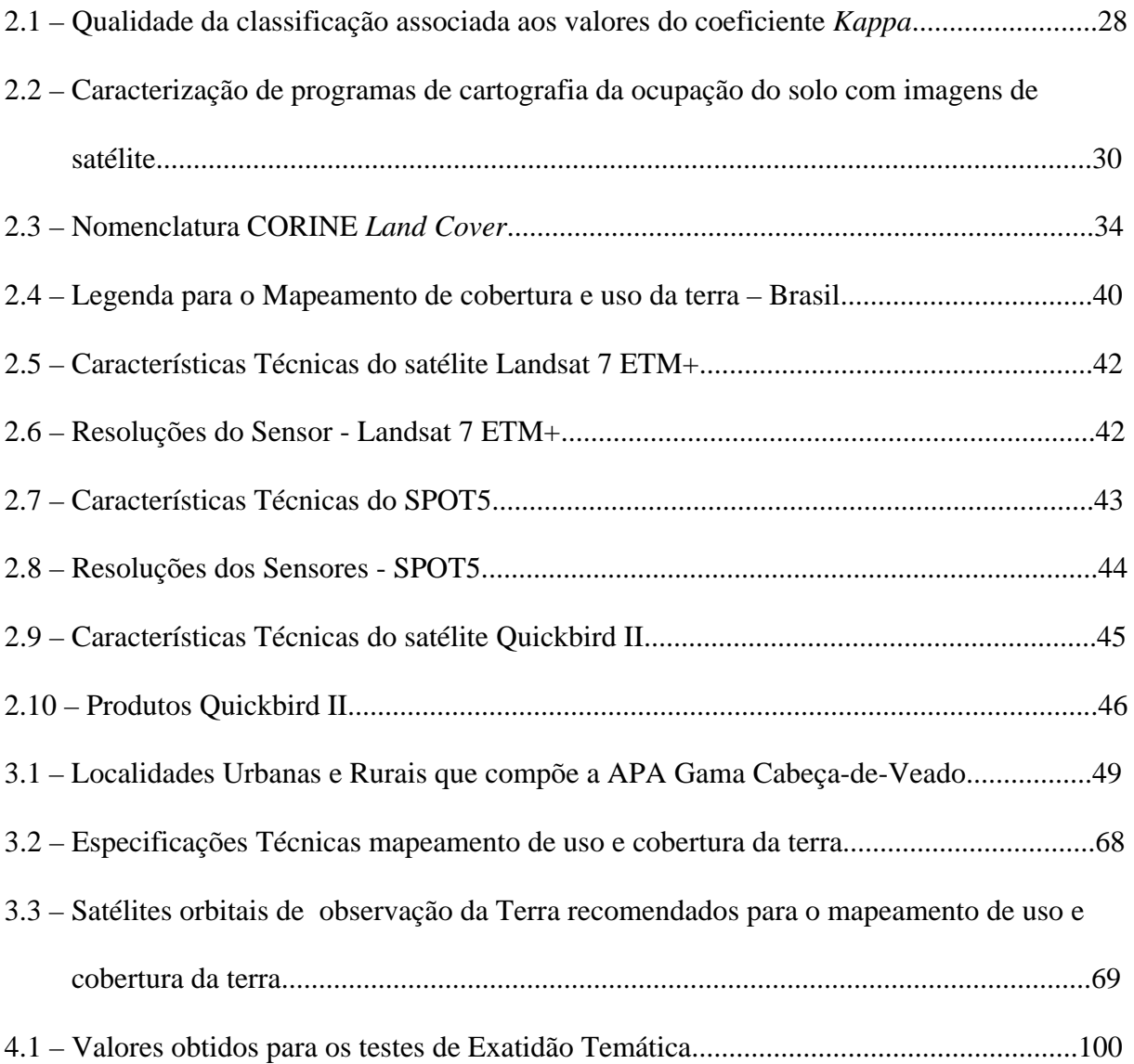

## CAPÍTULO 1 - **INTRODUÇÃO**

O monitoramento das mudanças na paisagem no contexto da gestão do território é de fundamental importância na adoção de estratégias para o desenvolvimento sustentável do país. A importância e a necessidade de estudos e de mapeamento do uso e cobertura da terra no Brasil, justifica-se por sua utilização como instrumento de suporte e orientação para ações promotoras da sustentabilidade do desenvolvimento. Dentre essas ações, segundo o IBGE (2004b), este mapeamento fornecerá subsídios para as análises e as avaliações de impactos ambientais como aqueles provenientes de desmatamentos, da perda da biodiversidade, das mudanças climáticas, das doenças reincidentes, ou ainda, gerados pela ocupação desordenada.

Segundo a EEA (2003), entende-se como cobertura/ocupação da terra o elemento (feição) natural da terra, a vegetação (natural ou plantada), as construções criadas pelo homem, além da água, do gelo, rochas, areia e superfícies similares; e define-se uso da terra como uma série de processos desenvolvidos pelo homem com a intenção de obter produtos e/ou benefícios, através do uso de recursos da terra, tais como agrícola, habitacional, preservação ambiental etc.

 O projeto Uso da terra da Fundação Instituto Brasileiro de Geografia e Estatística - IBGE, compreende atividades inerentes ao mapeamento sistemático do uso e cobertura da terra. Tem como objetivos gerais, o recobrimento do país em termos da classificação dos tipos de cobertura e de uso da terra, a análise dos impactos e a definição dos indicadores da qualidade ambiental. O levantamento é feito por folha do corte cartográfico internacional na escala 1:250.000, com edição final na mesma escala.

O desenvolvimento deste projeto teve como referência vários documentos internacionais destacando-se, o *CORINE Land Cover* (*Coordination of Information on the* 

*Environment*)- programa da Comunidade Européia, cuja sistemática metodológica oferece um referencial bastante rico para estruturação de um roteiro de procedimentos na compilação de dados sobre uso e cobertura da terra e no monitoramento das mudanças na paisagem.

A nomenclatura estabelecida pelo Programa *CORINE Land Cover* para as categorias de cobertura da terra compreende três níveis bem definidos em função da escala de trabalho: o primeiro nível compreende maiores categorias de cobertura da terra para o planeta; o segundo nível é utilizado para escalas de 1:500. 000 a 1:1. 000.000; e o terceiro nível deverá ser utilizado para projetos na escala 1:100. 000. Um quarto nível poderá ser adicionado e corresponderá a uma informação mais detalhada e em escalas maiores que os outros níveis, a partir da derivação de categorias do terceiro nível.

O projeto Uso da terra do IBGE elaborou uma nomenclatura para o mapeamento do Brasil, onde os diversos níveis mantiveram coerência hierárquica e as classes apresentaramse representativas e relevantes. A cobertura para o Nível I é definida via interpretação de imagem, e é empregada em escalas globais. A cobertura para o Nível II define-se pelo refinamento da interpretação da imagem associada a informações bibliográficas e é utilizada para mapeamentos na escala 1:250.000.

A adaptação e a criação de procedimentos e níveis de classificação de cobertura da terra, nacionalmente homogêneos, preocupando-se, inclusive, em utilizar linguagem e nível de detalhamento semelhante aos adotados por outros países, visará uma comparabilidade internacional dos resultados.

Neste sentido, este estudo teve como objetivo, o desenvolvimento de uma metodologia para a produção de mapeamentos de uso e cobertura da terra, baseada na técnica de classificação digital de imagens orbitais, orientada a objetos. Para tanto, desenvolveu um novo sistema de classificação hierárquico de uso e ocupação da terra em uma área de estudo, a Área de Proteção Ambiental Gama Cabeça-de-Veado, no Distrito Federal. Este novo sistema de

classificação para o mapeamento de uso e ocupação da terra apresenta cinco níveis e baseouse nas estruturas hierárquicas já mencionadas. Foi realizada uma extrapolação da metodologia definida para o projeto Uso da terra da Fundação IBGE, com a adição de três níveis de classificação à nomenclatura já existente que corresponderam a informações mais detalhadas e em escalas maiores.

Foram utilizadas imagens orbitais dos satélites LANDSAT 7, para os mapeamentos nas escalas 1:250.000 e 1:100.000 (nível II e nível III, respectivamente), do SPOT 5 para a escala 1:50.000 (nível IV) e as imagens do satélite QUICKBIRD II, para a escala 1:25.000 (nível V).

Para a técnica de classificação digital de imagens orbitais, orientada a objetos, foi utilizada a classificação por regiões existente no aplicativo SPRING 4.2, do Instituto Nacional de Pesquisas Espaciais.

 Na implementação e execução deste estudo, além da interpretação e classificação digital de imagens orbitais, trabalhos e verificações de campo, o uso de dados sócioeconômicos dos diversos censos e de documentação disponível, no IBGE e em outras Instituições, completou os instrumentos de desenvolvimento da referida metodologia.

 Como etapa final na produção de qualquer mapeamento temático foi realizado um teste estatístico, o do coeficiente de concordância Kappa, que atestou a exatidão do mapeamento produzido na maior escala, 1:25.000, certificando a metodologia desenvolvida para este estudo.

## CAPÍTULO 2 - **FUNDAMENTAÇÃO TEÓRICA**

#### **2.1 MAPEAMENTO DE OCUPAÇÃO DO SOLO COM IMAGENS ORBITAIS**

Com o lançamento do primeiro satélite de observação da Terra na década de 1970, vários métodos para produção de mapeamentos de uso e ocupação do solo com base em imagens de satélite foram desenvolvidos.

O conseqüente surgimento das imagens de satélite possibilitou, além da criação de um nível de percepção mais global, complementar as fotografias aéreas e os levantamentos de campo, com a obtenção de informações de grandes extensões da superfície terrestre.

A cartografia temática de uso e ocupação do solo é uma ferramenta indispensável em estudos ambientais, no ordenamento e planejamento do território, bem como nas políticas de gestão dos recursos naturais. A produção desta cartografia inicialmente era feita com base na análise visual das imagens orbitais, de modo semelhante às técnicas de fotointerpretação utilizadas nas fotografias aéreas. Esta forma analógica de interpretação pode ser totalmente dependente da experiência e do conhecimento do fotointérprete, fatores estes determinantes sobre a qualidade do resultado final.

 Segundo Caetano (2002), durante muitos anos, os mapas de ocupação do solo produzidos a partir de classificação digital de imagens tinham uma precisão pequena e bastante inferior aos produzidos com base em interpretação visual das imagens, fazendo com que a maior parte dos primeiros programas operacionais fossem baseados na análise visual, como por exemplo, o projeto CORINE *land cover*.

 Foram criados métodos digitais de classificação de imagens, reduzindo a participação do intérprete humano e ao mesmo tempo considerando algumas características do meio, e não exclusivamente o valor radiométrico do *pixel*, levando ao desenvolvimento de novos aplicativos.

O sucesso da utilização das imagens no mapeamento temático de uso e cobertura da terra depende não só da adequação das imagens escolhidas para a produção cartográfica com determinadas especificações técnicas (escala, unidade mínima de mapeamento, nomenclatura), mas também da metodologia, características da área de estudo, e da qualidade geométrica e radiométrica das imagens orbitais.

## **2.2 METODOLOGIAS PARA PRODUÇÃO DE MAPEAMENTOS TEMÁTICOS COM IMAGENS ORBITAIS**

Segundo Caetano (2002), não existe uma metodologia padrão para produção automática, oumesmo semi-automática, da cartografia temática a partir de imagens orbitais, mas algumas mais aceitas do que outras.

O processamento digital de imagens de satélites visando à produção do mapeamento de uso e ocupação do solo, incluem as seguintes fases: pré-processamento, transformação de bandas, extração de informação temática, integração de informação auxiliar e avaliação da qualidade dos mapas produzidos (Jensen, 1996). A realização de cada fase não se torna obrigatória, mas dependente da estratégia adotada para produção e da infra-estrutura disponível.

#### **2.2.1 Pré-processamento**

A qualidade dos dados e das informações utilizadas para a análise e para a interpretação de quaisquer fenômenos que ocorram na superfície da Terra, extraídas das imagens orbitais, são as bases para a construção de representações corretas da realidade e de uma base capaz de fornecer subsídios à tomada de decisão.

Segundo Fonseca (2000), as imagens brutas, ou seja, sem nenhum tipo de correção, contém algumas distorções radiométricas e geométricas que devem ser corrigidas antes de serem usadas nas aplicações. Esta etapa de correção das distorções é conhecida como préprocessamento. A utilização de técnicas de pré-processamento constitui uma das etapas mais importantes do processamento digital. Embora alguns tipos de distorções sejam corrigidas na estação de recepção de imagens há ainda a necessidade de se realizar algumas correções antes da fase de processamento de imagens, propriamente dita.

 As distorções geométricas podem ocorrer em função das variações de altitude, atitude e velocidade do satélite, curvatura da Terra, refração atmosférica, dentre outras.

 A correção geométrica mais realizada, usualmente denominada Registro, é feita pelo ajustamento de um polinômio que converte as coordenadas espaciais da imagem (i.e., linha e coluna) nas coordenadas de um sistema cartográfico de projeção. O polinômio é calculado com base nas coordenadas de um conjunto de pontos de controle identificados na imagem em um mapa topográfico ou em um levantamento de campo com GPS (Sistema de Posicionamento Global).

 Neste processo de correção geométrica da imagem, cada *pixel* corrigido adquire uma nova localização, além de receber um novo valor para o nível de cinza (CCRS, 2001). Este valor para o novo nível de cinza é atribuído por um processo denominado reamostragem.

 A reamostragem pode ser realizada através do método Vizinho mais próximo, ou pelas interpolações Bilinear ou Convolução Cúbica.

 Diversos fatores ao longo dos anos tornaram as imagens orbitais mais sensíveis aos impactos das distorções geométricas, tais como:

- algumas imagens, denominadas de alta resolução espacial, apresentam resolução espacial fina (submétrica);
- os produtos resultantes do processamento das imagens são totalmente digitais e sua interpretação é realizada em computadores;
- a fusão de imagens de diferentes fontes (diferentes plataformas e sensores) é atualmente muito utilizada, e
- a integração de dados de vários formatos (raster e vetorial) é uma realidade atual.

 Visando principalmente as imagens de alta resolução espacial foram desenvolvidas diversas metodologias para correção de sua geometria.

Dentre essas metodologias destaca-se a ortorretificação, considerada um tipo de correção geométrica para fotografias aéreas mas que é também utilizada em imagens de satélite.

A ortorretificação é uma correção da imagem, "pixel-a-pixel", com relação à distorção topográfica. Com essa correção, toda a imagem parece ser adquirida com visão de topo, isto é, a imagem fica em uma projeção ortogonal (Schowengerdt ,1997).

Segundo Cerqueira (2004), a ortorretificação é baseada em uma fundamentação matemática e geométrica que reflete a realidade física da geometria da visada do sensor.

 Os métodos mais usados para ortorretificação são baseados nas informações relacionadas ao sensor, usando um modelo do sensor que pode ser de dois tipos: físico ou genérico. A principal diferença é que os modelos físicos são rigorosos e, requerem conhecimentos específicos do sensor na hora do imageamento (dados da calibração do sensor, informações da órbita do satélite e atitude do sensor). O modelo genérico do sensor, por outro lado, é um modelo independente que não precisa para o processamento da imagem, do conhecimento de características do sensor e dos fenômenos físicos que envolvem a formação da imagem.

#### **2.2.2 Transformação de Bandas**

No intuito de melhorar a extração de informações em uma imagem aplica-se uma transformação de bandas que é um conjunto de procedimentos e de operações que não apresentam a adição de uma nova informação à imagem, mas uma redistribuição da informação original em uma forma mais útil (Schowengerdt, 1997).

 Dentre as transformações de bandas mais utilizadas destaca-se a transformação por componentes principais (PC), índices de vegetação, filtros espaciais para realçar elementos de superfície com determinadas características e a transformada *Tasseled Cap.*

 Segundo Huete (1989), os índices de vegetação são combinações matemáticas de duas ou mais bandas com o objetivo de estimar a abundância da vegetação em cada *pixel*. Em geral, os índices utilizam as bandas do Vermelho e do Infravermelho próximo, pois a relação entre as reflectâncias nessas bandas é proporcional à abundância de vegetação.

 O objetivo de uma transformação por Componentes Principais (PC) é, a partir das bandas originais da imagem multiespectral, gerar novas bandas não correlacionadas, i.e., sem redundância da informação. Essa técnica é útil para realçar o conteúdo da informação, segregar componentes de ruído e reduzir a dimensionalidade do conjunto de dados.

#### **2.2.3 Extração da informação temática**

 Os principais métodos para extração da informação temática para o mapeamento da cobertura do solo são: a análise visual da imagem, classificação automática e processos semiautomáticos.

 A interpretação visual da imagem consiste na identificação visual de áreas, *pixel*s pertencentes a uma mesma classe de mapeamento, e sua delimitação.

 As interpretações das imagens orbitais realizadas de forma analógica dependem exclusivamente da experiência e conhecimento do intérprete, que são fatores determinantes na qualidade do produto final.

 Segundo Curran, (1993), a informação espectral de uma cena pode ser representada por uma imagem espectral, onde cada *pixel* tem as coordenadas espaciais *x* e *y* e a coordenada espectral *L*, que representa a radiância de um alvo no intervalo de comprimento de onda de uma banda espectral. Cada *pixel* de uma banda possui uma correspondência espacial com um outro *pixel*, em todas as outras bandas, ou seja, para uma imagem de k bandas, existem k níveis de cinza associados a cada *pixel*, sendo um para cada banda espectral.

 O conjunto de características espectrais de um pixel é designado pelo termo "atributos espectrais".

 A classificação digital consiste no processo de extração de informações em imagens com a finalidade de reconhecer padrões e objetos homogêneos e são utilizadas em sensoriamento remoto para mapear áreas da superfície terrestre que correspondem aos temas de interesse (INPE, 2002).

 Esses classificadores podem ser divididos em classificadores *"pixel a pixel"* e classificadores por regiões.

 Segundo Rodrigues (1998), os algoritmos de classificação de imagens multiespectrais de sensoriamento remoto, são divididos em decorrência da presença ou da ausência de uma fase de treinamento pelo qual o usuário fornece amostras que orientam a classificação. Dessa forma, existem essencialmente três abordagens na classificação digital: classificação supervisionada, não supervisionada e híbrida.

 Os algoritmos de classificadores *"pixel a pixel"* utilizam apenas a informação espectral de cada *pixel* da imagem para encontrar regiões homogêneas.

 Os classificadores por regiões utilizam além da informação espectral de cada *pixel* , a informação espacial que envolve a relação com seus vizinhos. Segundo Pinheiro (2003), na classificação orientada a objetos a análise é realizada sobre objetos ou segmentos da imagem e não apenas sobre *pixels*.

 Os algoritmos de classificação por regiões procuram simular o comportamento de um fotointérprete ao reconhecer áreas homogêneas na imagem, baseadas nas propriedades espectrais e espaciais da imagem.

 Segundo Gonçalves et al. (2001), existem duas justificativas para adoção da classificação orientada a objetos, ou seja, o processamento de imagens está mais próximo dos processos cognitivos humanos do que as classificações baseadas somente em *pixels* e, as informações contextuais com significado podem ser incorporadas mais facilmente numa abordagem orientada ao objeto, do que numa abordagem *"pixel a pixel".* 

#### **2.2.3.1 Classificação por Regiões**

 A classificação de imagens orientada ao objeto inclui dois passos essenciais: (1) a criação dos objetos por segmentação das imagens e, (2) a classificação dos objetos.

 O processo de segmentação consiste na subdivisão da imagem em zonas, ou regiões, homogêneas e uniformes em função de um determinado atributo da imagem (Franklin, 2000).

 Na segmentação das imagens, o operador pode escolher o tamanho mínimo de cada região, o qual poderá coincidir com a unidade mínima do mapeamento – UMM (Caetano, 2002).

 A segmentação tem como objetivo realizar apenas a subdivisão da imagem em regiões, sem efetuar a identificação ou classificação das unidades que originou.

Os principais métodos de segmentação incluem::

- 1) métodos baseados num limiar (*Thresholding*), se o atributo usado é a intensidade dos níveis radiométricos;
- 2) métodos de segmentação texturais se o atributo é a textura e;
- 3) métodos de segmentação por geração de aglomerados espectrais, se o atributo utilizado é a assinatura espectral dos elementos da imagem.

Os métodos de segmentação que utilizam a intensidade dos níveis radiométricos incluem, por exemplo, os métodos de segmentação por regiões, de segmentação por detecção isolada de pontos e por detecção de linhas e contornos de uma imagem. Relativamente aos métodos de segmentação por regiões destacam-se os métodos por crescimento de regiões e o método por divisão e fusão.

Posteriormente à segmentação é realizada a classificação das regiões. O fato de se ter objetos e não somente pixels isolados na classificação, torna possível a utilização de outras características além da informação espectral, tal como forma, tamanho, textura, hierarquia e relações de vizinhança.

Para Caetano (2002), essa estratégia de segmentação seguida de classificação têm sido bastante elogiada na literatura, pois se aproxima muito do procedimento de interpretação visual, ou seja, primeiro delimitam-se unidades homogêneas da paisagem, e depois se atribuí um código. Por outro lado, não têm os inconvenientes do aspecto "salpicado" de um mapa resultante da classificação por *pixel*, evitando-se assim operações de pós-processamento ou generalização.

 No aplicativo do Instituto Nacional de Pesquisas Espaciais – INPE, SPRING 4.2, encontram-se implementados dois algoritmos de classificação por regiões: o não supervisionado ISOSEG e o supervisionado BHATTACHARYA.

#### **2.2.3.2 Algoritmo ISOSEG**

Esse algoritmo é um método de classificação não supervisionado por regiões e baseiase em técnicas de crescimento aplicadas sobre um conjunto de regiões, caracterizadas por seus atributos estatísticos como a média e a matriz de covariância (Rodrigues, 1998).

 A primeira etapa do método consiste na divisão da imagem em regiões para extrair seus atributos estatísticos: média, matriz de covariância e área. A segunda etapa envolve a classificação das regiões divididas.

 O algoritmo ISOSEG utiliza a matriz de covariância e o vetor das médias das regiões para estimar os centros das classes.

#### **2.2.3.3 Algoritmo BHATTACHARYA**

O algoritmo de classificação supervisionada por regiões, existente no aplicativo SPRING 4.2, utiliza como critério de decisão estatística a distância de Bhattacharya.Esta distância é freqüentemente utilizada na seleção de atributos e permite medir o intervalo entre duas distribuições. A medida entre duas classes é definida pelo coeficiente de Bhattacharya.

 A classificação supervisionada por regiões é feita computando-se a distância entre a distribuição referente a uma região e a distribuição da classe, sendo as distribuições tanto das classes como das regiões definidas pelos parâmetros: vetor das médias e a matriz de covariância (Bins et al., 1992).

 Esse método de classificação partindo de uma imagem segmentada, envolve uma fase de aquisição e análise das amostras fornecidas, visando aperfeiçoar o Mapeamento final (Coutinho, 1997).

#### **2.2.4 Integração de Informação Auxiliar**

 Para melhorar a discriminação de classes de ocupação do solo, a utilização de informações auxiliares tem sido empregada por muitos pesquisadores e técnicos.

 Segundo Caetano (2002), o melhoramento introduzido pela integração de informação auxiliar é tanto maior quanto mais difícil for a discriminação espectral das classes de ocupação do solo.

 Os dados auxiliares mais utilizados são derivados de modelos digitais de terreno (MDT): altitude e declividade (Caetano, 1997). Contudo, outros tipos de dados são também utilizados, como fatores ambientais que interferem na paisagem. Por exemplo, a distribuição de vegetação está associada ao tipo de solo, clima, entre outros fatores.

 Existem diversas formas para combinar dados auxiliares com imagens de satélite, desde a utilização destes para resolução de dúvidas após à classificação (Hutchison, 1982), bem como na integração da informação auxiliar no algoritmo de classificação – a informação auxiliar é utilizada como um canal (banda) adicional no processo de classificação (Strahler ,1978).

#### **2.2.4.1. Modelos Digitais do Terreno (MDT).**

Um modelo digital de elevação (DEM) ou modelo digital do terreno (MDT) são termos empregados no modelamento matemático de superfícies.

Segundo Burrough (1986), o MDT é uma representação matemática da distribuição espacial das características de um fenômeno, vinculada a uma superfície real.

Segundo Cerqueira (2004), para a representação de uma superfície real no computador é indispensável a elaboração e a criação de um modelo digital, que pode estar representado por equações analíticas ou uma rede (grade) de pontos.

Segundo Mitishita (1997), podemos identificar três etapas distintas na modelagem tridimensional de superfícies: aquisição de dados, geração do modelo e a utilização deste. A aquisição de dados consiste na obtenção de informações da superfície real que possibilitem a caracterização matemática do modelo.

Na geração do modelo realiza-se a elaboração de um modelo matemático composto por estruturas de dados e funções de interpolação que simulem o comportamento da superfície real. Os dois principais tipos de grades utilizados em modelagem digital do terreno são a triangulação e a grade regular.

As grades regulares são representações matriciais onde cada elemento da matriz encontra-se associado a um valor numérico. Em sua geração são utilizados interpoladores matemáticos, a partir de um conjunto de pontos originais, para estimar os valores para as células que não possuem elevação considerando os pares vizinhos.

As grades triangulares ou TIN – *Triangular Irregular Network,* são estruturas do tipo vetorial, compostas de arcos (arestas) e nós (vértices), que representam a superfície através de um conjunto de faces triangulares interligadas. Para cada um dos vértices dos triângulos, as coordenadas de localização (X, Y) e o atributo Z são armazenadas, representando um valor

qualquer. Quanto mais eqüiláteras forem as faces triangulares maior a exatidão com que se descreve a superfície. O valor numérico (atributo Z) para qualquer ponto da superfície é então estimado com o uso de interpoladores, a partir das faces triangulares.

### **2.2.4.1.1 Modelo Digital do Terreno derivado de Imagens Orbitais**

Um Modelo Digital de Elevação pode ser gerado a partir de pares estereoscópicos de imagens, na qual duas ou mais imagens de uma mesma área são tomadas por diferentes ângulos de visada.

Esse método pode ser muito útil para criação de um MDT em áreas de difícil acesso.

 Podemos obter pares estereoscópicos de fotografias aéreas ou de imagens digitais orbitais dos seguintes sensores: ASAR, ASTER, IRS, IKONOS, SPOT, QUICKBIRD e RADARSAT.

## **2.3 AVALIAÇÃO DA EXATIDÃO DOS MAPEAMENTOS**

Os dados de Sensoriamento Remoto freqüentemente têm sido difundidos, assimilados e utilizados para mapeamentos temáticos.

Para apresentar o seu grau de confiabilidade, um mapa temático precisa obter uma relação com a verdade terrestre e portanto é indispensável atribuir o conceito estatístico de exatidão (Congalton e Green, 1999).

Segundo Moreira (2003), os métodos usados para estimar a exatidão de um mapeamento têm como ponto de partida a construção de uma matriz de erros.

Na Matriz de Erros os *pixels* mapeados de forma correta e errada são analisados através de uma matriz, em termos de distribuição percentual. Segundo Congalton e Green (1999), a Matriz de Erros tem os seguintes objetivos:

- Fornecer dados que permitam ajustar as áreas das classes obtidas por um mapeamento;
- Calcular os parâmetros de exatidão global do mapeamento e;
- Identificar os erros específicos que afetam cada uma das classes.

Independentemente dos dados e métodos que o originaram, um mapeamento só pode ser considerado confiável após a análise da exatidão dos resultados gerados. Onde a exatidão do mapeamento utilizando imagens orbitais encontra-se limitada por fatores como o método de classificação, a qualidade das imagens utilizadas, o tamanho da unidade de mapeamento, escala de trabalho entre outros (Mendoza Rojas, 2005).

Entre os métodos mais utilizados está o coeficiente de concordância *Kappa* que é uma técnica de medida de exatidão que pode ser utilizada para determinar se uma matriz de erro é significativamente diferente de outra (Congalton e Green, 1999).

O coeficiente Kappa ( *^ k* ) é dado pela equação 2.1.

$$
\hat{k} = \frac{N \sum_{i=1}^{r} x_{ii} - \sum_{i=1}^{r} x_{i+1} x_{+i}}{N^2 - \sum_{i=1}^{r} x_{i+1} x_{+i}}
$$
\n(2.1)

onde:

*r* = número de linhas e colunas da matriz de confusão,

- $x_{ii}$  = número de observações na linha i e coluna i,
- $x_{i+}$  = total de observações na linha i,
- *x*<sup>+</sup>*<sup>i</sup>* = total de observações na coluna i,
- *N* = número total de observações.

Segundo Rennó (1995 apud Pinheiro, 2003), o conhecimento da variância do *Kappa* (*k*ˆ) possibilita realizar comparações entre diferentes coeficientes *Kappa* e é dada por:

$$
var(k) = \frac{1}{N} \left\{ \frac{\theta_1 (1 - \theta_1)}{(1 - \theta_2)^2} + 2 \cdot \frac{(1 - \theta_1)(2\theta_1 \theta_2 - \theta_3)}{(1 - \theta_2)^3} + \frac{(1 - \theta_1)^2 \cdot (\theta_4 - 4\theta_2)^2}{(1 - \theta_2)^4} \right\}
$$
(2.2)

onde:

$$
\theta_1 = \frac{1}{N} \sum_{i=1}^{r} x_{ii} \tag{2.3}
$$

$$
\theta_2 = \frac{1}{N^2} \sum_{i=1}^r x_{i+} x_{+1} \tag{2.4}
$$

$$
\theta_3 = \frac{1}{N^2} \sum_{i=1}^r x_{ii} (x_{i+} + x_{+1})^2
$$
 (2.5)

$$
\theta_4 = \frac{1}{N^3} \sum_{i=1}^r x_{ij} \left( x_{j+} + x_{+i} \right)^2 \tag{2.6}
$$

Os resultados obtidos através do cálculo do coeficiente Kappa são comparados pelos valores da tabela de avaliação de qualidade de classificação, proposto por Landis e Koch (1977). A Tabela 2.1, apresenta intervalos do coeficiente Kappa associados a critérios de concordância e seus valores distribuídos entre 0 e 1, onde 1 representa o valor da concordância máxima, e quando multiplicado por 100, dá a porcentagem da medida de exatidão da classificação.

| kappa (k)     | Oualidade |
|---------------|-----------|
| 0.00          | Péssima   |
| $0.01 - 0.20$ | Ruim      |
| $0.21 - 0.40$ | Razoável  |
| $0.41 - 0.60$ | Boa       |
| $0.61 - 0.8$  | Muito Boa |
| $0.81 - 1.00$ | Excelente |

**Tabela 2.1 – Qualidade da classificação associada aos valores do coeficiente Kappa** 

## **2.4 PROGRAMAS OPERACIONAIS DE CARTOGRAFIA DE OCUPAÇÃO DA TERRA**

Diversos países fazem uso de imagens de satélite para produção do mapeamento de uso e ocupação da terra através de programas operacionais implementados para a produção cartográfica abrangendo escalas locais/regionais, i.e., escalas iguais ou superiores a 1:100 000. Na Tabela 2.2, estão contempladas as principais características destes programas de mapeamento utilizando produtos de sensoriamento remoto.

Na maioria dos programas estudados, os produtos cartográficos são gerados com imagens Landsat TM. Segundo Caetano (2002), a escolha desse tipo de imagem é realizada provavelmente em conseqüência do seu reduzido preço quando comparado com outras que permitem a obtenção de produtos com especificações técnicas semelhantes.

As metodologias adotadas nesses programas baseiam-se na análise visual ou na classificação digital das imagens. A produção cartográfica apesar de ter como informação de base imagens de satélite, recorre a outros tipos de informação como fotografias aéreas, cartas de solos, modelos digitais de terreno e/ou trabalhos de campo. Esse procedimento visa melhorar os resultados obtidos no processamento digital.

Apesar da informação de base ser semelhante (i.e., Landsat), a especificação técnica como a nomenclatura, área mínima e escala, diferem de um programa para outro. O período médio para atualização dos produtos existentes é de 10-15 anos.

A principal conclusão dessa análise, segundo Caetano (2002), é que apesar de já existirem métodos que podem ser utilizados para produção operacional de cartografia de ocupação de solo com imagens de satélite, esses ainda incluem, além de alguns procedimentos automatizados, uma forte componente humana, exigindo a utilização de informação auxiliar para que os mapas tenham a precisão desejada.

Tabela 2.2. Caracterização de programas de cartografia da ocupação do solo com imagens de satélite.

Fonte: Adaptação de Caetano (2002)

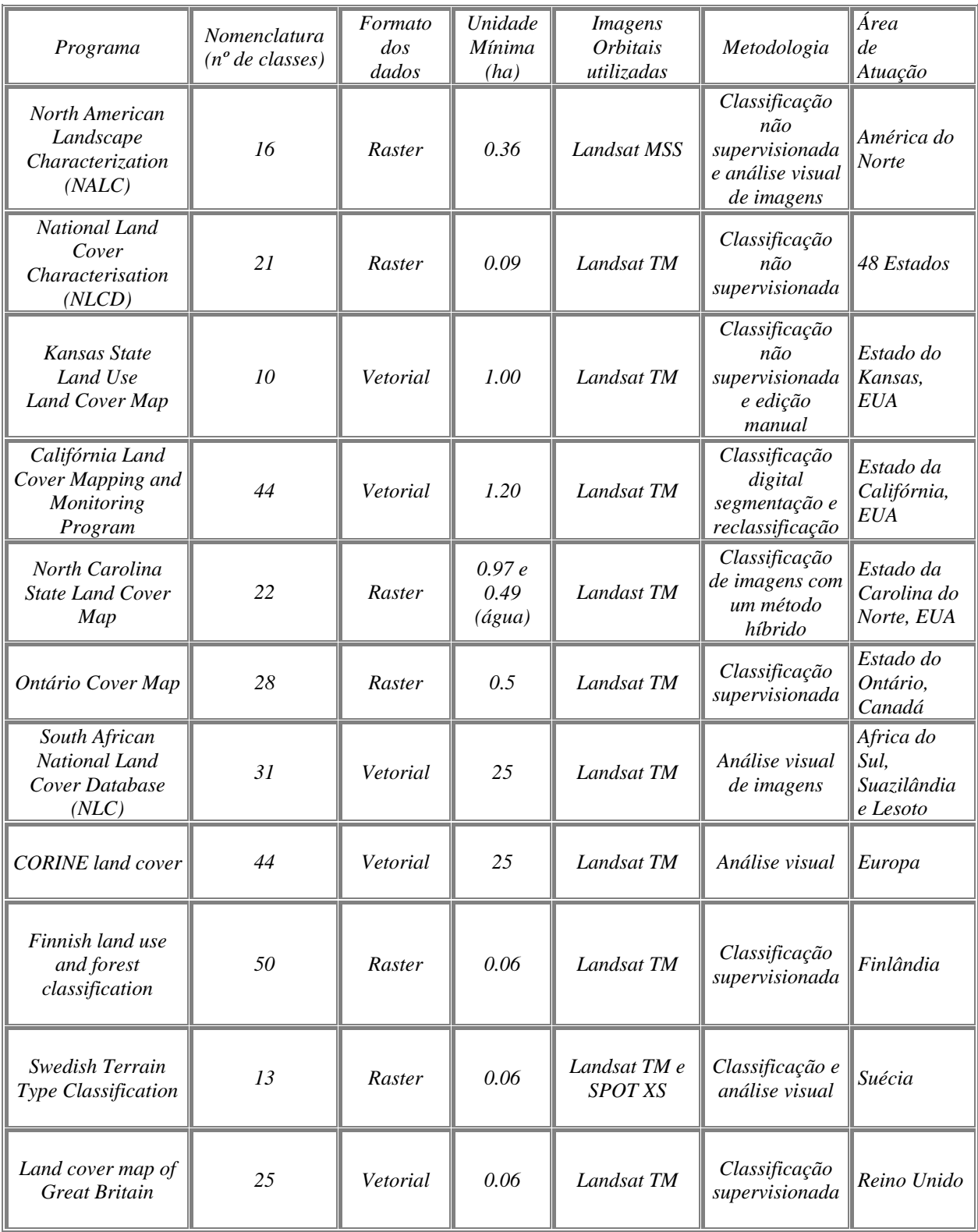

### **2.5 O PROJETO** *CORINE LAND COVER* **(CLC)**

O Programa *CORINE* (*Coordination of Information on Environment*), elaborado pela Comissão Européia no período de 1985 a 1990, nasceu da necessidade de se ter uma base de informações ambientais de todo território europeu e de áreas limítrofes, de forma homogênea e suscetível a atualizações periódicas.

 O projeto de cobertura da terra (*CLC*) é parte do programa *CORINE*, e também foi criado em 1985, coordenando as iniciativas nacionais dos estados-membros da comunidade européia, para elaboração de uma carta temática de uso e ocupação do solo, para toda Europa (*CLC90*), com base em interpretação visual de imagens de satélites e em informações auxiliares. Esse inventário inclui os setores da agricultura e florestal, localização de infraestruturas diversas e avaliações ambientais, servindo de suporte à elaboração de políticas ambientais e de ordenamento do território.

Entre os anos 90 e 2000, vários usuários europeus e internacionais expressaram a necessidade de atualização do *CLC90*. O projeto *I&CLC2000*, fruto dessa necessidade de atualização, estruturou-se em dois componentes:

• *IMAGE2000*: cobrindo todas as atividades relacionadas para aquisição de imagens de satélite, ortorretificação e mosaicagem e;

• *CLC2000*: cobrindo todas as atividades relacionadas às interpretações e mudanças ocorridas na cobertura da terra.

A metodologia padrão do *CLC90* baseada em interpretação visual assistida por computador, continuou a ser adotada para o *CLC2000,* utilizando-se imagens do sensor Landsat7 ETM+. Foram realizadas identificações e delimitações de alterações de ocupação do solo a partir da comparação visual das imagens utilizadas no *CLC90* e as imagens do *CLC2000*.

#### **2.5.1** *CORINE Land Cover* **– Especificações Técnicas**

As especificações técnicas do programa *CORINE land cover* consiste de três elementos determinantes:

- A escala de mapeamento é 1:100.000. A precisão do mapeamento é de 100m para os produtos nacionais e europeus;
- A unidade mínima de mapeamento (UMM) é de 25 ha e a largura mínima para a unidade é de 100m. Somente elementos de área (polígonos) são identificados.Áreas menores que 25 ha são mostradas em um tema adicional nas bases de dados nacionais, mas, são agregadas / generalizadas na base de dados européia;
- A nomenclatura do CLC é hierarquizada e distingue 44 classes para o terceiro nível, 15 classes para o segundo nível e 5 classes para o primeiro nível.

 Com a realização do projeto *I&CLC2000*, baseado nas lições aprendidas no *CLC90*, algumas especificações foram otimizadas: melhora nas precisões geométrica e temática do mapeamento, o custo operacional foi mais baixo que o do primeiro inventário, padronização nos metadados armazenados na base de dados do projeto, dentre outras.

#### **2.5.2 CORINE** *Land Cover* **- Nomenclatura**

 A legenda do projeto *CLC* tem uma estrutura lógica, numérica e hierárquica, a qual pode ser facilmente utilizada.

 A estrutura da nomenclatura, exemplificada na Figura 2.1, baseia-se em princípios simples, ou seja, o planeta é coberto por água ou superfície seca. A água pode ser marinha ou continental e, a superfície com ou sem vegetação e assim sucessivamente.

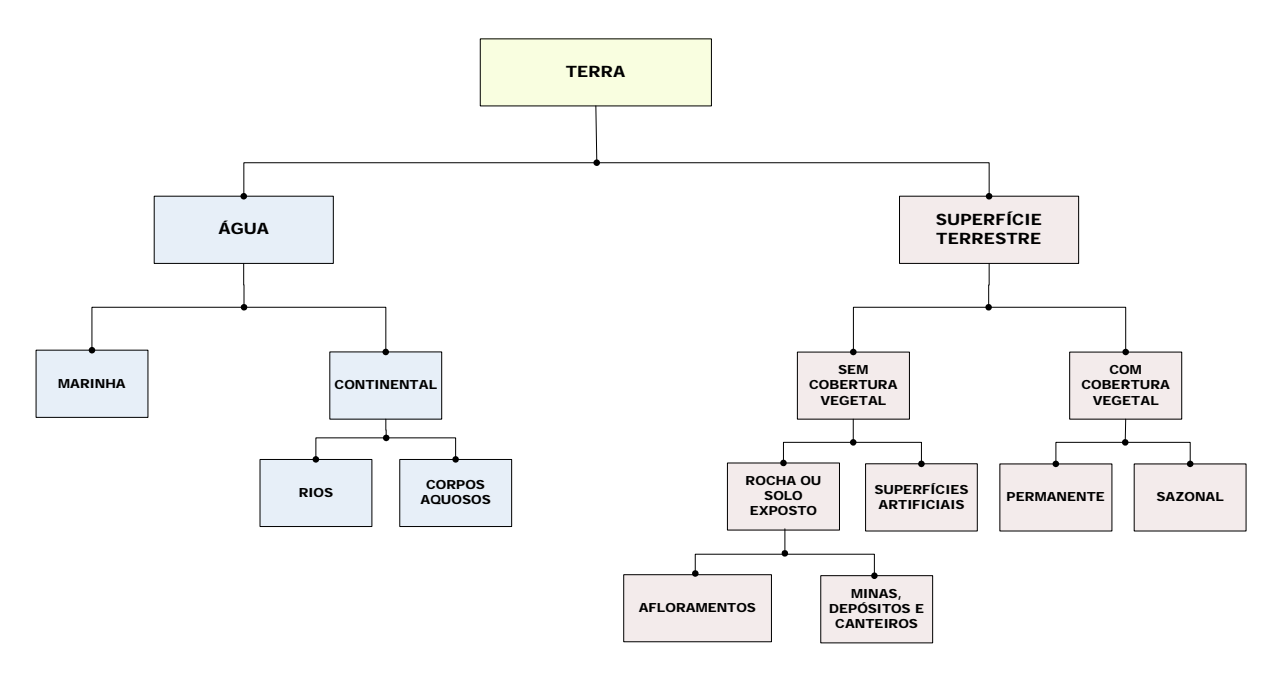

**Figura 2.1 Estrutura Lógica da nomenclatura do projeto CORINE land cover Fonte : EEA (1995a).** 

 A nomenclatura do *CLC* consiste de três níveis. A nomenclatura estabelecida pelo Projeto *CLC*, para as categorias de cobertura da terra, compreende três níveis bem definidos em função da escala de trabalho. O primeiro nível compreende maiores categorias de cobertura da terra para o planeta; o segundo nível é utilizado para escalas de 1:500.000 a 1:1.000.000; e o terceiro nível deverá ser utilizado para projetos na escala 1:100.000, conforme Tabela 2.3. Um quarto nível poderá ser adicionado e corresponderá a uma informação mais detalhada e em escalas maiores que os outros níveis, a partir da derivação de categorias do terceiro nível.

 Segundo EEA (1995a), cuidados devem ser tomados quando da criação de novas categorias para que estas sejam compatíveis com a escala, o tamanho da menor área a ser mapeada e com a informação básica, i.e., as imagens orbitais utilizadas.

#### **Tabela 2.3 – Nomenclatura** *CORINE land cover*   **Fonte : EEA, 1995a.**

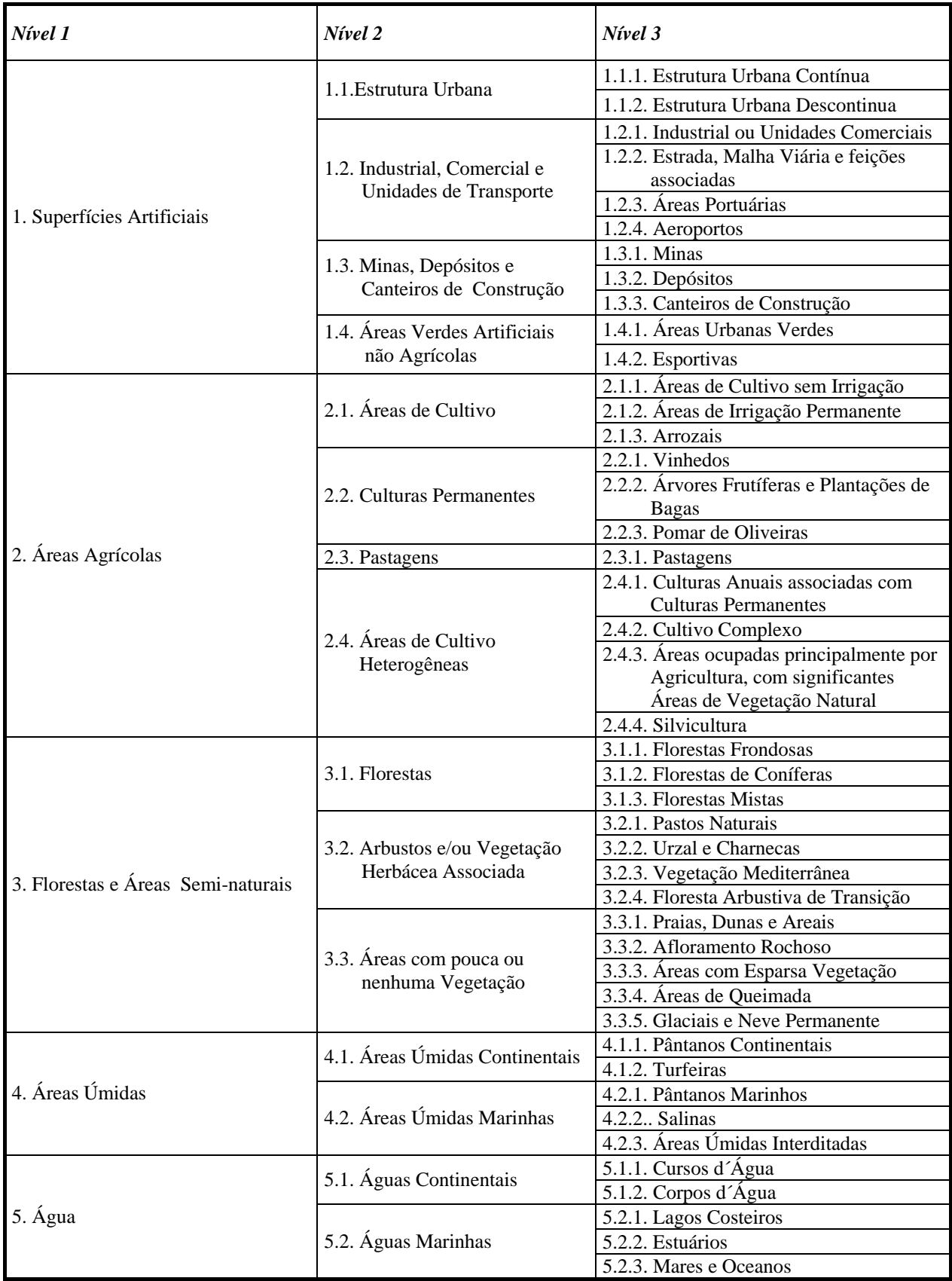

#### **2.5.3 CORINE** *Land Cover* **– Estrutura do Banco de Dados**

O formato gráfico do Banco de dados do *CLC* é vetorial e, especificações topológicas são requeridas para o sistema de gerenciamento da base de dados.

O formato da base de dados possui as seguintes especificações:

- Adoção do aplicativo ARCINFO da ESRI para criação da topologia poligonal;
- Não existem feições lineares;
- Todos os polígonos são fechados;
- O número de polígonos é igual ao número de *labels*;
- Cada feição possui um único identificador (ID);
- Cada polígono é rotulado por um código de três caracteres que corresponde a legenda do *CLC*;
- Polígonos não classificados (código = 0) não são permitidos, somente códigos compatíveis com a nomenclatura;
- Polígonos vizinhos não podem ter o mesmo código do *CLC*;
- A base de dados gráfica vetorial deve ser consistente, ou seja, produzida sem qualquer unidade não codificada, o que significa uma perfeita adjacência entre as unidades de trabalho.

 Baseado na experiência adquirida no projeto *CLC*, a equipe técnica do *CLC2000* elaborou uma estrutura para o armazenamento dos metadados seguida por todos os países participantes. Este procedimento garantiu que os metadados fossem armazenados e padronizados em todos os países participantes do projeto.

 Segundo Büttner et al. (2002), o metadado é a informação a respeito do seu dado, é a que fornece as características da sua configuração.

 As bases de dados dos metadados provêem informações do conteúdo, representação, referência espacial, qualidade, administração e outras características dos dados utilizados e produzidos no projeto *CLC2000*.

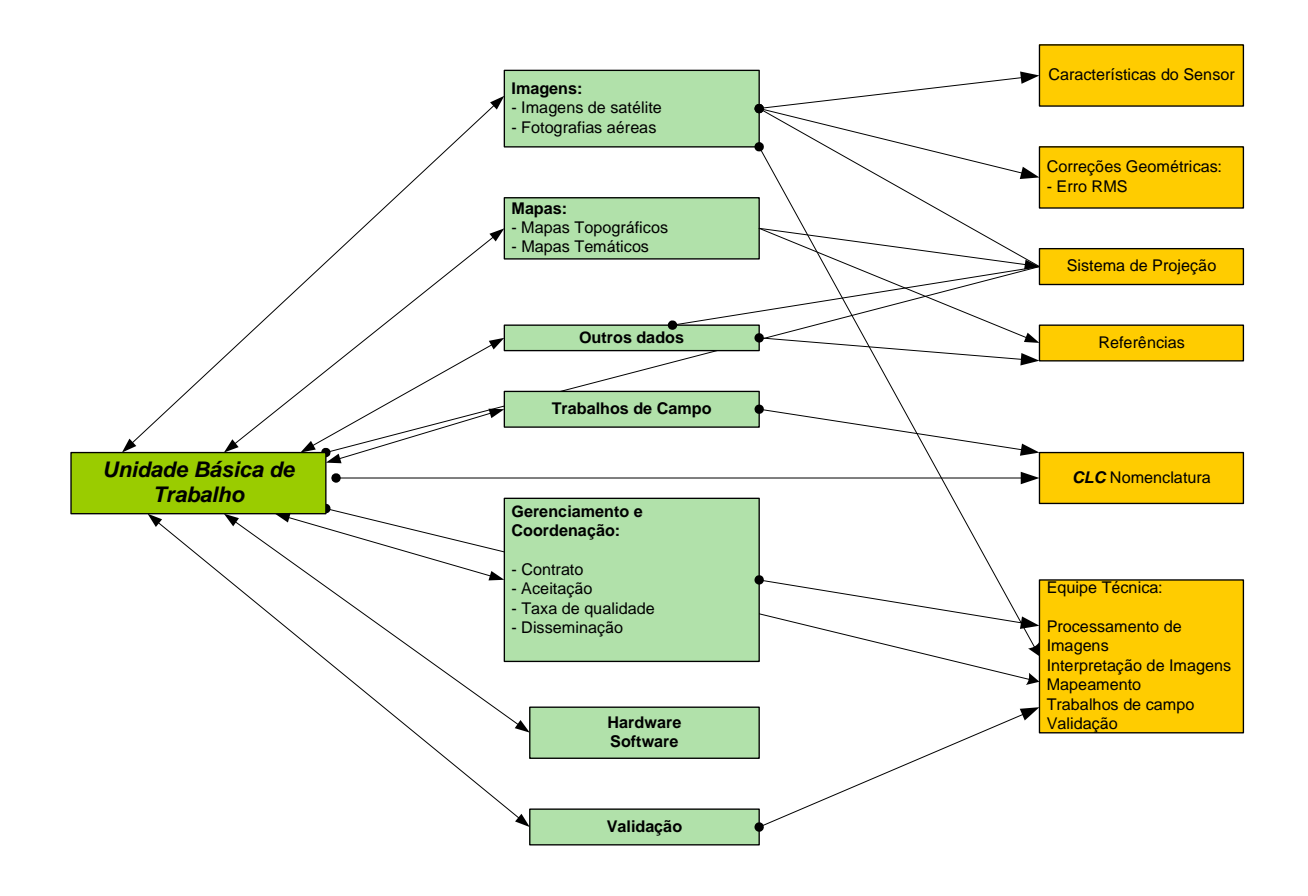

**Figura 2.2 Estrutura de Metadados do CLC2000 Fonte : Adaptação Büttner (2002)**
#### **2.6. O PROJETO USO DA TERRA DO IBGE**

O projeto Uso da terra da Fundação IBGE compreende atividades inerentes ao Mapeamento Sistemático da cobertura e uso da terra para o Brasil.

 Tem como objetivos gerais, o recobrimento do país em termos da classificação dos tipos de cobertura e uso, a análise dos impactos e a definição dos indicadores da qualidade ambiental.

 O levantamento sistemático do mapeamento dos tipos de cobertura e de uso da terra, na escala 1:250 000 para todo o território nacional é realizado através do uso de imagens de satélite, de trabalhos de campo e de análises das formas de ocupação e das características do processo produtivo, armazenando os resultados em um sistema de informações.

 O desenvolvimento das atividades tem como referência internacional o CORINE - Programa da Comunidade Européia para compilação de dados sobre Uso e Cobertura da Terra e o monitoramento de mudanças.

 Para definição de "terra" foi adotado como referência, FAO (1976): "segmento da superfície do globo terrestre definido no espaço e reconhecido em função de características e de propriedades compreendidas pelos atributos da biosfera..."

 No momento em que se discute a adoção de estratégias de desenvolvimento sustentável no Brasil e de mapeamento global das alterações da cobertura da terra, os mapeamentos de Uso da Terra representam uma importante contribuição do IBGE à sociedade, visto que esse Projeto possibilita caracterizar, de forma sistemática e em períodos regulares, a dinâmica da ocupação e uso dos espaços do território brasileiro (IBGE, 2004a).

 Podemos destacar como um dos princípios norteadores deste Programa à noção de homogeneidade e heterogeneidade indissociáveis na delimitação das unidades de mapeamento, o que significa que dentro de uma unidade considerada homogênea há diversidade, tornando-se pertinente a utilização de padrões de uso e cobertura para interpretação da realidade.

 Um conjunto de parâmetros e de variáveis define o roteiro operacional, desde a identificação da cobertura da terra, passando pelas informações que auxiliam a compreensão dos processos de desenvolvimento das atividades, até a definição dos principais padrões de uso da terra.

 Através da análise e inter-relação desse conjunto de informações é possível distinguir e mapear unidades espaciais homogêneas e conhecer as diferentes formas de apropriação do espaço (Figura 2.4).

A nomenclatura utilizada no projeto foi definida em diversos níveis hierárquicos como classes e subclasses, procurando formar legendas com o máximo de significado e o mínimo de níveis.

 Os diversos níveis da nomenclatura mantiveram coerência hierárquica e as classes apresentam-se representativas e relevantes. A Cobertura Nível I é definida via interpretação de imagem, e é empregada em escalas globais. A Cobertura Nível II define-se pelo refinamento da interpretação da imagem associada a informações bibliográficas e é utilizada para mapeamentos na escala 1:250.000.

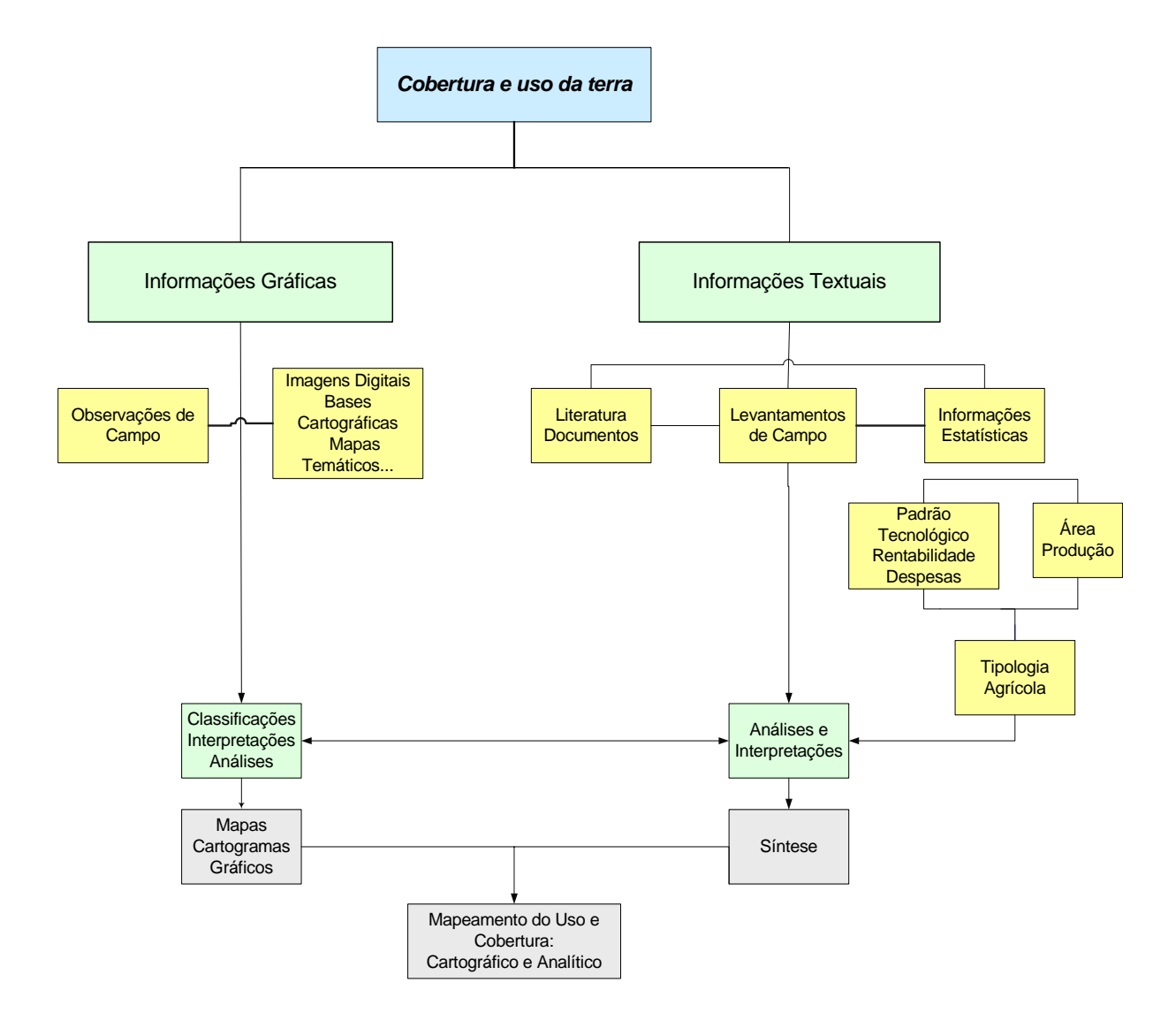

**Figura 2.3 - Fluxograma das etapas do processo de levantamento e classificação da cobertura e uso da terra – IBGE.**

| NÍVEL I                 | NÍVEL II                | NÍVEL III                                                   |                |
|-------------------------|-------------------------|-------------------------------------------------------------|----------------|
| 1. Áreas Antrópicas Não | 1. Áreas Urbanizadas    | 1. Cidades                                                  | 1.1.1          |
| <b>Agrícolas</b>        |                         | 1. Lavra a céu aberto                                       | 1.2.1          |
|                         |                         | 2. Lavra subterrânea                                        | 1.2.2          |
|                         | 2. Áreas de Mineração   | 3. Garimpo a céu aberto e/ou em leito de<br>rios            | 1.2.3          |
|                         |                         | 4. Garimpo subterrâneo                                      | 1.2.4          |
|                         | 1. Culturas Temporárias | Cultivos de subsistência                                    | 2.1.1          |
|                         |                         | Cultivos de Tradicional                                     | 2.1.2          |
|                         |                         | Cultivos comerciais e Industriais<br>(sequeiro ou irrigado) | 2.1.3          |
| 2. . Áreas Antrópicas   |                         | Cultivos de subsistência                                    | 2.2.1          |
|                         | 2. Culturas Permanentes | Cultivos de Tradicional                                     | 2.2.2          |
| <b>Agrícolas</b>        |                         | Cultivos comerciais e Industriais<br>(sequeiro ou irrigado) | 2.2.3          |
|                         | 3. Pastagens            | Pecuária Semi-Intensiva                                     | 2.3.1          |
|                         |                         | Pecuária Intensiva                                          | 2.3.2          |
|                         | 4. Silvicultura         | Florestamento                                               | 2.4.1          |
|                         |                         | Cultivo Agroflorestal<br>Reflorestamento                    | 2.4.2          |
|                         |                         | Unidades de Conservação de Uso                              | 2.4.3          |
|                         |                         | integral                                                    | 3.1.1          |
|                         |                         | Unidades de Conservação de Uso<br>Sustentado                | 3.1.2          |
|                         | 1. Florestal            | Terra Indígena                                              | 3.1.3          |
|                         |                         | Extrativismo Vegetal                                        | 3.1.4          |
|                         |                         | Extrativismo Animal                                         | 3.1.5          |
|                         |                         | Agricultura de Subsistência                                 | 3.1.6          |
| 3. Áreas de Vegetação   |                         | Pecuária Extensiva<br>Unidades de Conservação de Uso        | 3.1.7          |
| <b>Natural</b>          |                         | integral                                                    | 3.2.1          |
|                         |                         | Unidades de Conservação de Uso<br>Sustentado                | 3.2.2          |
|                         |                         | Terra Indígena                                              | 3.2.3          |
|                         | 2. Campestre            | Extrativismo Vegetal                                        | 3.2.4          |
|                         |                         | Extrativismo Animal                                         | 3.2.5          |
|                         |                         | Cultivos de Subsistência                                    | 3.2.6          |
|                         |                         | Pecuária Extensiva                                          | 3.2.7          |
|                         |                         | 1. Aquicultura                                              | 4.1.1          |
|                         | 1. Continentais         | 2. Pesca                                                    | 4.1.2          |
|                         |                         | 3. Energia                                                  | 4.1.3          |
|                         |                         | 4. Transporte<br>5. Lazer e desporto                        | 4.1.4<br>4.1.5 |
|                         |                         | 6. Captação                                                 | 4.1.6          |
| 4. Água                 |                         | 7. Receptor                                                 | 4.1.7          |
|                         |                         | 1. Aqüicultura                                              | 4.2.1          |
|                         | 2. Costeiras            | 2. Pesca                                                    | 4.2.2          |
|                         |                         | 3. Transporte                                               | 4.2.3          |
|                         |                         | 4. Lazer e desporto                                         | 4.2.4          |
|                         |                         | 5. Captação                                                 | 4.2.5          |
|                         |                         | 6. Receptor                                                 | 4.2.6          |

**Tabela 2.4 – Legenda para o Mapeamento de cobertura e uso da terra – Brasil** 

#### **2.7 O Satélite Landsat7 ETM+**

O Landsat7 foi um dos satélites em operação do programa Landsat, financiado pelo Governo norte-americano. Lançado em abril de 1999, com um novo sensor a bordo denominado ETM+ (Enhanced Thematic Mapper Plus), teve sua operação em órbita administrada pela NASA (National Space and Space Administration) e a produção e comercialização de suas imagens ficaram sob os cuidados da USGS (United Sates Geological Survey) . A sua vida útil foi curta saindo de operação em maio de 2003, em função de uma pane no equipamento eletro-mecânico chamado SLC (Scan Line Correction). Esse equipamento é um sistema que compensa o deslocamento do satélite em relação ao movimento de rotação da Terra durante as aquisições das imagens.

 Uma imagem LANDSAT 7 ETM+ é composta por 8 bandas espectrais que podem ser combinadas em inúmeras possibilidades de composições coloridas e opções de processamento. O sensor ETM+ (*Enhanced Thematic Mapper Plus*), foi capaz de ampliar as possibilidades de uso dos produtos LANDSAT, porque manteve a alta resolução espectral e conseguiu ampliar a resolução espacial da banda 6 (Infravermelho Termal) para 60 metros além de inserir a banda pancromática e permitir a geração de composições coloridas com 15 metros de resolução.

 As Tabelas 2.5 e 2.6 apresentam as características técnicas do satélite LANDSAT 7 e as resoluções do sensor ETM+, respectivamente.

| Missão                       | Land Remote Sensing Satellite (Landsat)              |  |
|------------------------------|------------------------------------------------------|--|
| Instituição Responsável      | NASA (National Aeronautics and Space Administration) |  |
| País/Região                  | <b>Estados Unidos</b>                                |  |
| Satélite                     | <b>LANDSAT7</b>                                      |  |
| Lançamento                   | 15/4/1999                                            |  |
| Situação Atual               | Inativo (2003)                                       |  |
| Órbita                       | Polar, Circular e Heliossíncrona                     |  |
| Altitude                     | 705 km                                               |  |
| Inclinação                   | $98,3^{\circ}$                                       |  |
| Tempo de Duração da Órbita   | 98,9 min                                             |  |
| Horário de Passagem          | 10:00 a.m.                                           |  |
| Período de Revisita          | 16 dias                                              |  |
| <b>Instrumentos Sensores</b> | $ETM+$                                               |  |

**Tabela 2.5. - Características Técnicas do satélite Landsat 7 ETM+** 

**Tabela 2.6. – Resoluções do Sensor - Landsat 7 ETM+** 

| Sensor | <b>Bandas</b><br>Espectrais | Resolução<br>Espectral | Resolução<br>Espacial | Resolução<br>Temporal | ∥Faixa Imageada∥ |
|--------|-----------------------------|------------------------|-----------------------|-----------------------|------------------|
| ETM+   |                             | $0,45 - 0,52 \mu m$    | 30 m                  | 16 dias               | 185 km           |
|        | $\overline{2}$              | $0,50 - 0,60 \mu m$    |                       |                       |                  |
|        | 3                           | $0,63 - 0,69 \mu m$    |                       |                       |                  |
|        | 4                           | $0,76 - 0,90 \,\mu m$  |                       |                       |                  |
|        | 5                           | $1,55 - 1,75 \,\mu m$  |                       |                       |                  |
|        | 6                           | $10,4 - 12,5 \,\mu m$  | 60 m                  |                       |                  |
|        | 7                           | $2,08 - 2,35 \,\mu m$  | 30 m                  |                       |                  |
|        | 8                           | $0,50 - 0,90 \mu m$    | 15 <sub>m</sub>       |                       |                  |

## **2.8 O Satélite SPOT 5**

A série SPOT (*Satellite pour l'Observation de la Terre*), foi iniciada com o satélite franco-europeu SPOT 1, em 1986, sob a responsabilidade do Centre National d'Etudes Spatiales - CNES da França. Hoje a plataforma do SPOT está em órbita com três satélites (2, 4 e 5) o que possibilita acesso a qualquer ponto da Terra em menos de 24 horas e atuando em conjunto, com revisitas com intervalos de 3 a 5 dias. Os satélites da família SPOT operam com sensores ópticos, em bandas do visível, infravermelho próximo e infravermelho médio. Com o lançamento do SPOT 5, ocorrido em maio de 2002, a missão conseguiu melhorar a resolução espacial do canal pancromático para 5 metros.

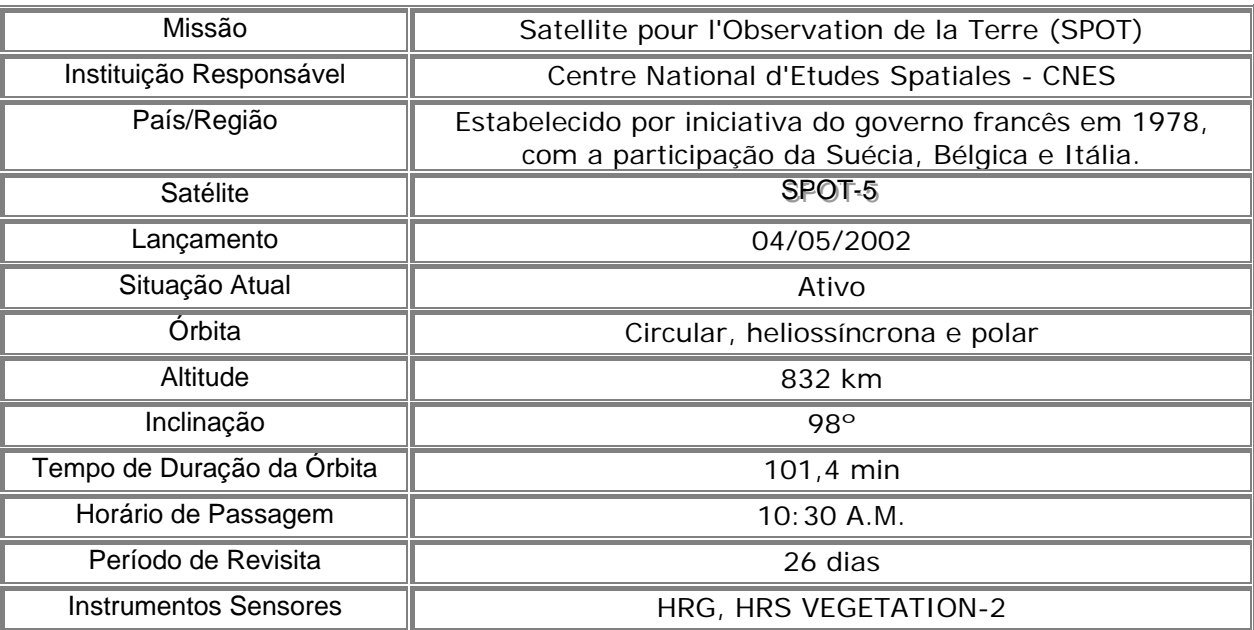

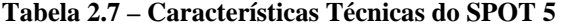

#### **Tabela 2.8 – Resoluções dos Sensores - SPOT 5**

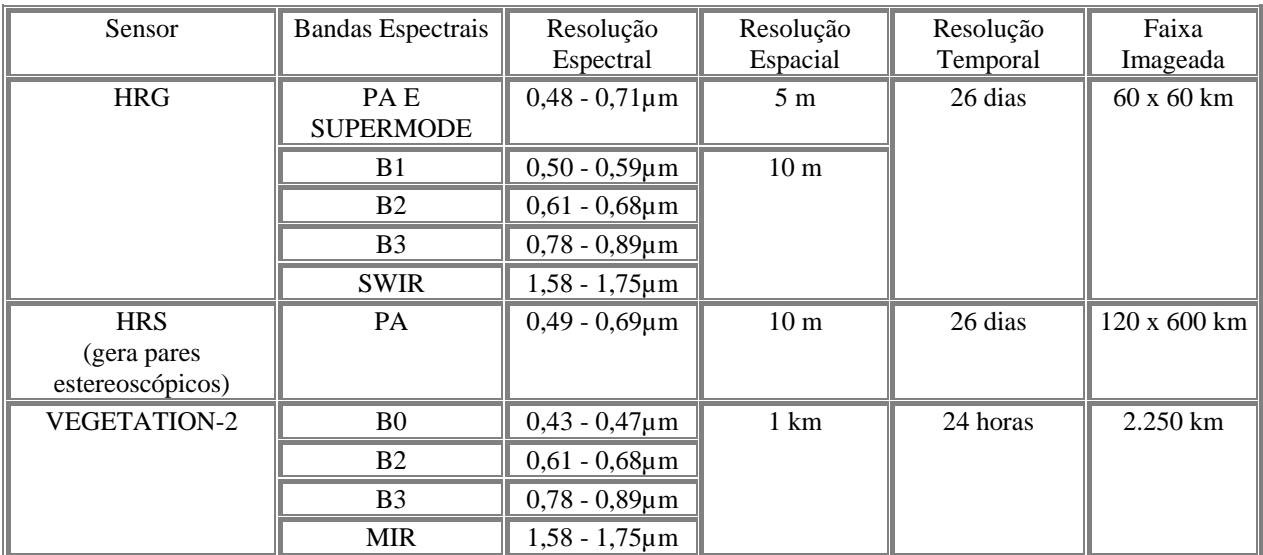

## **2.9 O Satélite QUICKBIRD**

O satélite QUICKBIRD II, lançado pelo Boeing Delta II, em outubro de 2001, na Vanderberg Air Force Base, Califórnia, é operado pela empresa americana Digital Globe, que detém os direitos globais de comercialização.

As imagens geradas pelo QUICKBIRD II possuem uma resolução espacial de 0,61 metro (nadir) a 0,72 metro (25°off-nadir) no modo pancromático, e de 2,44 metro (nadir) a 2,88 metro (25°off-nadir) no multiespectral.

As características técnicas do satélite *QUICKBIRD II* estão apresentadas na tabela 2.9:

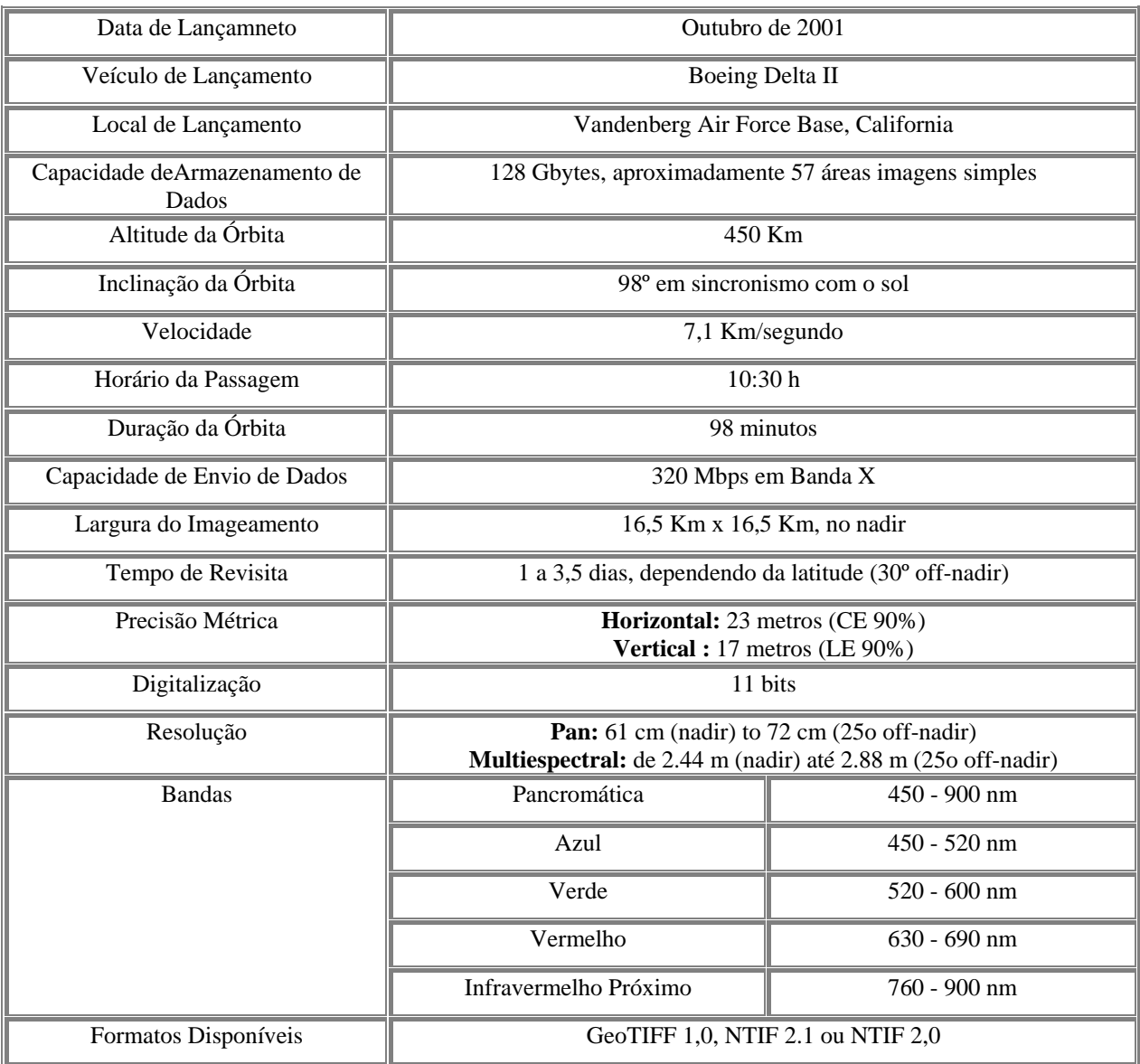

As imagens *QUICKBIRD* são produzidas segundo diferentes níveis de processamento, os quais são apresentados na Tabela 2.10.

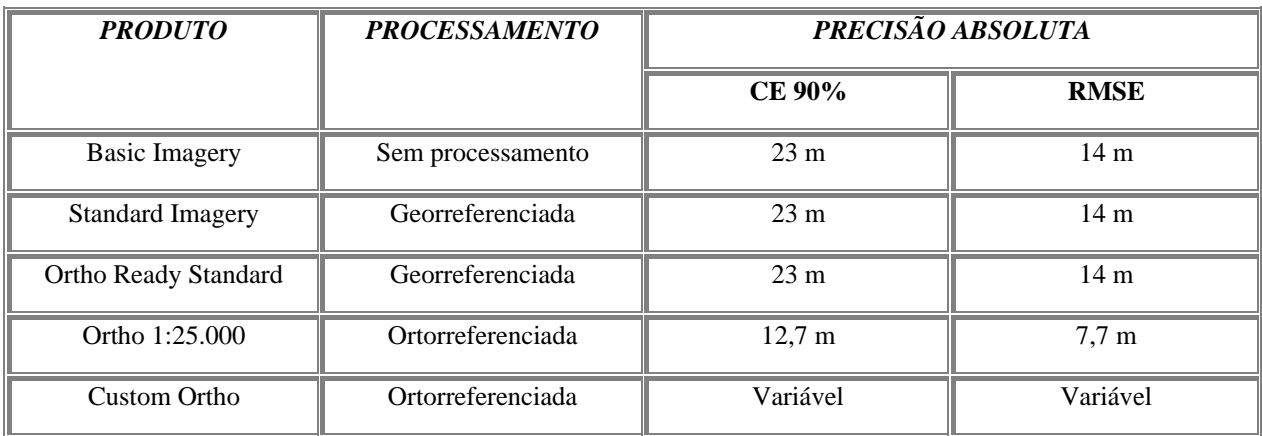

# CAPÍTULO 3 **- MATERIAL E MÉTODOS**

# **3.1 DESCRIÇÃO DA ÁREA DE ESTUDO**

A Área de Proteção Ambiental Gama Cabeça-de-Veado foi criada pelo Decreto Distrital nº 9.417, de 21 de abril de 1986, com o objetivo de proteger os recursos hídricos das bacias do Ribeirão do Gama e do Córrego Cabeça-de-Veado, de forma a garantir a integridade de suas drenagens, responsáveis por um terço das águas do Lago Paranoá.

Segundo UNESCO (2003), foram as características naturais da área que contribuíram para torná-la uma Área de Proteção Ambiental. Além da necessidade de proteção dos mananciais hídricos, existem amostras representativas e bem preservadas dos vários tipos de vegetação e fauna do Bioma Cerrado.

A Área de Proteção Ambiental das bacias do Gama e Cabeça de Veado encontra-se inserida na Bacia do Lago Paranoá, que drena, aproximadamente, 3.634 km², representando cerca de 62% do território do DF.

Localizada no centro-sul do Distrito Federal, com uma área de aproximadamente 23.650 ha, a APA Gama Cabeça-de-Veado engloba a Região Administrativa da Candangolândia, RA XIX, uma grande parte da Região Administrativa do Lago Sul, RA XVI, e da Região Administrativa do Núcleo Bandeirante, incluídos o Setor de Mansões Park Way, o Catetinho, o Núcleo Rural Vargem Bonita e o Aeroporto Internacional de Brasília (Figura 3.1).

A APA Gama Cabeça de Veado é composta por zonas de uso direto onde são previstos usos humanos de baixo impacto e pelas Zonas de Vida Silvestre, áreas de Proteção Integral, formadas por um conjunto de importantes Unidades de Conservação e Instituições de pesquisa científica. São estas a Estação Ecológica do Jardim Botânico, a Estação Ecológica

da Universidade de Brasília, a Reserva Ecológica do IBGE, a Fazenda Experimental Água Limpa - UnB, o Jardim Zoológico de Brasília e as Áreas de Relevante Interesse Ecológico: ARIE do Santuário de Vida Silvestre do Riacho Fundo, ARIE da Capetinga-Taquara e ARIE do Cerradão.

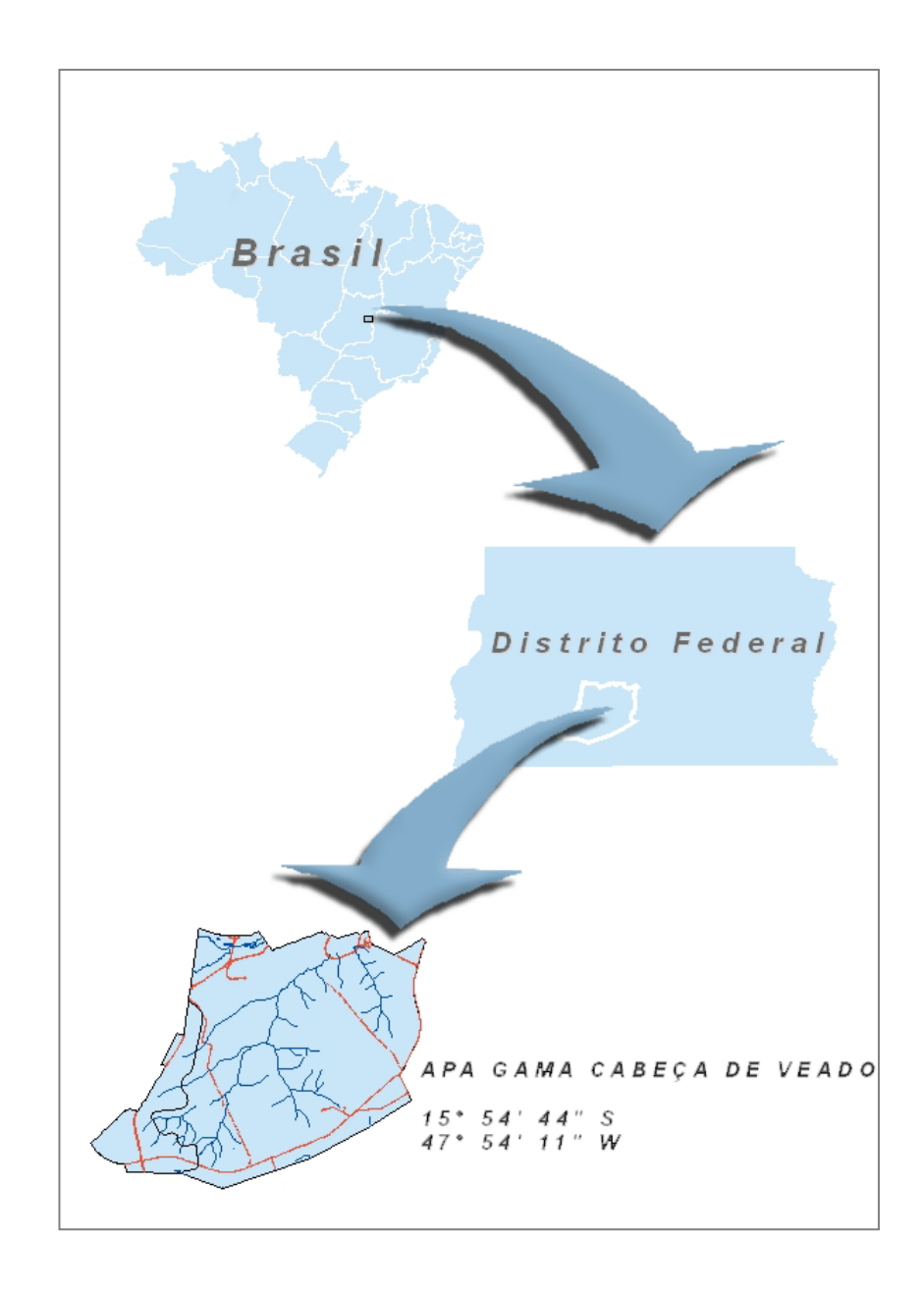

**Figura 3.1 – Localização da área de estudo.** 

### **3.1.1 Unidades de Conservação**

A APA Gama Cabeça-de-Veado é uma unidade de conservação do Distrito Federal e abrange diversas áreas de preservação ou proteção dentro do seu território. Segundo o Sistema Nacional de Unidades de Conservação – SNUC (2000), a APA se insere na categoria de Uso Sustentável, ou seja, *"exploração do ambiente de maneira a garantir a perenidade dos recursos ambientais renováveis e dos processos ecológicos, mantendo a biodiversidade e os demais atributos ecológicos, de forma socialmente justa e economicamente viável".* 

A APA possui ocupações urbanas e rurais e diversas instituições federais e distritais dentro de sua área.

**Tabela 3.1 – Localidades Urbanas e Rurais que compõe a APA Gama Cabeça-de-Veado Fonte : Felfilli e Santos (2002)** 

| Localidades Urbanas e Rurais    |                                                                                                    |  |  |
|---------------------------------|----------------------------------------------------------------------------------------------------|--|--|
| Região Administrativa           | Setores e Núcleos                                                                                         |  |  |
| Lago Sul<br>(RA XVI)            | Setor Habitacional Individual Sul (SHIS) – QI 1, 3, 15, 17, 19, 21<br>Chácaras QI 5 e 7, QL 2, 16, 18, 20 |  |  |
|                                 | Setor de Mansões Dom Bosco (SMDB), Conjuntos 12 ao 19                                                     |  |  |
| Núcleo Bandeirante<br>(RA VIII) | Setor de Mansões Park Way (SMPW), Quadra 8 e Quadras 14 a 29                                              |  |  |
|                                 | Núcleo Hortícola Suburbano de Vargem Bonita                                                               |  |  |
|                                 | Núcleo Rural Córrego da Onça                                                                              |  |  |
| Candangolândia<br>(RA XIX)      | Toda contida na APA                                                                                       |  |  |

Segundo Felfili e Santos (2002), existem seis unidades de Conservação inseridas no território da APA e outras áreas naturais remanescentes de médio porte as quais contêm Áreas de Preservação Permanente que poderão vir a integrar corredores ecológicos para a Reserva da Biosfera.

**ÁREAS DE PROTEÇÃO DE MANANCIAL:** Catetinho;

**ÁREAS DE RELEVANTE INTERESSE ECOLÓGICO:** Capetinga-Taquara, Santuário da Vida Silvestre do Riacho Fundo e do Cerradão; **ESTAÇÕES ECOLÓGICAS:** Jardim Botânico, Reserva Ecológica do IBGE e Universidade de Brasília; **JARDIM BOTÂNICO:** de Brasília; **JARDIM ZOOLÓGICO:** de Brasília.

## **Figura 3.2 – Unidades de Conservação e Áreas Protegidas inseridas na APA Gama Cabeça-de-Veado Fonte: adaptada UNESCO (2003).**

 A APA ainda está inserida na Zona Núcleo e também na Zona Tampão da Reserva da Biosfera do Cerrado implementada no Distrito Federal no âmbito do programa o Homem e a Biosfera, desenvolvido pela UNESCO, organismo da ONU.

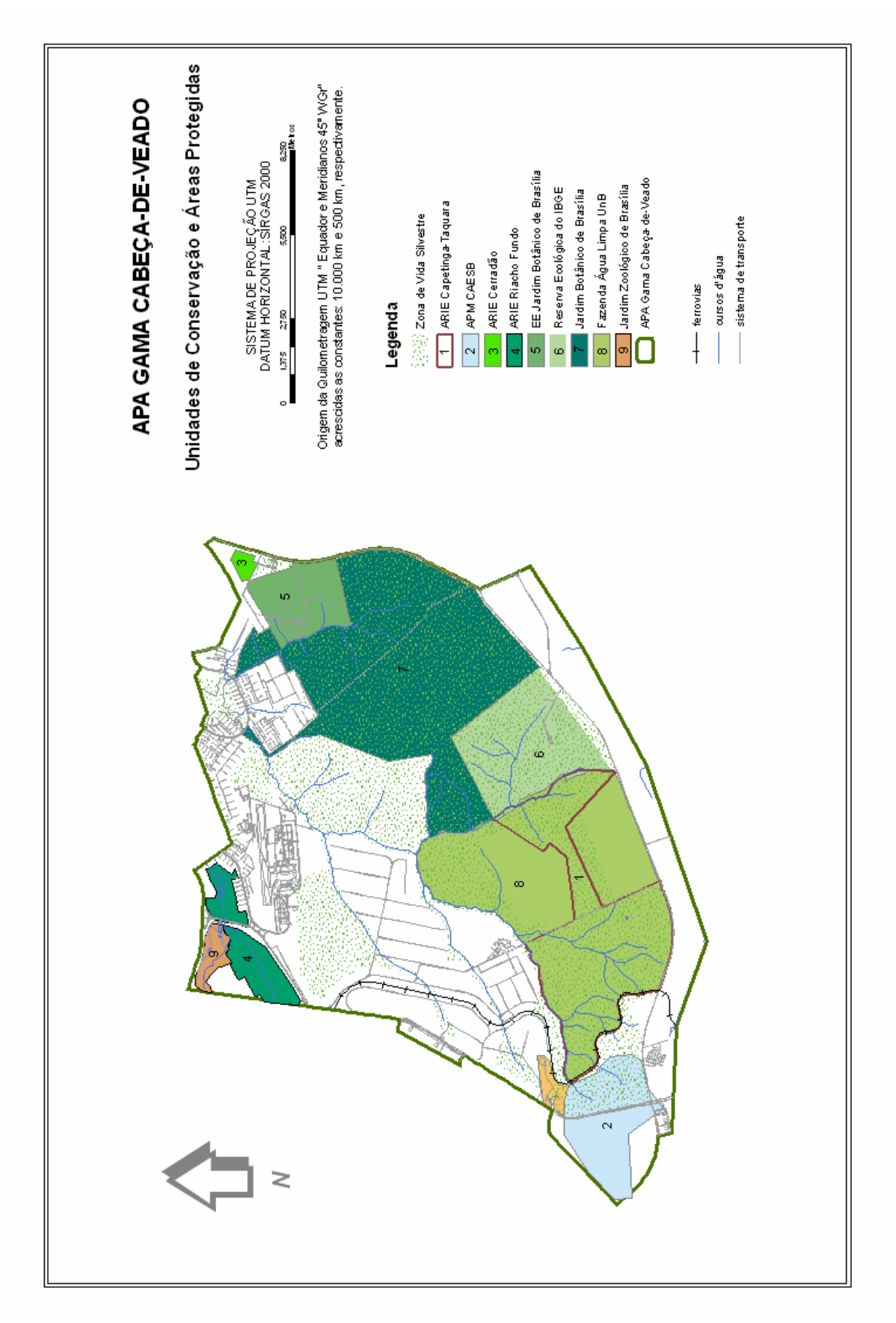

**Figura 3.3 – Unidades de Conservação e áreas Protegidas da APA Gama Cabeça-de-Veado Fonte : adaptado de UNESCO (2003)** 

## **3.1.2 Clima**

Segundo IBGE (2004b), como em todo Brasil Central, o clima é tipicamente sazonal, com duas estações bem definidas: uma chuvosa e outra seca.

A estação chuvosa começa em setembro ou outubro e se prolonga até abril ou maio. Os meses mais chuvosos são os de novembro a março, período no qual ocorre, em média, 75% do total anual de precipitação.

A estação seca geralmente começa em maio e termina em setembro. Os meses de junho, julho e agosto são os mais secos, constituindo um período de déficits hídricos na maioria dos solos.

As temperaturas são elevadas na estação chuvosa e amenas na seca. A temperatura média anual é de 22°C. Os meses mais quentes são setembro e outubro, sendo junho e julho os meses mais frios.

A umidade relativa do ar é alta durante o verão e ao longo de alguns meses da primavera e do outono. Nesse período as médias registradas oscilam entre 73% e 79%. Entre junho e setembro essas médias passam a variar entre 50% e 61%, mas períodos com umidade relativa do ar abaixo de 20% são freqüentes.

## **3.1.3 Geomorfologia**

Conforme Novaes (1988 apud UNESCO, 2003), a APA Gama Cabeça-de-Veado está localizada nas seguintes unidades geomorfológicas: Chapadas da Contagem e de Brasília e Depressão do Paranoá.

A região das chapadas é constituída de áreas planas e suavemente onduladas, que corresponde à porção sul e sudoeste da APA.

A área da Depressão do Paranoá corresponde ao restante da APA e representa as regiões inclinadas e fracamente dissecadas, que partem da base das chapadas em direção aos vales dos cursos d'água.

As áreas das bacias do Gama e Cabeça-de-Veado apresentam quatro tipos de formas de relevo características: os níveis aplainados, as encostas, as planícies aluviais e os campos de murundus.

## **3.1.4 Geologia**

A cobertura detrítica terciária-quaternária, a qual constitui uma superfície de erosão plana, recobre a maior parte da área da APA Gama Cabeça-de-Veado ( UNESCO, 2003). Em termos litológicos é formada de detritos argilo-arenosos, normalmente oxidados e fracamente consolidados.

Os metassiltitos, meta-argilitos e quartzitos ocorrem nas cabeceiras de drenagem, enquanto que nas áreas mais movimentadas do relevo e no sudoeste da APA aparecem as ardósias.

Os aluviões formam depósitos de areia e argilas, com pequenas espessuras e normalmente impregnados de matéria orgânica. A principal área de afloramento rochoso na APA Gama Cabeça-de-Veado é na bacia do Ribeirão do Gama, na porção das cabeceiras dos cursos d'água.

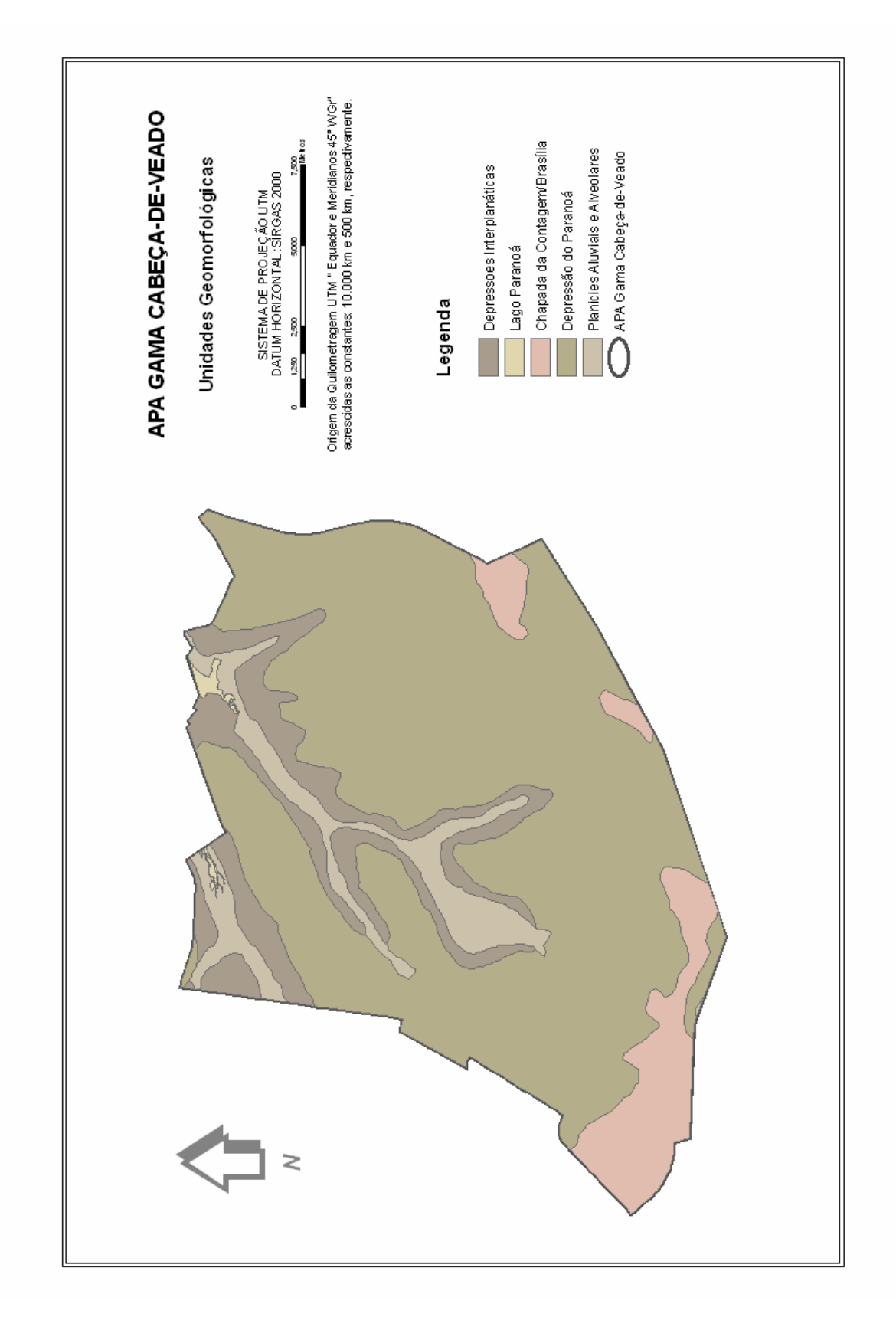

**Figura 3.4 – Unidades Geomorfológicas – APA Gama Cabeça-de-Veado Fonte : adaptado de UNESCO (2003)** 

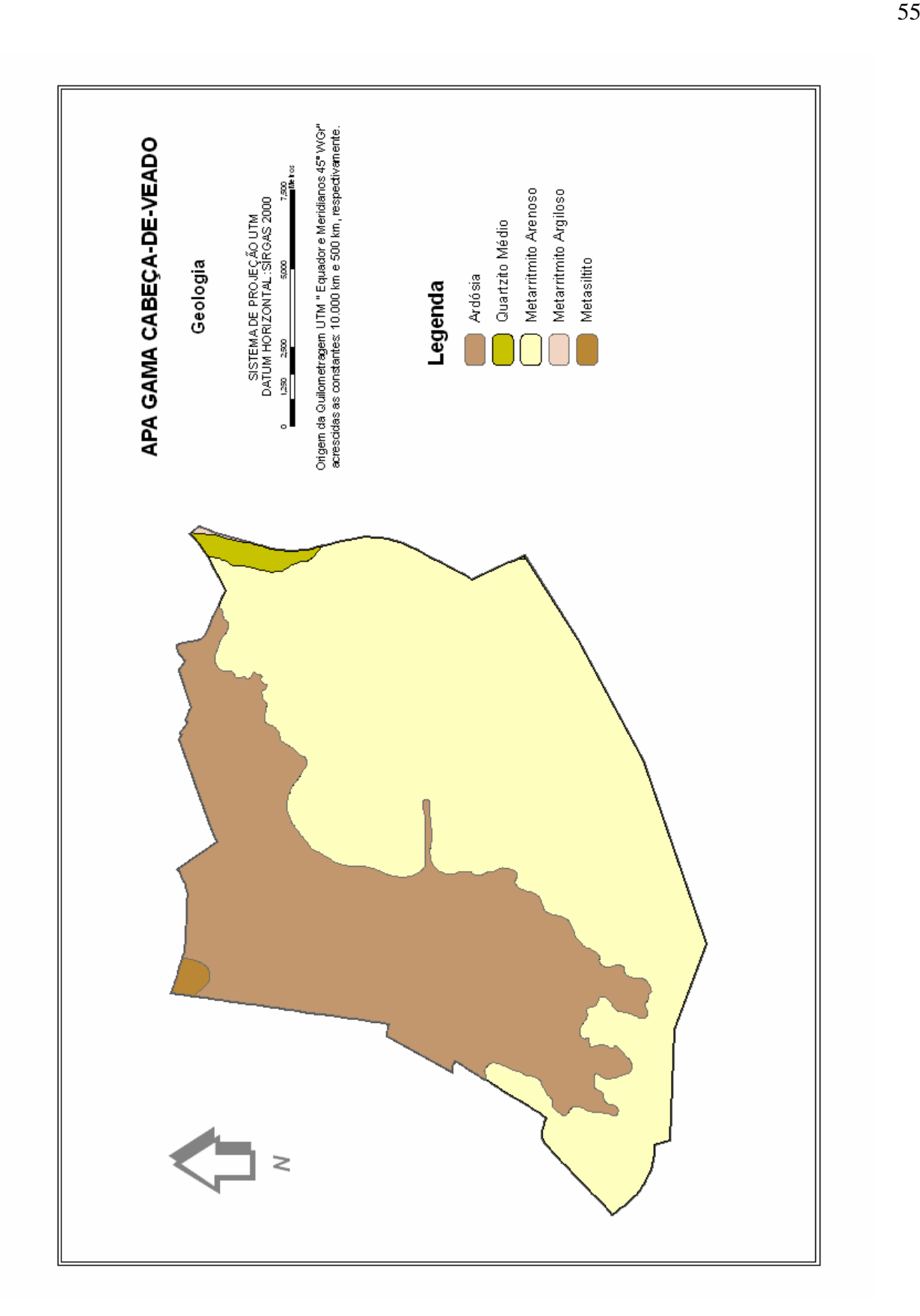

**Figura 3.5 – Geologia – APA Gama Cabeça-de-Veado Fonte : adaptado de UNESCO (2003)** 

Os latossolos predominam na área da APA Gama Cabeça-de-Veado. Estes solos espessos ocorrem principalmente na depressão do Paranoá.

Os cambissolos aparecem nas áreas de relevo mais acidentado e são solos mais rasos.

 Nos afloramentos rochosos, nas cabeceiras dos cursos d'água, principalmente na porção sudoeste da APA, ocorrem os solos litólicos.

 Os solos hidromórficos aparecem nas áreas dos vales e planas onde ocorrem às matas de galeria e veredas.

## **3.1.6 Hidrografia**

A APA Gama Cabeça-de-Veado localiza-se bacia do Lago Paranoá e é drenada por três sub-bacias hidrográficas: as bacias do Ribeirão do Gama , do Córrego Cabeça-de-Veado assim como do Riacho Fundo.

O Ribeirão do Gama possui uma extensão de 20,76 km e sua bacia ocupa uma área de 14.472 ha. Os tributários de sua margem direita possuem água pura e rica fauna, que compõem as áreas contíguas de preservação (UNESCO, 2003). Em contrapartida, a margem esquerda da bacia de drenagem do Ribeirão do Gama encontra-se sob forte pressão antrópica, face à urbanização (Setor de Mansões Park Way, e a agricultura praticada no Núcleo Rural de Vargem Bonita.

O Córrego Cabeça-de-Veado possui uma extensão de 6,91 km e cobre uma área de 3.135,1 ha. Seus cursos superior e médio encontram-se protegidos pela Estação Ecológica do Jardim Botânico de Brasília, enquanto que seu baixo curso sofre pressões em função do processo de urbanização (Setor de Mansões Dom Bosco).

O Ribeirão do Gama e o Córrego Cabeça de Veado são importantes fontes de abastecimento para a cidade de Brasília. Enquanto o Gama possui em sua nascente três pequenas captações, que abastecem o Setor de Mansões Park Way e o Núcleo Rural de Vargem Bonita, o Córrego Cabeça de Veado possui quatro captações, que atendem moradores do Lago Sul.

A foz do Riacho Fundo atravessa a ARIE da Vida Silvestre do Riacho Fundo e possui uma extensão de 5,2 km.

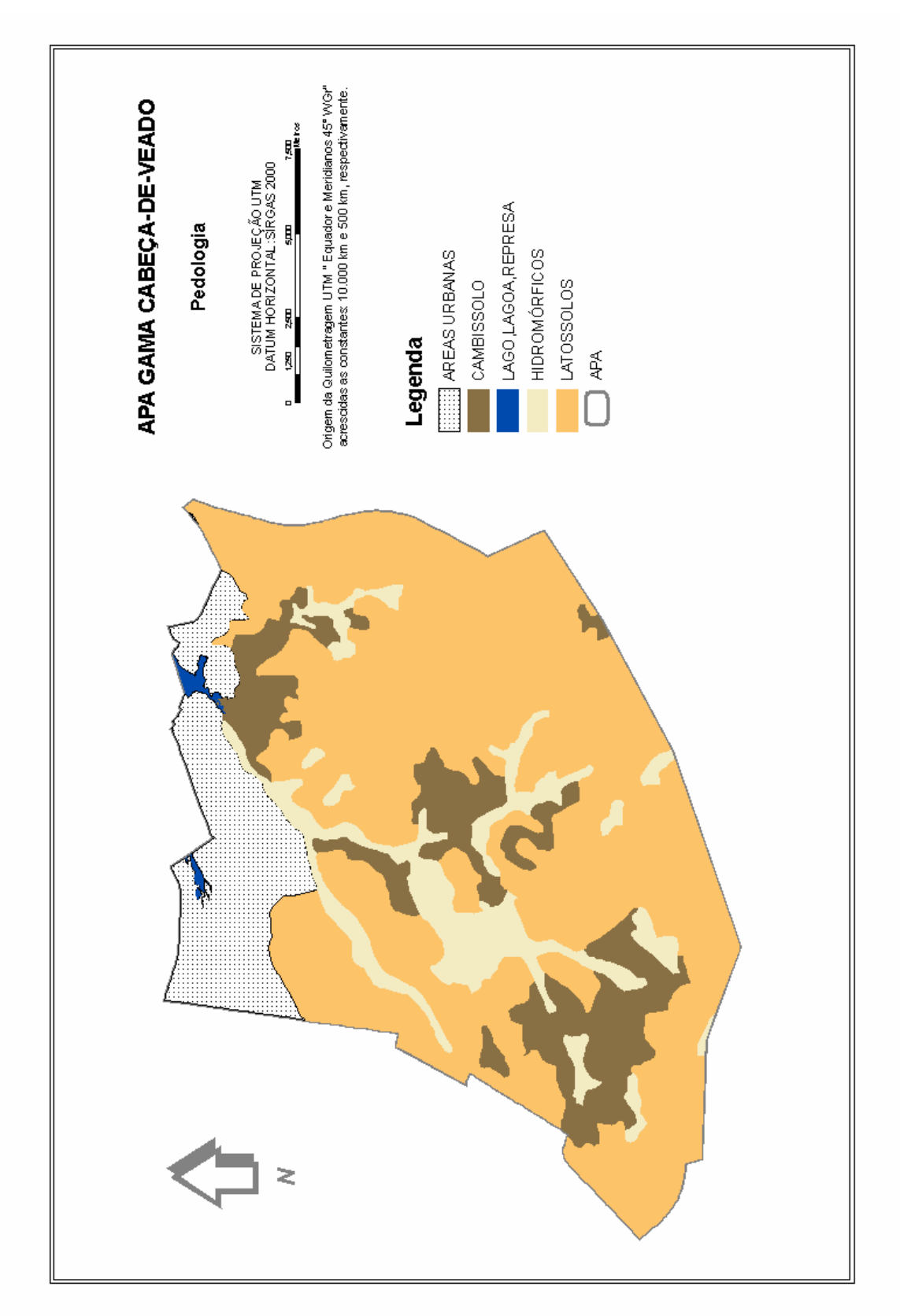

**Figura 3.6 – Pedologia – APA Gama Cabeça-de-Veado Fonte : adaptado de UNESCO (2003)** 

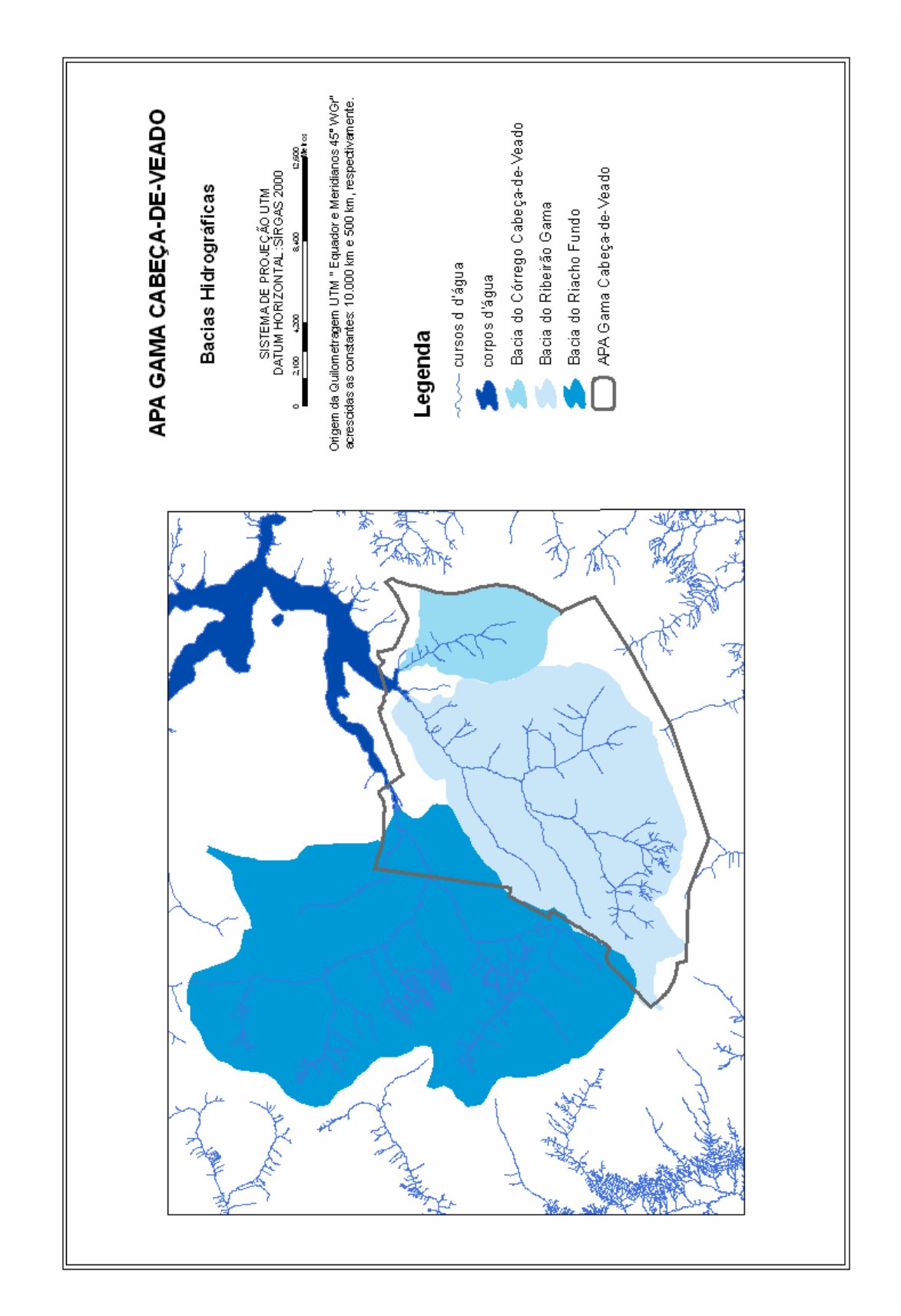

**Figura 3.7 – Bacias Hidrográficas da APA Gama Cabeça-de-Veado. Fonte : adaptado de UNESCO (2003)** 

## **3.1.7 Vegetação**

Na APA Gama Cabeça-de-Veado encontram-se amostras representativas e bem preservadas das várias fisionomias de vegetação do Bioma Cerrado, tais como cerradão, cerrado, campo sujo, campo limpo, campo de murundus, vereda, mata de galeria e mata mesofítica.

Nas áreas bem drenadas das matas de galeria da APA Gama e Cabeça de Veado ocorre uma flora característica, com cerca de 230 espécies por hectare (UNESCO, 2000).

A Mata mesofítica e o Cerradão são formações que ocorrem nos interflúvios. A mata mesofítica é uma fisionomia rara hoje no DF. Na APA ocorre apenas em uma estreita faixa entre a Escola de Administração Fazendária e o Jardim Botânico de Brasília. Embora menos raros, os cerradões, também têm uma distribuição restrita, ocorrendo na EE do Jardim Botânico e na ARIE do Cerradão.

O cerrado ocorre em grandes extensões da APA, com diferentes densidades de cobertura arbórea. As espécies predominantes são o pequi (Caryocar brasiliense), jatobá-docerrado (Hymenaea stigonocarpa), carvoeiro (Sclerolobium paniculatum var. subvelutinum), pau-terra (Qualea grandiflora), pau-terra-liso (Qualea multiflora), pau-terrinha (Qualea parviflora), gomeira (Vochysia thyrsoidea), ipês (Tabebuia caraiba, T. ochracea), jacarandádo-cerrado (Dalbergia miscolobium), pau-santo (Kielmeyera coriacea e K. Speciosa), canelade-ema (Vellozia squamata) e palmeiras (Butia leiospatha, Syagrus speciosa, S. comosa, S. petraea, Allagoptera leucocalyx). No estrato herbáceo, além do capim-flexinha (Echinolaena inflexa) ocorrem ciperáceas (Rhynchospora sp., Scleria sp.), arbustos, subarbustos e ervas latifoliadas como gabirobas (Psidium spp., Campomanesia spp.), cigana ou flor-de-brasília (Calliandra dysantha) e arnica (Lychnophora ericoides), entre outras.

Os campos limpos ocorrem em áreas de solos rasos, com diferenças no grau de umidade ou em áreas mal drenadas, geralmente margeando as matas de galeria. A vegetação caracteriza-se pela presença de Gramineae (Echinolaena inflexa, Andopogon leucostachys, Axonopus brasiliensis, Panicum campestre, Paspalum erianthum, Tristachya leiostachya), Cyperaceae (Bulbostylis paradoxa, Dicromena sp. Rhynchospora velutina, Scleria burchellii), Orchidaceae (Bletia catenulata, Cleistes castanoides, Episthephium sclerophyllum, Habenaria spp., Stenorhynchus lanceolatus), Gentianaceae (Calolisianthus speciosus, Deianira chiquitana, Deianira pallescens, Curtia tenuifolia e Schultesia brachyptera), sempre-vivas (Paepalanthus spp., Eriocaulon spp.), pirex (Xyris spp.), e uma erva insetívora (Drosera Montana).

Os campos sujos caracterizam-se pela presença de poucas árvores, ou arvoretas, e arbustos grossos espalhados sobre um estrato herbáceo-subarbustivo bem desenvolvido. Possuem flora semelhante à do cerrado.

As Veredas são fisionomias que ocorrem em ambientes alagados cobertos com vegetação graminosa e de ciperáceas e que têm a palmeira buriti (Mauritia flexuosa) como único elemento de porte arbóreo. Têm um papel fundamental na regulação hídrica dos córregos, para os quais fornece água na estação seca. Na APA ocorrem em pequenas extensões e diversos locais.

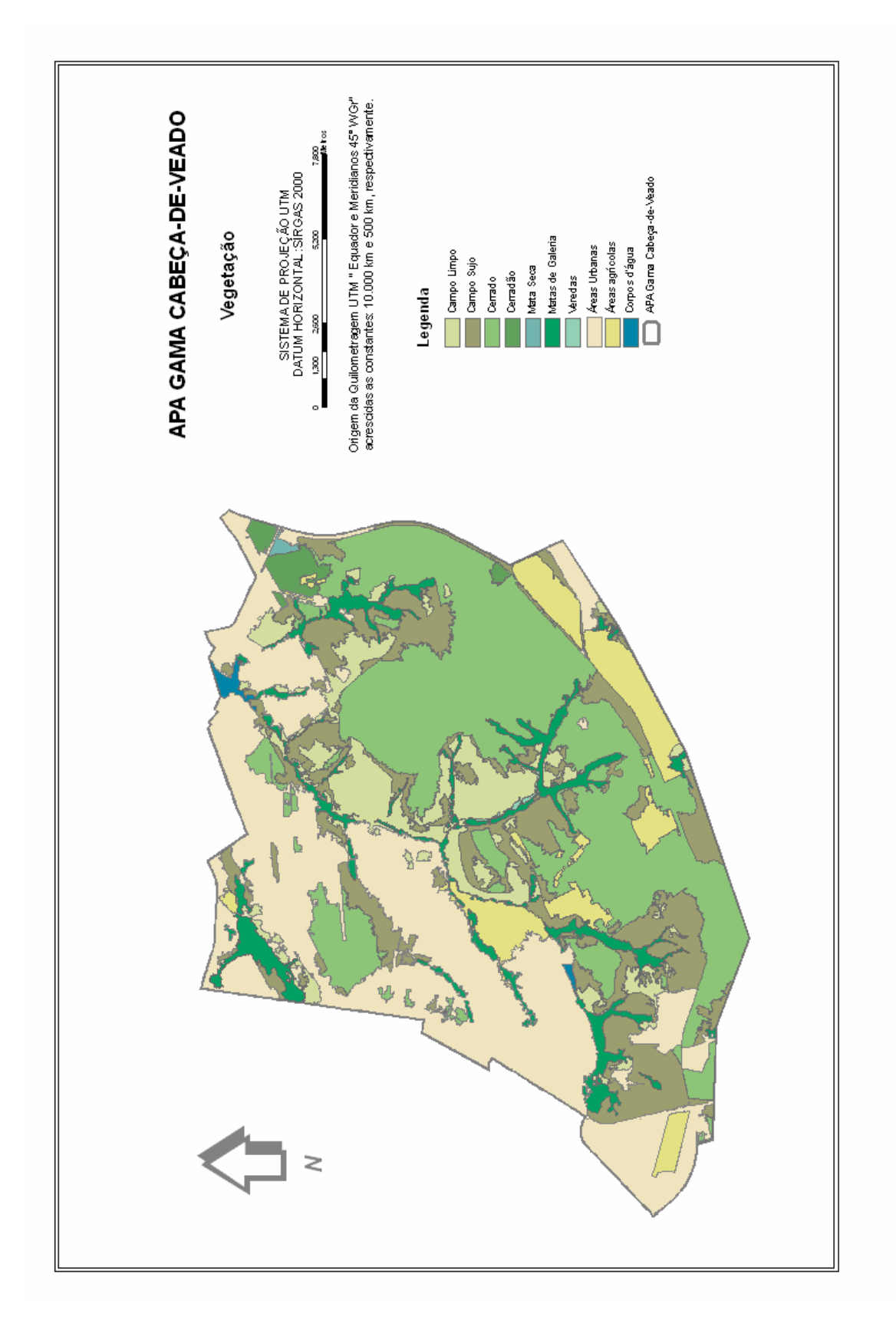

**Figura 3.8 - Vegetação - APA Gama Cabeça-de-Veado Fonte: Verônica Santos, 2005.** 

### **3.2 MATERIAL E EQUIPAMENTOS**

Na realização deste trabalho foram utilizados os seguintes insumos:

1) Imagens Quickbird do tipo Standard, QuickPac, contendo as correções radiométricas, do sensor e geométricas, projetadas no sistema UTM, fuso 23 e Datum WGS84, não estando ortorretificadas. Adquiridas em 3 de junho de 2002 e 22 de agosto de 2003. As imagens foram mascaradas no contorno da APA Gama Cabeça-de-Veado, possuem 16 bits e 5 bandas espectrais: uma banda Pancromática com resolução espacial de 0,60 m e quatro bandas multiespectrais (azul, verde, vermelho e infravermelho próximo) com resolução espacial de 2,4 m;

2) Imagens SPOT 5 do tipo Standart 1A, cenas 709/381, 709/382 e 710/381 e 710/382, contendo as correções radiométricas e geométricas, projetadas no sistema UTM, fuso 23 e Datum SAD69. Adquiridas em 29 de abril de 2003, possuem 8 bits e 4 bandas espectrais (azul, verde, vermelho e infravermelho próximo), com resolução espacial de 10 m. Estas imagens foram cedidas pela Secretaria de Estado de Desenvolvimento Urbano e Habitação – SEDUH do governo do Distrito Federal;

3) Imagem *Enhanced Thematic Mapper* – LANDSAT 7 ETM+ , Nível 1G, com as correções radiométrica e geométrica, associada a um sistema de coordenadas geográficas e Datum SAD69. Órbita-Ponto 221/71 adquirida em 23 de maio de 2003, com seis bandas espectrais com resolução espacial de 30 m;

4) Base Cartográfica digital planialtimétrica IBGE, folha SD-23-Y-C-IV, no sistema de projeção UTM, fuso 23, Datuns Planimétrico e Altimétrico, SAD69 e Imbituba respectivamente, na escala 1:100.000;

5) Base Cartográfica Digital planialtimétrica do Distrito Federal, no Sistema de Cartografia do DF – SICAD (sistema de projeção UTM, fuso 23, Datuns Planimétrico e Altimétrico, Astro-Chuá e Imbituba, respectivamente) - na escala 1:25.000;

6) Base Cartográfica Digital planialtimétrica do Distrito Federal, no Sistema de Cartografia do DF – SICAD (sistema de projeção UTM, fuso 23, Datuns Planimétrico e Altimétrico, Astro-Chuá e Imbituba, respectivamente) - na escala 1:10.000;

7)Base Cartográfica Digital planialtimétrica do Distrito Federal, no Sistema de Cartografia do DF – SICAD (sistema de projeção UTM, fuso 23, Datuns Planimétrico e Altimétrico, Astro-Chuá e Imbituba, respectivamente) - na escala 1:2.000;

8) Modelo Digital do Terreno - MDT gerado a partir de pares estereoscópicos de imagens ASTER do DF de 14/04/2002, cedido pela Seção de Imagens e Informações Geográficas do Comando de Operações Terrestres – COTER do Ministério da Defesa;

9) Modelo Digital do Terreno do DF, gerado pela SRTM (*Shuttle Radar Topography Mission*), com resolução espacial de 90 m;

10) Mapa Digital de Solos do DF, na escala 1:100.000 no Sistema de Cartografia do DF – SICAD, CODEPLAN, 1997;

11) Mapa Digital de Geologia do DF, na escala 1:300.000 no Sistema de Cartografia do DF – SICAD, CODEPLAN, 1997;

12) Mapa Digital de Geomorfologia do DF, na escala 1:300.000 no Sistema de Cartografia do DF – SICAD, CODEPLAN, 1997;

13) Mapa Digital Ambiental do DF, na escala 1:100.000 no sistema UTM, fuso 23, Datum SAD 69, Secretaria de Meio Ambiente e Recursos Hídricos - SEMARH, 2000;

14) Mapa Digital de Vegetação da área da Bacia do Taquara, no sistema de projeção UTM, fuso 23, Datum SAD69, na escala 1:10.000, IBGE;

15) Malha Digital Censitária Urbana e Rural do DF, na escala 1:100.000, projetadas no sistema de coordenadas geográficas e a projeção Universal Transversa de Mercator – UTM, respectivamente e, como referência geodésica Datum SAD 69, IBGE, 2000 ;

16) Mapeamento do Plano Diretor de Ordenamento Territorial –PDOT, Macrozoneamento do DF, no SICAD , na escala 1:100.000, SEMARH, reeditado em 2002;

17) Dados Tabulados do Censo 2000, por setores urbanos e rurais, da área da APA Gama Cabeça-de-Veado;

18) Pontos de Controle (82), adquiridos por meio de rastreamento diferencial do Sistema GPS de Navegação, processados para o sistema de projeção UTM, Datum WGS84;

Os principais equipamentos utilizados no desenvolvimento deste trabalho são:

- Dois receptores GPS Magelan PROMARK X;
- Receptor GPS AshTech PROMARK 2:
- Computador Intel Pentium 4, 1800 MHz, 512 mb de memória RAM, com um disco Rígido de 40 Gb, com sistema operacional Windows XP – SP2;

Foram utilizados os seguintes aplicativos no processamento dos dados e informações:

- *Software Ashtech Solutions*, versão 2.5, da *Ashtech*;
- *Software* ENVI, versão 4.2, da *Research Systems Inc*.;
- *Software PCI Geomatics*, versão 9.1, da *PCI Geomatics Enterprises, Inc*.;
- *Software ArcGis*, versão 9.0, da *ESRI Environmental Systems Research Institute, Inc.*;
- *Software* SPRING Sistema de Processamento de Informações Georreferenciadas, versão 4.2, do INPE - Instituto de Pesquisas Espaciais.

#### **3.3 METODOLOGIA**

Para atingir os objetivos propostos nesta pesquisa, que visa à aplicação de classificação digital de imagens orbitais orientada a objetos, para a produção de mapeamentos de uso e cobertura da terra, a metodologia adotada foi dividida em diversas etapas que se complementam. A Figura 3.8 apresenta um fluxograma dos procedimentos adotados para o desenvolvimento do trabalho proposto.

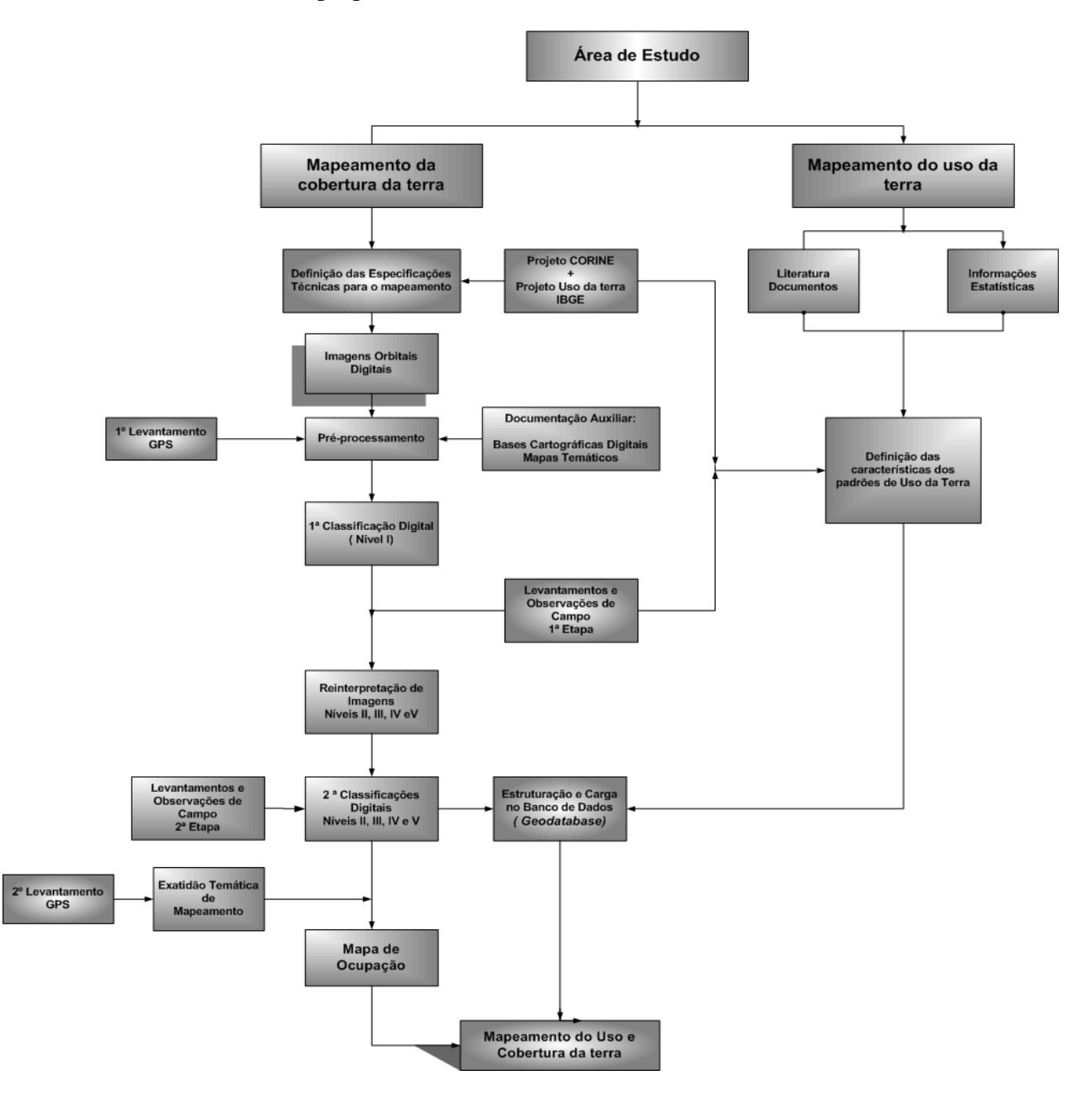

**Figura 3.9 – Fluxograma da metodologia de trabalho** 

### **3.3.1 Definição das Especificações Técnicas para o Mapeamento de Cobertura**

 Após a análise das especificações técnicas do Programa CORINE, adotado como referência no desenvolvimento do Projeto Uso da terra do IBGE, definiram-se os elementos determinantes para o mapeamento de uso e cobertura da terra nas escalas propostas para este trabalho, em concordância com a área de estudo - a APA Gama Cabeça-de-Veado.

As escalas de mapeamento propostas para o desenvolvimento deste trabalho, seguem um procedimento de mapeamento em escalas crescentes, indo desde um nível global, exploratório (1:250.000 até 1:1.000.000), regional ( 1:250.000 até 1:100.000 ) e o nível de semi-detalhe (1:100.000 até 1:25.000).

A unidade mínima de mapeamento (UMM), determinada para cada escala utilizada, foi calculada com base nas menores dimensões que podem ser delineadas de forma legível no mapa, sem comprometer as informações obtidas no levantamento. Portanto, a área mínima considerada, na escala do mapa, é de 0,5 cm X 0,5 cm (IBGE, 1999).

Em função da adoção de unidades mínimas de mapeamento haverá agregação de classes, o que significa que dentro de uma unidade considerada homogênea haverá diversidade.

Somente elementos de área (polígonos) são identificados. As áreas menores que a UMM são agregadas/generalizadas na base de dados.

A nomenclatura é hierarquizada e distingue 30 classes para o quinto nível, 19 classes para o quarto nível , 10 classes para terceiro nível e 6 classes para o segundo, uma vez que estas foram derivadas a partir de quatro classes globais. O nível I e o nível II adotados, foram os elaborados para o País, pelo projeto Uso da Terra do IBGE.

| Mapeamento de uso e cobertura da terra |                    |                       |                                  |  |
|----------------------------------------|--------------------|-----------------------|----------------------------------|--|
| <b>Escala</b>                          | <b>UMM</b><br>(ha) | Largura Mínima<br>(m) | <b>Nomenclatura</b><br>(classes) |  |
| 1:250.000                              | 156                | 250                   | 6                                |  |
| 1:100.000                              | 25                 | 100                   | 10                               |  |
| 1:50.000                               | 6                  | 50                    | 19                               |  |
| 1:25.000                               |                    | 25                    | 30                               |  |

**Tabela 3.2 – Especificações Técnicas mapeamento de uso e cobertura da terra** 

As classes e subclasses das nomenclaturas propostas foram definidas em função da área de estudo e, procuraram ser representativas e relevantes para o objetivo do mapeamento, mantendo-se coerência hierárquica entre elas.

O Sensoriamento Remoto é adotado como primeira fonte de dados para o Nível I e, para identificação dos demais níveis serão utilizados os dados obtidos das imagens, aliados a informações auxiliares adicionais (mapeamentos temáticos diversos existentes, dados estatísticos etc.).

## **3.3.2 Escolha das Imagens Orbitais**

Na escolha de uma determinada resolução espacial de uma imagem orbital, alguns pontos devem ser considerados em função do objetivo a ser atingido: o custo de aquisição, processamento e armazenamento da imagem; a compatibilidade com outros conjuntos de dados com os quais a imagem será utilizada; e primordialmente as feições, ou seja, elementos da paisagem que necessitam ser mapeados e detectados na imagem.

 Atualmente no mercado existem disponíveis comercialmente, diversos satélites orbitais de observação da Terra, com as mais diversas características que atendem as mais distintas finalidades.

 Aronoff (2005), define os melhores satélites orbitais óticos para diversas escalas de mapeamento do uso e cobertura da terra (tabela 3.3).

#### **Tabela 3.3 – Satélites orbitais de observação da Terra recomendados para o Mapeamento de Uso e Cobertura da terra Fonte: Adaptação de Aronoff (2005)**

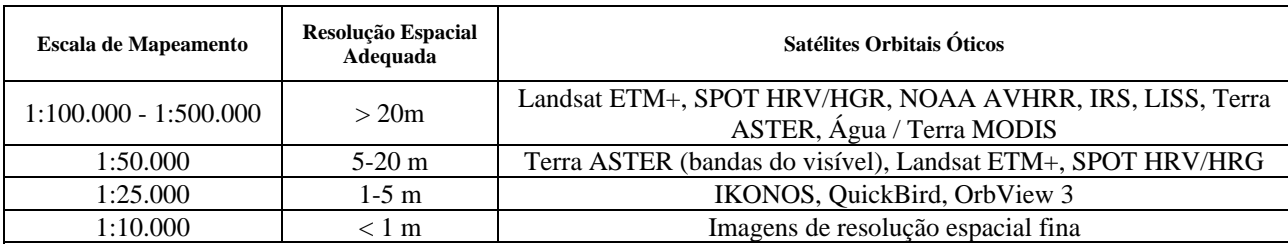

 As escalas propostas para o desenvolvimento deste trabalho foram determinadas em função das mesmas contemplarem os mapeamentos nos diversos níveis hierárquicos, objetos desta pesquisa.

 Para um mapeamento de uso e cobertura da terra, nas escalas 1:250.000 e 1:100.000, foi adotada a imagem do satélite Landsat 7, com resolução espacial de 30m. Para a escala 1:50.000 foi utilizada a imagem do satélite SPOT 5, com resolução espacial de 10m e, para o mapeamento de semidetalhe, na escala 1:25.000, a imagem do satélite Quickbird com 0,60 m de resolução espacial.

## **3.3.3 Trabalhos de Campo**

 Durante a realização deste projeto foram realizados quatro trabalhos de campo na área da APA Gama Cabeça de Veado.

 Em julho de 2004, foram realizados os primeiros trabalhos de campo, levantamentos GPS para geração de pontos de apoio terrestre ou pontos de controle (GCP's), para a ortorretificação da imagem QuickBird.

Os GCP's foram identificados na imagem Quickbird em locais de fácil acesso e apresentaram uma distribuição homogênea, por toda a imagem.

Para a aquisição das coordenadas dos pontos de controle, foi utilizado o método Diferencial de rastreio GPS (DGPS), com coordenadas pós-processadas. Foram realizadas campanhas para determinação destes pontos utilizando dois receptores Magelan PROMARK X, sendo um colocado em uma estação fixa, denominada estação base, de coordenadas conhecidas, localizada na Reserva Ecológica do IBGE. O outro receptor foi utilizado como móvel (*ROVER*), no levantamento dos demais pontos de interesse. O tempo médio de duração do rastreio por estação foi de 25 minutos, com a finalidade de garantir uma precisão submétrica.

Os dados, obtidos no rastreio DGPS, foram processados através do aplicativo Ashtech Solutions, versão 2.5, sendo calculadas as coordenadas no sistema WGS-84, sistema geodésico das imagens a serem ortorretificadas. Foram produzidos 29 pontos de apoio (Apêndice 1).

O segundo trabalho de campo teve como objetivo o reconhecimento geral da área , das características de ocupação e dos padrões de uso interpretados nas imagens após a primeira classificação digital e, para a confirmação das nomenclaturas definidas para cada nível do mapeamento.

 O penúltimo trabalho de apoio em campo serviu para dirimir quaisquer dúvidas existentes geradas após a segunda classificação digital que já contemplava todos os níveis de mapeamento até a escala 1:25.000.

Em Janeiro de 2006, foi realizado o último trabalho em campo, com levantamentos GPS para aquisição de pontos aleatórios para análise de exatidão do mapa de uso e cobertura da terra, na escala 1:25.000.

 Foram realizadas campanhas para determinação destes pontos utilizando o receptor Ashtech PROMARK II . O método para obtenção das coordenadas destes pontos foi o método cinemático *Stop and Go,* com coordenadas pós-processadas. Como estação base foi utilizada a estação Brasília da Rede Brasileira de Monitoramento Contínuo GPS - RBMC, do IBGE. O receptor PROMARK II foi utilizado como móvel (ROVER), no levantamento dos pontos de interesse. O tempo médio de duração do rastreio por estação foi de 30 segundos, garantindo uma precisão submétrica.

Após o rastreio, os dados foram processados através do software Ashtech Solutions, versão 2.5, sendo obtidas as coordenadas no sistema WGS-84. Foram produzidos 53 pontos (Apêndice 2).

## **3.3.4 Pré-processamento das Imagens Orbitais**

#### **3.3.4.1 Fusão das Imagens QuickBird**

As imagens do satélite QuickBird ,pancromática e multiespectrais, foram fundidas antes do processo de correção geométrica. Para otimizar o tempo de processamento e tornar operacional o uso das imagens, estas foram quantizadas de 16 bits para 8 bits. A fusão foi efetuada através de uma técnica denominada *Gram-Schmidt*, por meio do aplicativo ENVI 4.2. Este algoritmo possui a vantagem de realizar a fusão utilizando as quatro bandas multiespectrais. Segundo Pinho et al. (2005), a técnica de *Gram-Schmidt* produz melhores resultados para a fusão de imagens QuickBird, utilizando as quatro bandas multiespectrais conjuntamente com a pancromática. A banda pancromática da imagem Quickbird recobre todo o intervalo das bandas multiespectrais, do azul até o infravermelho próximo. Desta forma para que não ocorram grandes distorções nas cores, torna-se necessário na produção da imagem sintética fusionada, a utilização da banda 4 (infravermelho próximo).

Posteriormente à fusão, foi produzido um mosaico com as imagens QuickBird que compõe a área de estudo, e aplicada uma máscara, recortando a imagem mosaicada no contorno da APA Gama Cabeça-de-Veado.

## **3.3.4.2 Correção Geométrica das Imagens**

Para georreferenciar as imagens Landast7 e a SPOT5, foi aplicado o modelo polinomial, utilizando o *software* ENVI 4.2. Sobre bases planimétricas vetoriais digitais foram identificados os pontos de controle. O georreferenciamento foi realizado por meio de um polinômio de 1º grau utilizando o interpolador Vizinho mais Próximo para reamostragem das imagens.

 Na retificação das imagens a partir de coordenadas retiradas de carta, foi admitido um erro máximo correspondente a 0,2 mm da carta de referência (Comastri, 1977 apud Rodrigues,1998). Assim, estando as bases planimétricas nas escalas 1:100.000, utilizada para o registro do sensor Landast7 ETM+ (30 m) e 1:25.000, empregada no registro da imagem SPOT5 (10 m), os valores aceitáveis correspondem a 0,66 pixel e 0,50 pixel, respectivamente.

 A metodologia utilizada para corrigir as distorções na imagem QuickBird foi a ortorretificação. O Modelo de Função Racional foi usado para ortorretificar a imagem Quickbird, fusionada e mosaicada anteriormente. Para efetuar esta correção foram utilizados os pontos de controle adquiridos por DGPS em campo, com precisão centimétrica, um Modelo Digital do Terreno gerado a partir de imagens ASTER, com resolução espacial de 15 m e, os Coeficientes Racionais Polinomiais (RPC). O aplicativo utilizado para a ortorretificação foi o PCI Geomatics 9.0, módulo OrthoEngine.
#### **3.3.5 Classificação das Imagens Orbitais**

Na classificação das imagens utilizadas na produção do mapeamento de uso e cobertura da terra, nas diferentes escalas propostas, foi utilizado o método de classificação por regiões, disponível no aplicativo SPRING 4.2, do INPE.

 Este método de classificação pressupõe a realização de duas etapas. Primeiramente, foi realizada uma segmentação das imagens utilizando o algoritmo por crescimento de regiões e posteriormente, foi realizada uma classificação supervisionada das regiões utilizando o algoritmo Bhattacharya.

 No processo de segmentação por crescimento de regiões, a seleção dos limiares de similaridade e área, é considerada uma etapa fundamental no processo, pois define a precisão do produto final a ser utilizado na classificação.

Segundo Nascimento (1998), não há um valor de limiar ideal, pois depende do tipo da imagem, do uso do solo, do período em que o dado foi adquirido e dos objetivos da pesquisa. A definição dos limiares para cada imagem utilizada, foi alcançada após vários testes entre combinações possíveis no algoritmo, atingindo-se um resultado satisfatório na separação das regiões para o mapeamento da cobertura da terra.

O sucesso da classificação por regiões, utilizando o algoritmo Bhattacharya está diretamente relacionado ao resultado da segmentação e das amostras de treinamento selecionadas, adquiridas com base nos trabalhos de verificação realizados em campo.

#### **3.3.6 Definição do Padrão de Uso**

A partir dos elementos visíveis na paisagem, interpretados na imagem com apoio dos trabalhos de campo, de dados estatísticos e outros documentos ou mapas, foi realizada uma definição dos padrões de uso da terra, para a área de estudo.

Primeiramente foi realizado um levantamento bibliográfico que pudesse subsidiar informações sobre as atividades exercidas na área da APA Gama Cabeça-de-Veado, conjuntamente com um detalhamento da análise da imagem. A APA é considerada uma das unidades de conservação mais estudadas do Distrito Federal, apresentando um rico acervo bibliográfico sobre a região.

Informações descritas nos relatórios dos trabalhos de campo realizados em duas etapas, entrevistas e informações estatísticas disponíveis auxiliaram na determinação desses padrões para as classes contempladas nas diversas escalas de mapeamento.

Os padrões de uso, depois de definidos, foram incorporados ao banco de dados estruturado para o mapeamento de uso e cobertura da terra.

#### **3.3.7 Banco de Dados para o Mapeamento de Uso e Cobertura da terra**

 O banco de dados (BD) estruturado para o mapeamento de uso e cobertura da terra foi idealizado para ser um BD geoespacial com nível de detalhamento compatível com as diversas escalas de mapeamento produzidos, compreendendo dois tipos de repositórios: um de feições gráficas e outro de informações alfanuméricas, com integração desses ambientes em um Sistema de Informações Geográficas (SIG).

O conceito de geodatabase, adotado no aplicatuvo ArcGis veio substituir os formatos de dados baseados em arquivos (coberturas e shapefiles), por banco de dados relacionais. Num geodatabase, operamos com dados geográficos de forma muito semelhante ao que fazemos com dados convencionais. Cada tipo de dado geográfico corresponde a uma tabela diferente do banco de dados, e cada entidade será armazenada como uma linha desta tabela (incluindo suas coordenadas). Neste modelo, as aplicações mais simples arquivam os dados vetoriais num banco de dados Access.

 Baseado neste conceito, tanto os dados gráficos como seus atributos foram armazenados na estrutura geodatabase do ArcGis 9.0, criado no formato *MS ACESS* (.mdb), caracterizando um *geodatabase*. Portanto, foi construído um modelo espacial reunindo objetos heterogêneos e articulados em uma base única com acesso geral, ressaltando as seguintes especificações: não existem feições lineares; todos os polígonos são fechados; o número de polígonos é igual ao número de *labels*; cada feição possui um único identificador (ID); cada polígono é rotulado por um código de caracteres que corresponde ao nível de hierarquização adotado; polígonos vizinhos não podem ter o mesmo código, dentre outras. A estrutura de armazenamento adotada para os metadados seguiu o modelo desenvolvido pelo projeto *CLC2000*, da Comunidade Européia.

#### **3.3.8 Mapas de Uso e Cobertura da Terra**

A metodologia adotada para a execução dos mapas de uso e cobertura da terra, nas diversas escalas propostas, foi fundamentada na interpretação de imagens de sensores remotos e técnicas de processamento digital, além da utilização imprescindível de informações auxiliares gráficas e textuais, complementadas por trabalhos de campo , que resultaram nas análises das formas de ocupação e das características do processo produtivo, armazenando os resultados em um sistema de informações.

 As nomenclaturas de uso e cobertura desenvolvidas e adequadas à realidade da área de estudo, basearam-se no Programa *CORINE land cover*, da Comunidade Européia, e no Projeto Uso da Terra desenvolvido pelo IBGE.

 Na ampliação das classes, com relação à vegetação natural, foi adotada para a classificação do Cerrado, a terminologia definida por Ribeiro e Walter (1998), por ser adequada às escalas de mapeamento empregadas e por utilizar termos regionais consagrados.

No processamento digital das imagens foram utilizados os aplicativos ENVI 4.2, da *RSI* e SPRING 4.2, do INPE. Na edição e produção final dos mapas e estruturação de seu banco de dados, foi empregado o aplicativo ArcGIs 9.0, da *ESRI*.

#### **3.3.9 Análise da Exatidão Temática do Mapeamento de Uso e Cobertura da Terra**

A análise de exatidão temática foi realizada no mapa de uso e cobertura da terra na escala 1:25.000, criado por meio de classificação digital.

 Para tanto foi adotado o método do coeficiente de concordância *Kappa*, descrito por Congalton e Green (1999). A utilização da estatística Kappa permitiu que fosse gerada uma Matriz de erro que possibilitou a comparação entre as classes mapeadas e os dados de campo.

 Foram realizados vários testes de controle de qualidade baseados na Matriz de Erros. Foram calculados a Exatidão Global, índice *Kappa* e os erros de omissão e comissão.

 Como verdade de campo, foram utilizados 123 pontos, distribuídos aleatoriamente em toda a área de estudo. Estes pontos são originados de levantamentos GPS e de coordenadas retiradas de mapeamentos atuais da região na escala 1:10.000.

Para estruturar a Matriz de Erros, os pontos que representam a verdade terrestre foram lançados sobre o mapa de uso e cobertura da terra na escala 1:25.000, fornecendo os elementos para compor esta matriz (Apêndice 8).

Os componentes da diagonal principal da matriz de confusão fornecem o número de pontos corretamente classificados para cada classe correspondente, enquanto que suas linhas e colunas, indicam a quantidade de pontos mal classificados, denominados erros de inclusão e omissão, respectivamente.

# CAPÍTULO 4 **– RESULTADOS E DISCUSSÕES**

 Neste capítulo estão descritos os resultados obtidos com a aplicação da classificação digital de imagens orbitais, orientada a objetos, utilizada para o mapeamento de uso e cobertura da terra para APA Gama Cabeça-de-Veado. Inicialmente será apresentada a nomenclatura desenvolvida para os diversos níveis de mapeamento, com a caracterização da cobertura e uso da terra presentes na área de estudo. Serão apresentados os resultados quantitativos e qualitativos obtidos a partir da aplicação das técnicas de pré-processamento e da técnica de classificação por regiões, etapas cruciais na produção, além da avaliação da exatidão do mapeamento realizado para a maior escala, 1:25.000.

# **4.1 NOMENCLATURA PARA O MAPEAMENTO DE USO E COBERTURA DA TERRA**

As especificações técnicas estabelecidas para nortear os mapeamentos de uso e cobertura da terra em escalas diversas, definiram, além dos princípios básicos para sua realização, legendas hierarquizadas baseadas em experiências já consagradas. Estes princípios orientaram satisfatoriamente todo o processo de produção das novas classes.

 A nomenclatura elaborada para representar as peculiaridades da área de estudo, em função das escalas propostas, apresenta cinco níveis de hierarquização (Apêndice 3), com as seguintes classes definidas:

# *NOMENCLATURA*

## **1. Áreas Antrópicas não Agrícolas**

São superfícies alteradas pela ação do homem sem produção do setor primário, com grande parte da terra coberta por estruturas, ou seja, superfícies artificiais.

# *1.1 Áreas Urbanizadas*

Compreende as áreas de uso intensivo; incluem-se nesta classe as cidades, vilas, além de outras áreas ocupadas por complexos industriais, comercias, administrativos que podem em alguns casos, estarem isolados do núcleo urbano. Engloba as áreas edificadas e podem não coincidir com o perímetro urbano legal, ou seja, o definido pelas prefeituras municipais.

# *1.1.1 Áreas Urbanizadas Residenciais*

Compreende as áreas urbanizadas direcionadas predominantemente ao uso residencial.

#### *1.1.1.1 Áreas Urbanizadas Residenciais com Alta Densidade de Domicílios*

Compreende as áreas urbanizadas de uso residencial, cujas edificações (moradias) cobrem quase todo o terreno; áreas de vegetação ou solo exposto são excepcionas – padrão contínuo.

#### *1.1.1.1.1 Domicílios particulares simples*

Compreende as áreas ocupadas por domicílios que servem exclusivamente à habitação e tem a finalidade de servir de moradia a uma ou mais pessoas, cujo relacionamento entre estas é ditado por laços de parentesco, de dependência doméstica ou por normas de convivência.

# *1.1.1.2 Áreas Urbanizadas Residenciais com Baixa Densidade de Domicílios*

Compreende as áreas urbanizadas de uso residencial, cujas edificações (moradias) estão associadas a áreas com vegetação ou solo exposto que caracterizam descontínuos espaços na paisagem – padrão descontínuo.

#### *1.1.1.2.1 Domicílios particulares simples*

Compreende as áreas ocupadas por domicílios que servem exclusivamente à habitação e tem a finalidade de servir de moradia a uma ou mais pessoas, cujo relacionamento entre estas é ditado por laços de parentesco, de dependência doméstica ou por normas de convivência.

#### *1.1.2 Áreas Urbanizadas Industriais, Comerciais e de Serviços*

Compreende as áreas urbanizadas usadas predominantemente para as atividades industriais, venda de produtos e serviços.

## *1.1.2.1 Industriais*

Compreende as áreas urbanizadas cobertas por estruturas usadas predominantemente para as atividades industriais que compreendem uma ampla variedade de usos da terra, sendo classificadas quanto ao destino dos produtos produzidos.

## *1.1.2.1.1 Bens de Consumo*

Compreende as áreas urbanizadas cobertas por estruturas usadas predominantemente para as atividades industriais de bens, mercadorias para uso e consumo da população.

# *1.1.2.2 Comerciais*

Compreende as áreas urbanizadas cobertas por estruturas usadas predominantemente para fins comerciais, venda de produtos.

#### *1.1.2.2.1 Comércio Varejista*

Compreende as áreas urbanizadas cobertas por estruturas usadas predominantemente para fins comerciais, com venda de produtos a varejo, tais como shopping-centers, comércios locais, pólos de artesanatos, feiras livres, entre outros.

# *1.1.2.3 Instituições de Serviços*

Compreende as áreas urbanizadas cobertas por estruturas usadas predominantemente para a prestação de serviços.

# *1.1.2.3.1 Educacionais*

Compreende as áreas urbanizadas cobertas por estruturas usadas predominantemente para a prestação de serviços educacionais, tais como instituições de ensino, colégios, universidades, entre outros.

#### *1.1.2.3.2 Religiosas*

Compreende as áreas urbanizadas cobertas por estruturas usadas predominantemente para a prestação de serviços religiosos, tais como templos de qualquer credo, santuários, seminários, entre outros.

# *1.1.2.3.3 Saúde*

Compreende as áreas urbanizadas cobertas por estruturas usadas predominantemente para a prestação de serviços na área de saúde, tais como: hospitais, clínicas e postos de saúde.

## *1.1.2.3.4 Recreativas*

Compreende as áreas urbanizadas cobertas por estruturas usadas predominantemente para a prestação de serviço na área de entretenimento e lazer, tais como: clubes, drive-in, jardim zoológicos, parques de diversões, etc.

# *1.1.2.3.5 Militares*

Compreende as áreas urbanizadas cobertas por estruturas usadas predominantemente para a prestação de serviços militares, tais como quartéis, vilas militares, etc.

# *1.1.3 Transportes e Unidades Associadas*

Compreende as áreas urbanizadas recobertas por vias de transporte incluindo suas instalações associadas (rodoviárias, estações, plataformas entre outras). Largura mínima de área : 100 m.

# *1.1.3.1 Malha Viária, Ferroviária e unidades associadas*

Compreende as áreas ocupadas por rodovias, vias, ferrovias e estruturas associadas a estes elementos. Largura mínima de área : 50 m.

#### *1.1.3.1.1 Malha Viária*

Compreende as áreas urbanizadas recobertas por vias de transporte rodoviário, tais como rodovias, interseções circulares, entre outras vias e unidades associadas. Largura mínima de área : 25 m.

# *1.1.3.2 Aeroportos e unidades associadas*

Compreende as áreas ocupadas por aeroportos: pista de pouso, construções e espaços associados.

#### *1.1.3.2.1 Aeroporto com pistas de pouso com cobertura artificial*

Compreende as áreas ocupadas por aeroportos com pista de pouso com cobertura artificial e, construções e espaços associados.

# *1.1.4 Outras Áreas*

Compreende áreas urbanizadas recobertas ou não por estruturas e que não possuem um uso definido.

# *1.1.4.1 Áreas degradadas*

Compreende áreas urbanizadas, que por ação do homem, sua cobertura apresenta-se degradada.

#### *1.1.4.1.1 Solo exposto – cascalheiras*

Compreende as áreas urbanizadas degradadas pela ação antrópica, onde camadas naturais do solo foram retiradas.

# **2. Áreas Antrópicas Agrícolas**

São as áreas da superfície da terra que se encontram ocupadas, basicamente na produção de alimentos e fibras.

#### *2.1 Culturas Temporárias*

Compreende as áreas da superfície da terra que se encontram ocupadas, basicamente para a produção agrícola, onde as culturas são de curta ou média duração, geralmente com ciclo inferior a um ano, que após a colheita necessita de novo plantio para produzir.

# *2.1.1 Cultivos Comerciais e Industriais*

Compreende as áreas que se encontram ocupadas, basicamente, para a produção agrícola, onde as culturas praticadas são temporárias voltadas ao comércio e a indústria.

## *2.1.1.1 Cultivos Irrigados*

Compreende as áreas que se encontram ocupadas, basicamente, para a produção agrícola, que utiliza técnicas artificiais e controladas para fornecer água ao solo visando deixá-lo apto para o cultivo.

## *2.1.1.1.1 Olericultura*

Compreende as áreas que se encontram ocupadas, basicamente, para a produção agrícola, no cultivo de legumes e verduras.

#### *2.1.1.2 Cultivos Sequeiros*

Compreende as áreas que se encontram ocupadas, basicamente, para a produção agrícola, que utiliza os períodos regulares da chuvas para o seu desenvolvimento.

#### *2.1.1.2.1 Sojicultura*

Compreende as áreas que se encontram ocupadas, basicamente, para a produção agrícola, no cultivo de soja.

# *2.4 Silvicultura*

Compreende as áreas da superfície da terra que se encontram ocupadas, basicamente para a produção agrícola praticada unicamente com fins florestais.

#### *2.4.1 Reflorestamento*

Compreende as áreas de silvicultura voltadas ao replantio de espécies florestais nativas ou não (exóticas).

*2.4.1.1 Reflorestamento com Espécies Exóticas* 

Compreende as áreas de silvicultura voltadas ao replantio de espécies florestais não ativas.

*2.4.1.1.1 Reflorestamento Eucalipto* 

Compreende as áreas de silvicultura voltadas ao replantio de espécies florestais não ativas, com povoamento de Eucalipto.

*2.4.1.1.2 Reflorestamento Pinus* 

Compreende as áreas de silvicultura voltadas ao replantio de espécies florestais não ativas, com povoamento de Pinus.

# **3. Áreas de Vegetação Natural**

São as áreas da superfície terrestre que estão recobertas por vegetação natural em seu estágio primário ou secundário.

#### *3.1 Florestal*

São as áreas da superfície terrestre que estão recobertas por vegetação natural onde predominam espécies arbóreas formando um dossel contínuo ou descontínuo.

#### *3.1.1 Formações Florestais do Cerrado*

Compreende as áreas de vegetação do bioma Cerrado com predominância de espécies arbóreas, onde há formação de dossel, contínuo ou não.

# *3.1.1.1 Cerradão*

Compreende as áreas ocupadas por formação florestal do bioma Cerrado, com aspecto xeromórfico; é uma mata mais rala e mais fraca; apresenta dossel predominantemente contínuo.

## *3.1.1.1.1 Cerradão*

#### *3.1.1.2 Formações Florestais associadas com os cursos d'água – matas de galeria e ciliar*

Compreende as áreas ocupadas por formação florestal do bioma Cerrado que acompanha a drenagem; localizam-se nos fundos do vale e cabeceiras de drenagem, podendo ou não formar galerias sobre os cursos d'água.

#### *3.1.1.2.1 Mata de Galeria*

Compreende as áreas ocupadas por formação florestal do bioma Cerrado que acompanha córregos ou rios de pequeno porte formando galerias sobre os cursos d'água.

# *3.1.1.3 Mata Seca*

Compreende as áreas ocupadas por uma formação florestal do bioma Cerrado caracterizada por diversos níveis de cauducifolia durante a estação seca; ocorre nos interflúvios, em terrenos bem drenados.

# *3.1.1.3.1 Mata Seca*

#### *3.2 Campestre*

São as áreas da superfície terrestre que estão recobertas por vegetação natural onde predominam formações vegetais com feições gramíneo-lenhosas e arbustivo-graminóides da savana.

#### *3.2.1 Formações Savânicas do Cerrado*

Compreende as áreas de vegetação do bioma Cerrado com árvores e arbustos espalhados sobre um estrato graminoso, sem a formação de dossel contínuo.

# *3.2.1.1 Cerrado Sentido Restrito*

Compreende as áreas ocupadas por uma formação savânica do bioma Cerrado caracterizada pela presença de árvores baixas, inclinadas, tortuosas com ramificações irregulares e retorcidas.

#### *3.2.1.1.1 Cerrado Denso*

Compreende as áreas ocupadas por uma formação savânica do bioma Cerrado caracterizada por uma vegetação predominantemente arbórea, com cobertura arbórea de 50% a 70% e altura média de 5 a 8 metros. Representa a forma mais densa e alta de Cerrado sentido restrito.

#### *3.2.1.1.2 Cerrado Típico*

Compreende as áreas ocupadas por uma formação savânica do bioma Cerrado caracterizada por uma vegetação predominantemente arbóreo-arbustivo, com cobertura arbórea de 20% a 50% e altura média de 3 a 6 metros.

# *3.2.1.1.3 Cerrado Ralo*

Compreende as áreas ocupadas por uma formação savânica do bioma Cerrado caracterizada por uma vegetação arbóreo-arbustiva , com cobertura arbórea de 5% a 20% e altura média de 2 a 3 metros. Representa a forma mais baixa e menos densa de Cerrado sentido restrito.

#### *3.2.1.3 Vereda*

Compreende as áreas ocupadas por uma formação savânica do bioma Cerrado caracterizada pele presença de uma única espécie de palmeira, o Buriti.; é circundada por um estrato arbustivo-herbáceo característico sem a formação de dossel.

#### *3.2.1.3.1 Vereda*

#### *3.2.2 Formações Campestres do Cerrado*

Compreende as áreas de vegetação do bioma Cerrado com predominância de espécies herbáceas e algumas arbustivas, faltando árvores na paisagem.

#### *3.2.2.1 Campo Sujo*

Compreende as áreas ocupadas por uma formação campestre do bioma Cerrado caracterizada pele presença marcante de arbustos e sub-arbustos entremeados no estrato herbáceo.

#### *3.2.2.1.1 Campo Sujo*

Compreende as áreas ocupadas por campo sujo onde os terrenos são bem drenados e o lençol freático é profundo.

# *3.2.2.1.2 Campo Sujo com Murundus*

Compreende as áreas ocupadas por campo sujo onde os terrenos são mal drenados e ocorrem microrelevos mais elevados (murundus).

# *3.2.2.1.3 Campo Sujo Úmido*

Compreende as áreas ocupadas por campo sujo onde os terrenos são mal drenados e o lençol freático é alto.

#### *3.2.2.2 Campo Limpo*

Compreende as áreas ocupadas por uma formação campestre do bioma Cerrado predominantemente herbáceo, com raros arbustos e ausência completa de árvores

# *3.2.2.2.1 Campo Limpo*

Compreende as áreas ocupadas por campo limpo onde os terrenos são bem drenados e o lençol freático é profundo.

#### 3.2.2.2.2 Campo Limpo com Murundus

Compreende as áreas ocupadas por campo limpo onde os terrenos são mal drenados e ocorrem microrelevos mais elevados (murundus).

#### 3.2.2.2.3 Campo Limpo Úmido

Compreende as áreas ocupadas por campo limpo onde os terrenos são mal drenados e o lençol freático é alto.

# **4. Água**

Compreende todos os corpos líquidos continentais e costeiros, naturais e artificiais que cobrem a superfície do planeta.

#### *4.1 Águas Continentais*

São as áreas recobertas por corpos e cursos d'água, naturais e artificiais que não são de origem marinha, tais como rios, canais, lagos, represas, açudes, etc.

*4.1.2 Corpos D'água* 

Compreende as áreas recobertas por corpos d'água, naturais e artificiais que não são de origem marinha, tais como lagos de água doce, represas, açudes, etc.

#### *4.1.2.2 Artificiais*

Compreende as áreas recobertas por corpos d'água artificiais, tais como lagos de água doce, represas, açudes, etc.

# *4.1.2.2.1 Lagos e Reservatórios*

Compreende as áreas recobertas por lagos e reservatórios artificiais originados pelo represamento de cursos d'água naturais.

# **4.2 PRÉ-PROCESSAMENTO DAS IMAGENS ORBITAIS**

O pré-processamento constitui uma das etapas mais importantes no processo de produção, pois a partir das informações extraídas nas imagens orbitais é feita a construção do mapeamento das áreas de uso e ocupação da terra.

Para a correção geométrica das imagens Landsat7 ETM+ e SPOT5, foram obtidos pontos retirados de cartas planimétricas digitais da área e realizado o georreferenciamento através do modelo polinomial – 1° grau.

 Para a imagem Landast7 ETM+, o Erro Médio Quadrático (RMS), para os 54 pontos de controle foi de 0,464 pixel . Para a imagem SPOT5, o RMS para os 27 pontos foi de 0,469 pixel. Os Apêndices 4 e 5 apresentam as coordenadas de cada ponto utilizado, bem como os erros planimétricos encontrados no processo de registro das imagens, respectivamente. O erro de posicionamento para o georreferenciamento de cada imagem ficou abaixo dos limites de precisão cartográfica recomendados por Comastri (1997 apud Rodrigues,1998).

 Para as imagens QuickBird, a aquisição dos GCP's para auxiliar em sua ortorretificação foi obtida por rastreio DGPS. Foram adquiridos 29 pontos de controle distribuídos homogeneamente por toda área de estudo (Figura 4.1).

 O método empregado para obtenção dos GCP's garantiu uma precisão centimétrica na obtenção das coordenadas, sendo essas calculadas para o sistema de projeção UTM, fuso 23, no Datum WGS84 (Apêndice 1).

 A correção geométrica das imagens Quickbird foi realizada através do Modelo de Função Racional (RMF). Foram utilizados nesta ortorretificação os coeficientes RPC, calculados a partir do apoio de campo – 29 pontos DGPS, e o MDT derivado das imagens Aster com 15m de resolução espacial.

 O RMS obtido na ortorretificação das imagens QuickBird foi de 4,49 pixel, com XRMS de 2,78 pixel e YRMS de 3,53 pixel (Apêndice 6).

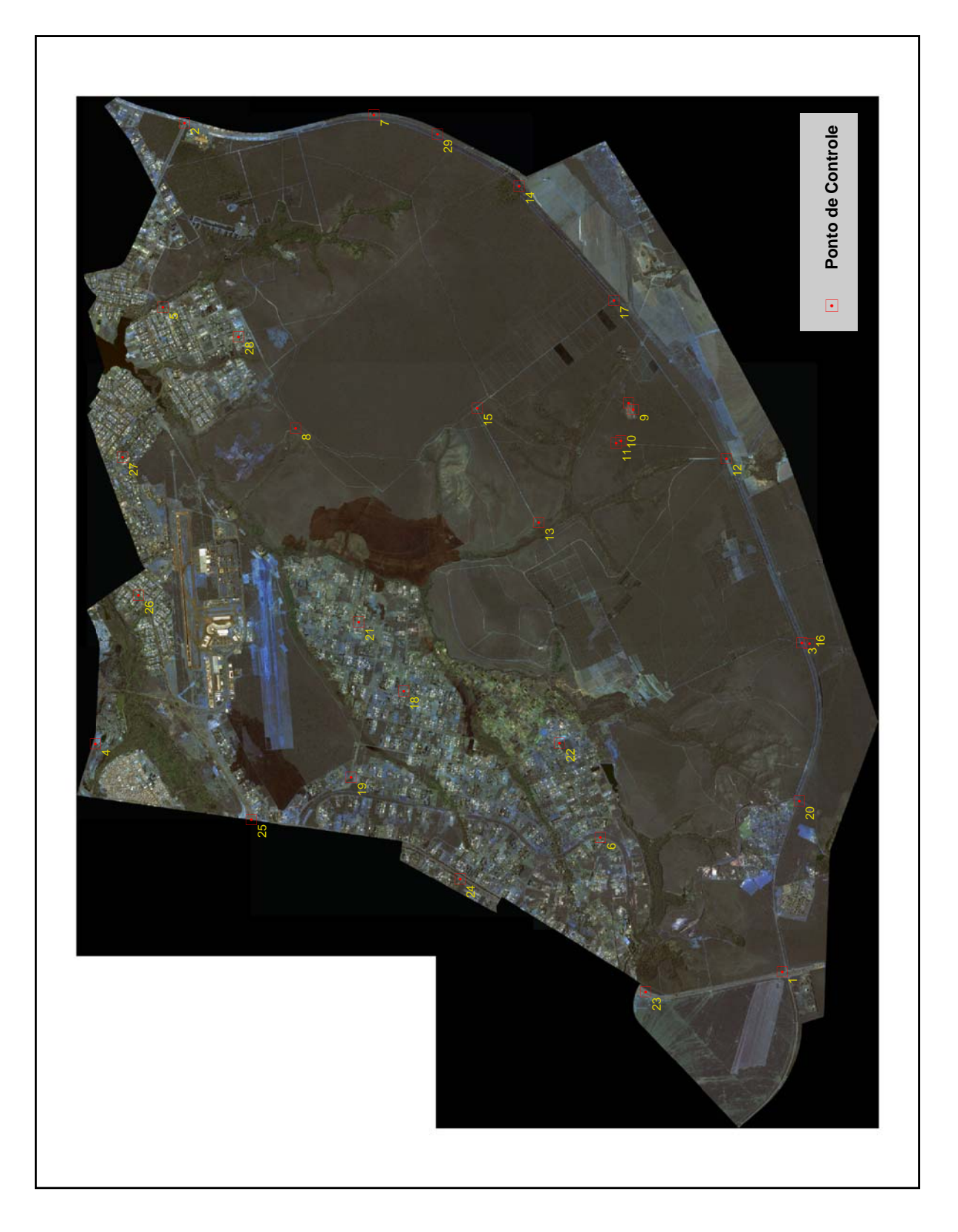

**Figura 4.1 – Distribuição dos Pontos de Controle para ortorretificação da imagem** 

**QuickBird**

No processo de ortorretificação, para reamostragem da imagem, foi utilizado o interpolador Bilinear, e a imagem foi projetada para o sistema UTM, Fuso 23 e datum planimétrico WGS84.

Utilizando uma base planimétrica digital da região, na escala 1: 2.000, foi realizada uma análise visual do deslocamento das feições vetoriais com a imagem corrigida.

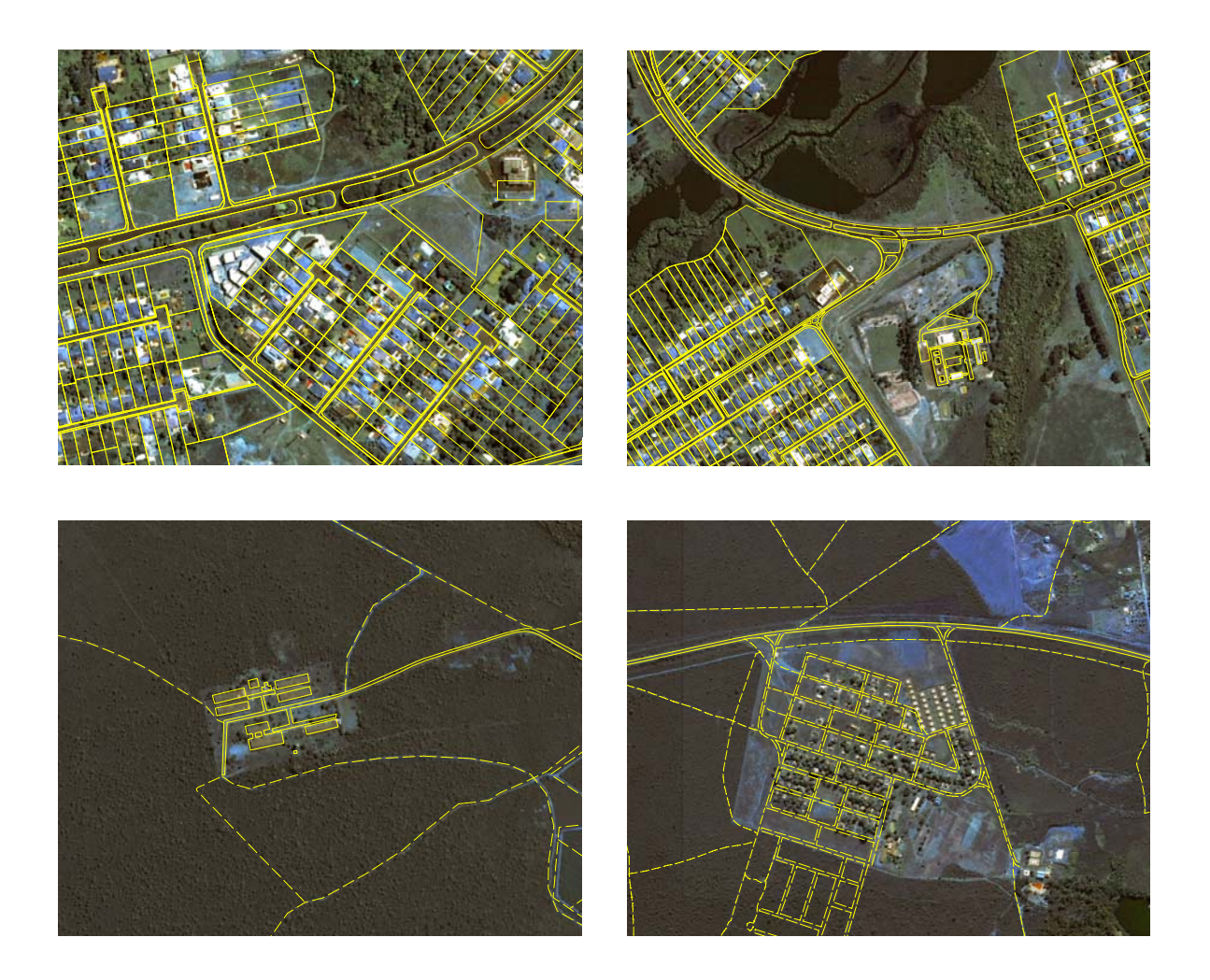

**Figura 4.2 – Análise visual da imagem Quickbird ortorretificada.** 

Como podem ser observados na figura 4.2, praticamente todos os vetores da base planimétrica, estão em seu local correto, não ocorrendo deslocamentos relevantes. O resultado do processo de ortorretificação se apresentou satisfatório para realização dos trabalhos de mapeamento de uso e cobertura da terra.

# **4.3. CLASSIFICAÇÃO DIGITAL DAS IMAGENS ORBITAIS**

As imagens orbitais empregadas nos mapeamentos de uso e cobertura da terra, nas diversas escalas de produção, utilizaram para sua classificação digital, o método de classificação por regiões.

 Este método pressupõe a realização de duas etapas: uma segmentação e posteriormente, a classificação digital propriamente dita.

 O segmentador utilizado para separar as regiões análogas nas imagens foi o algoritmo por crescimento de regiões. O segmentador opera com a diferenciação dos níveis radiométricos, separando a imagem em regiões em função de dois parâmetros denominados, similaridade e área.

 O valor de similaridade depende dos níveis de cinza da imagem. Quanto maior o limite de similaridade maior a distância estatística entre as regiões e mais homogênea a segmentação. A medida de similaridade é baseada na distância euclidiana entre as médias das regiões. Assim, duas regiões serão distintas se a distância euclidiana entre as médias for superior ao limite de similaridade. Limite de similaridade baixo implica em alto número de regiões.

O limiar de área depende, da área mínima em número de pixel, que se deseja identificar. Portanto, quanto maior o limiar de área, mais homogêneo o resultado da segmentação. Áreas menores que o limiar de área selecionado não serão individualizadas.

 Como os parâmetros da segmentação são determinados empiricamente, vários testes foram efetuados até que as segmentações apresentaram resultados satisfatórios na separação das áreas, em função das escalas e legendas dos diversos mapeamentos.

 Para a imagem Landsat7, empregada nos mapeamentos nas escalas 1:250.000 e 1:100.000, foi adotado o par com valor 8 de similaridade e 42 para o limiar de área, apresentando a melhor delimitação das classes temáticas. Na segmentação foram utilizadas as seis bandas do sensor Landast7 ETM+.

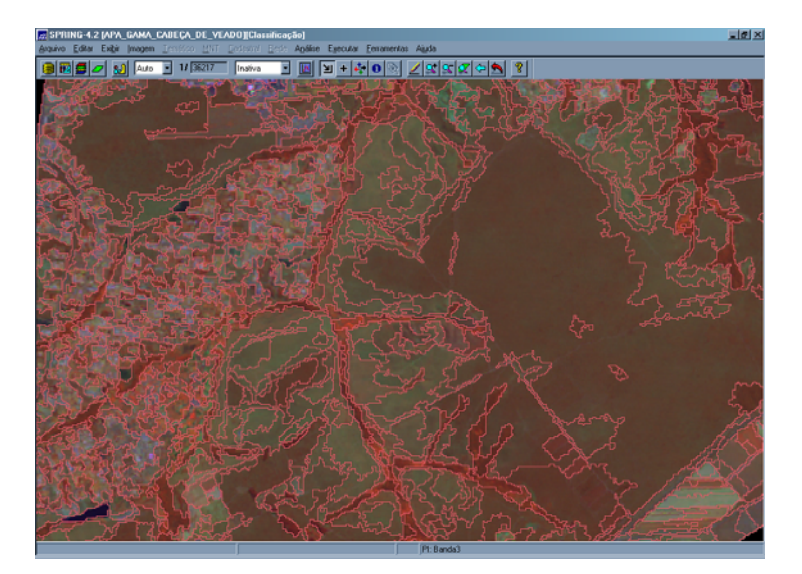

**Figura 4.3 – Resultado da segmentação da imagem Landsat7 – 8 X 42** 

A imagem SPOT5, utilizada para a escala de mapeamento 1:50.000, utilizou as quatro bandas espectrais para a segmentação e adotou o par com valor 8 de similaridade e 50 para o limiar de área.

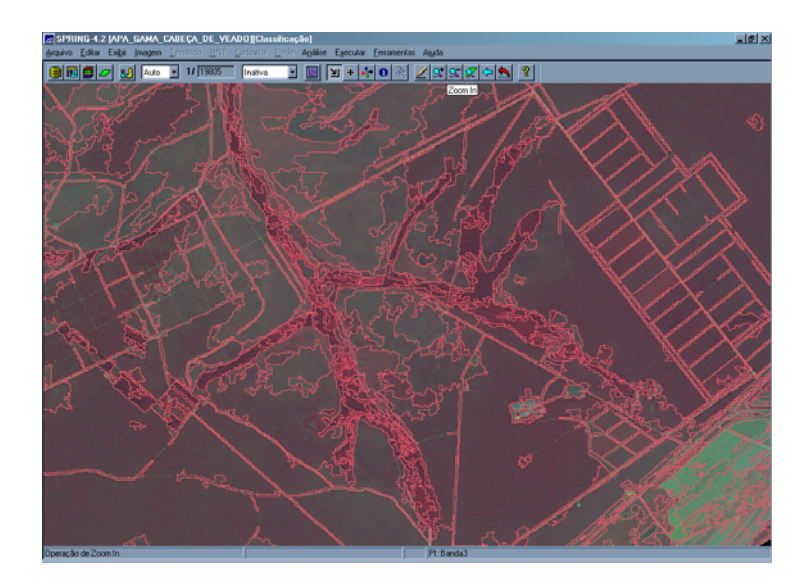

**Figura 4.4 – Resultado da segmentação da imagem SPOT5 – 8 X 50** 

 Para a imagem Quickbird, o processo de segmentação teve como melhor resultado os valores de 7 para similaridade e 1200 para limiar de área, uma vez que a área mínima para o mapeamento é de 1 ha. Foram utilizadas as quatro bandas espectrais nesta operação.

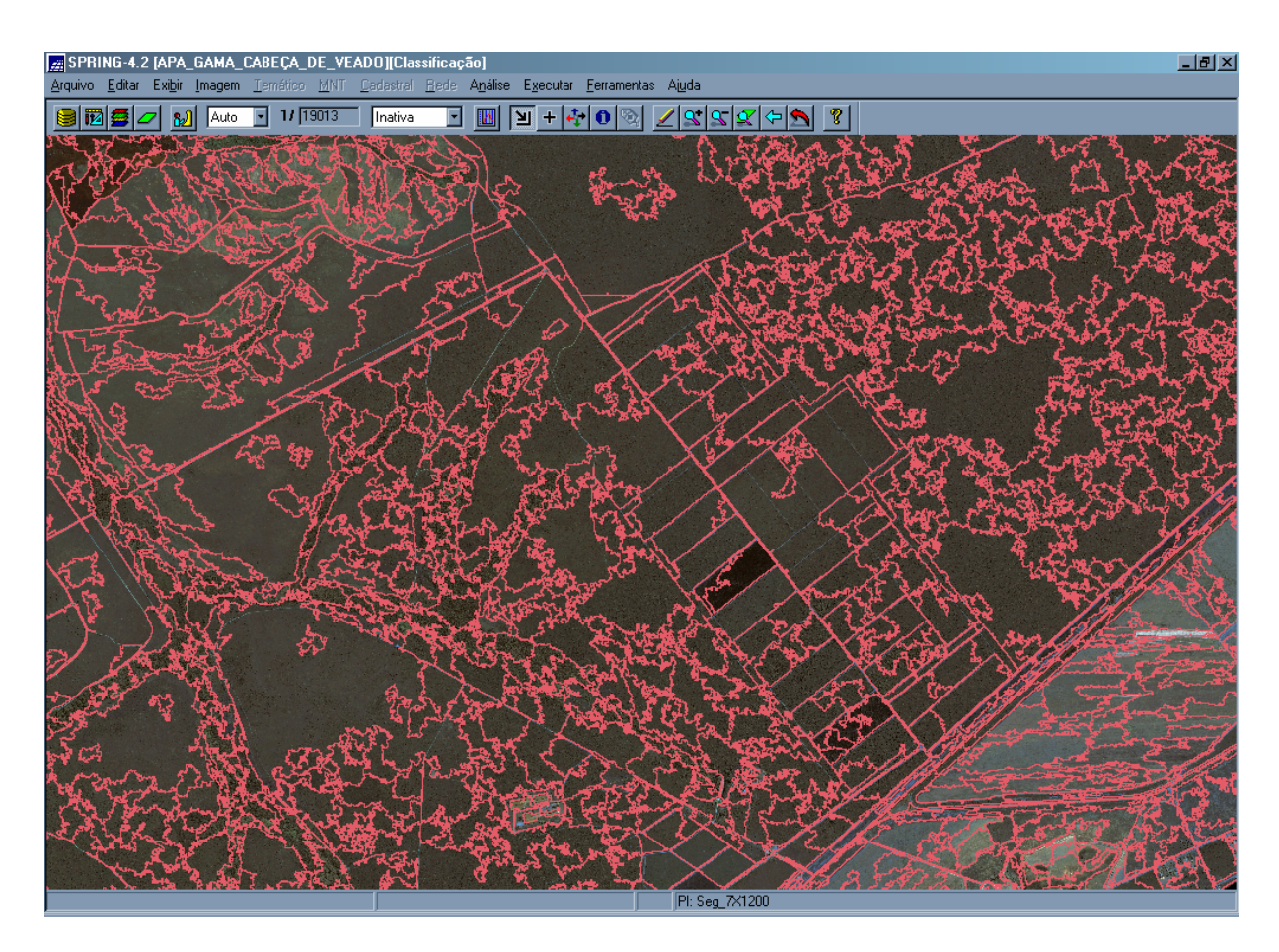

**Figura 4.5 – Resultado da segmentação da imagem Quickbird – 7 X 1200** 

O tempo de processamento variou em função das resoluções espaciais das imagens e dos limiares utilizados. Qualquer operação realizada com a imagem Quickbird solicitou um tempo de máquina maior do que os das outras imagens, em função principalmente do seu tamanho.

 A etapa seguinte no processamento foi realizar uma classificação supervisionada, através do algoritmo Bhattacharya utilizado pelo software SPRING 4.2, na classificação por regiões.

 Para classificar as imagens segmentadas foram selecionadas algumas áreas de treinamento para cada classe da legenda empregada, nas diversas escalas de mapeamento do uso e cobertura da terra.

 Após o treinamento foi realizada uma análise das amostras adquiridas com o objetivo de verificar o comportamento do conjunto de amostras, para cada classe temática. Para as quatro legendas utilizadas, as amostras de teste apresentaram coerência de 100%, ou seja, as áreas de treinamento de uma classe não apresentaram sobreposição de valores com outras classes existentes.

 Na classificação das imagens em todas as quatro legendas propostas, houve uma redução do número de regiões ou polígonos, que pode ser explicada pela heterogeneidade das unidades mapeadas que, na segmentação provocaram a separação de regiões pertencentes a uma mesma classe e que no processo de classificação, foram fundidas.

 Para Rodrigues (1998), no classificador Bhattacharya , a classe é vista como um conjunto de distribuições definidas individualmente pelas amostras fornecidas para a classe. Em função disto, uma classe pode ter mais que uma nuvem representando a distribuição de suas amostras, ao invés de possuir uma única nuvem com grande dispersão.

 Em função desta característica do classificador, a maioria das classes definidas para as legendas propostas foram corretamente mapeadas, produzindo resultados satisfatórios.

 Em seguida, foram exportadas as classificações, já vetorizadas em polígonos no software SPRING, para edições e produção final do mapa, no programa ArcGis 9.0.

 Foram produzidos quatro mapeamentos de uso e cobertura da terra, para a área da APA Gama Cabeça-de-Veado, nas escalas 1:250.000 (Nível II), 1: 100.000 (Nível III), 1: 50.000 (Nível IV) e 1: 25.000 (Nível V), constantes do Apêndice 7.

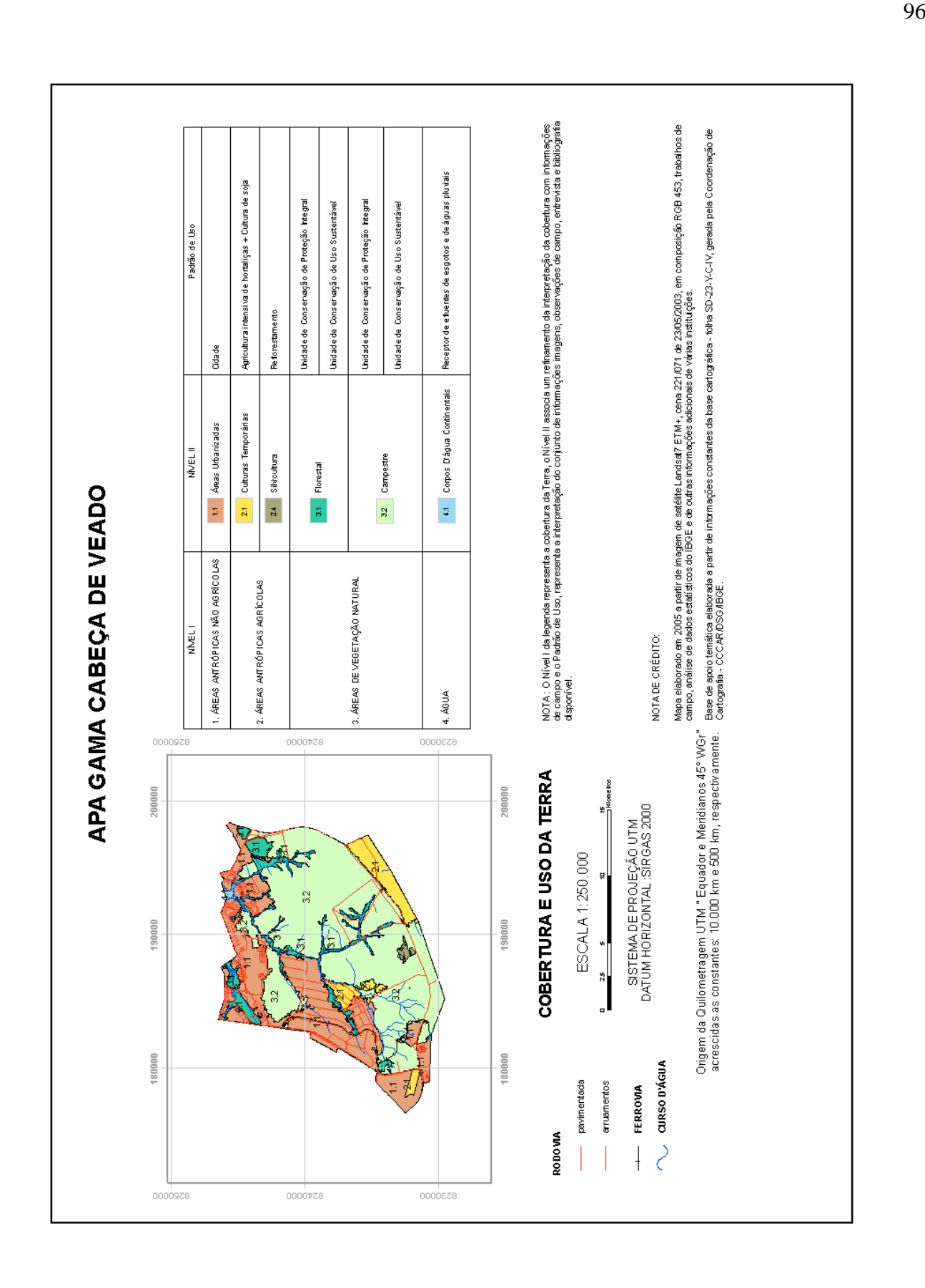

**Figura 4.6 - Mapa de uso e ocupação – 1:250.000** 

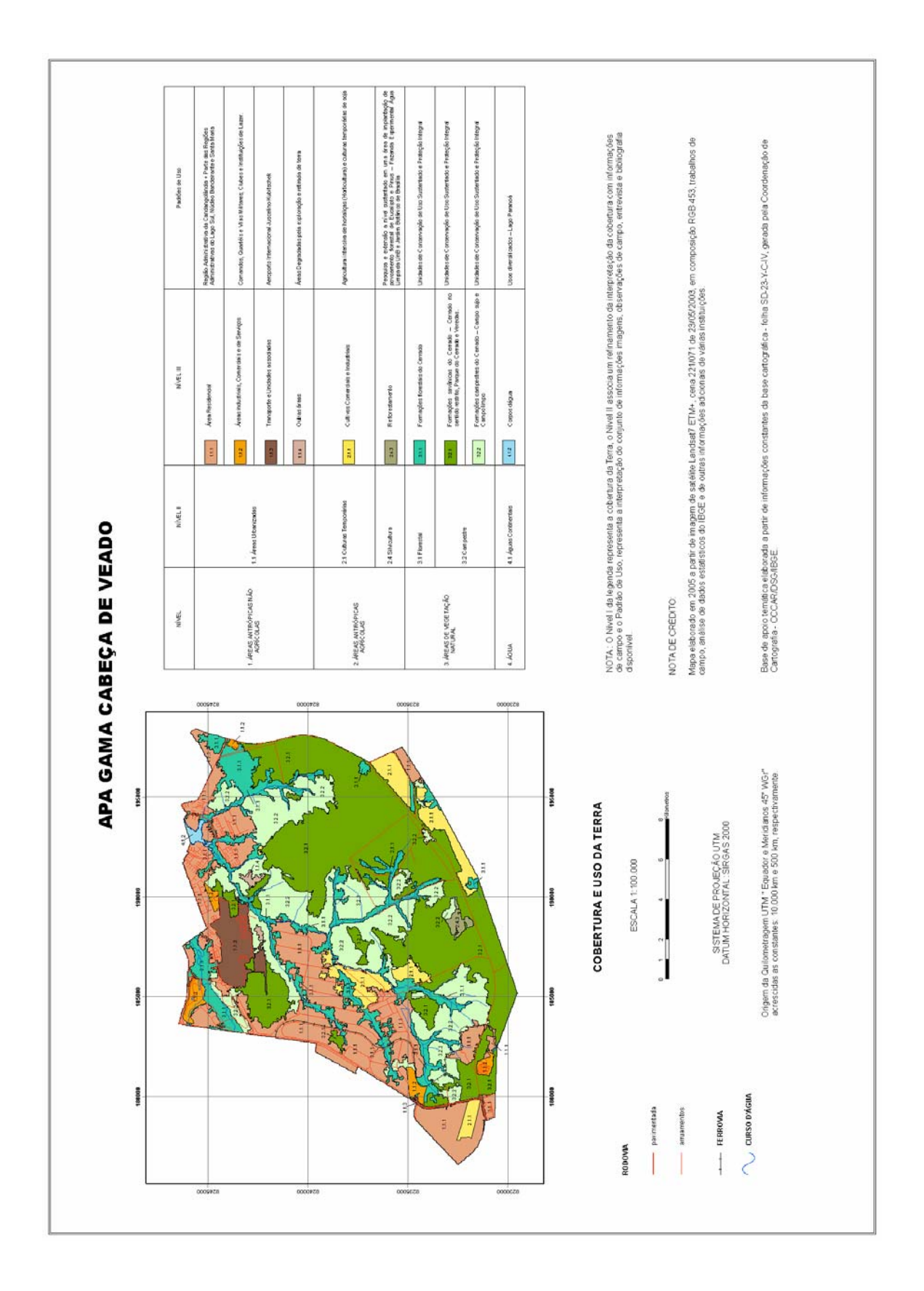

**Figura 4.7 - Mapa de uso e ocupação – 1:100.000** 

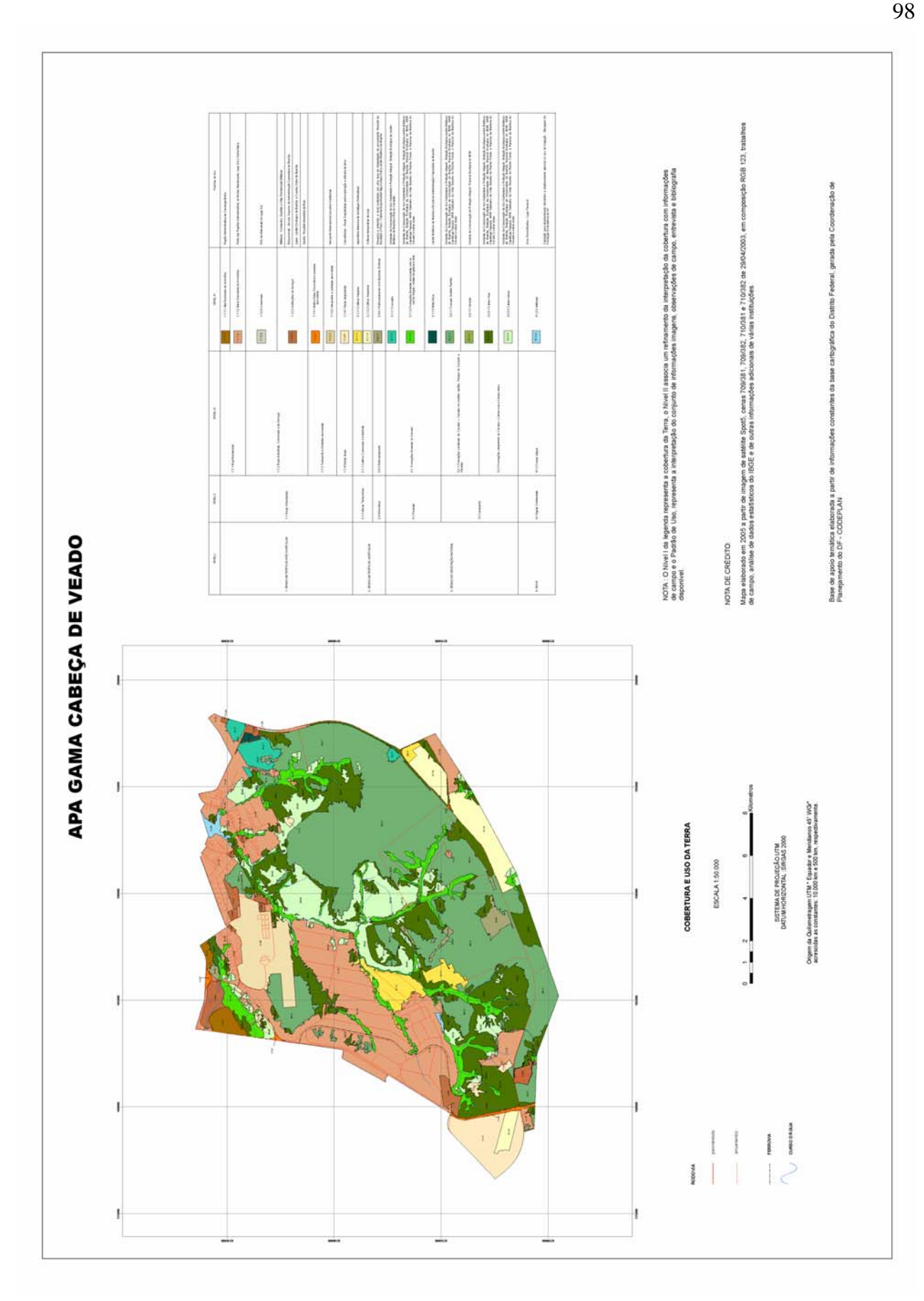

**Figura 4.8 - Mapa de uso e ocupação – 1:50.000** 

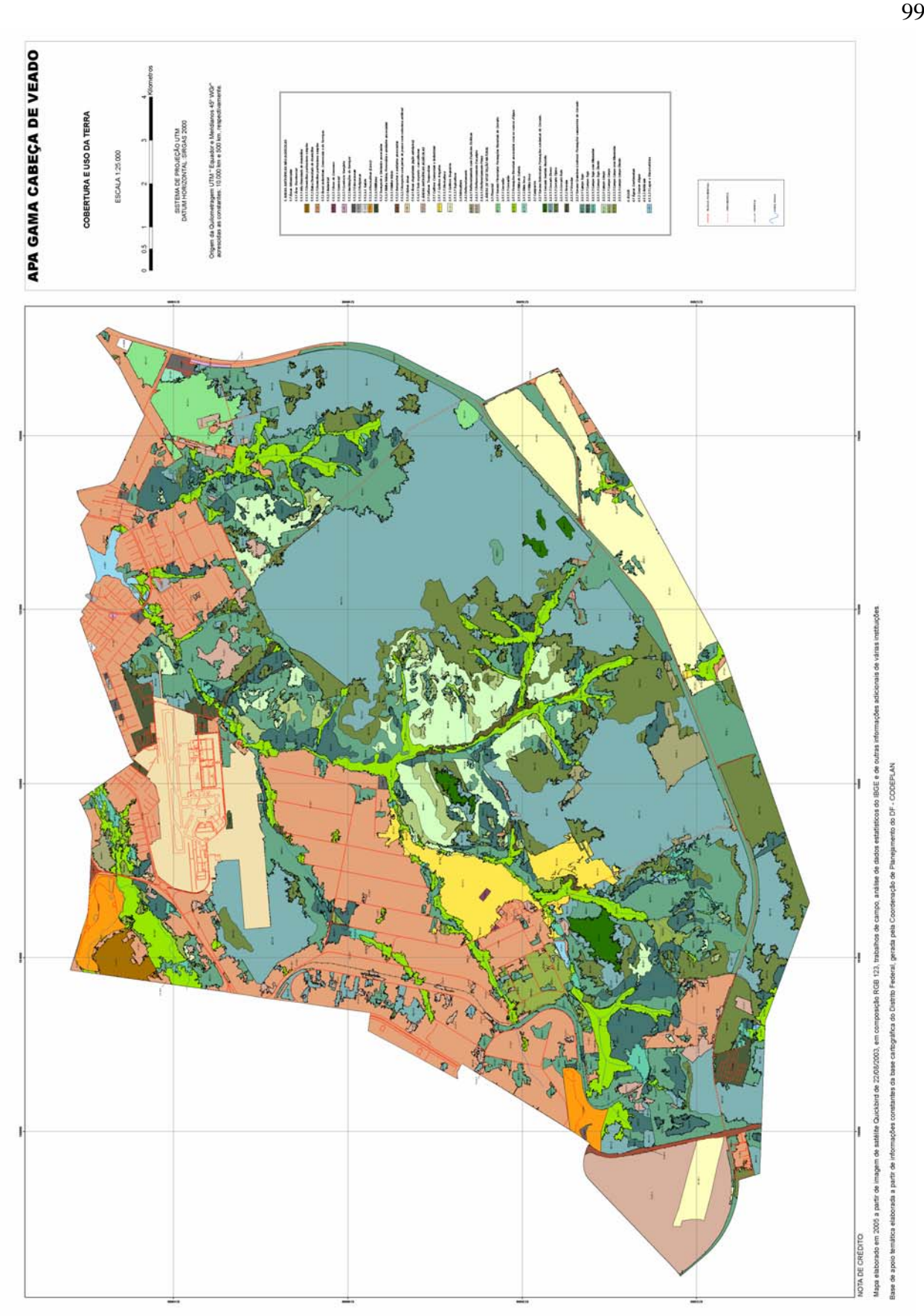

**Figura 4.9 - Mapa de uso e ocupação – 1:25.000** 

#### **4.4 Avaliação da Exatidão Temática do Mapeamento**

Após todo o processo de produção do mapeamento de uso e cobertura da terra para a área de estudo, foi avaliada a sua exatidão temática, conforme metodologia desenvolvida por Congalton e Green (1999).

 A partir da criação de uma Matriz de Erros (Apêndice 8), foram calculados a Exatidão Global, o Índice Kappa e os erros de omissão e comissão. Nas tabelas 4.1 e 4.2 encontram-se os valores utilizados nesta análise.

**Tabela 4.1 – Valores obtidos para os testes de Exatidão Temática** 

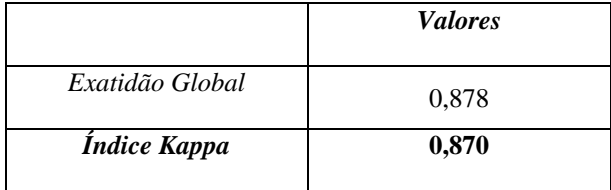

 Segundo a tabela 4.1, o índice Kappa, calculado entre os dados coletados em campo e as classes do Mapa de uso e cobertura da terra, para a escala 1:25.000, foi de 0.87.

Conforme os valores da tabela de avaliação de qualidade de classificação, proposta por Landis e Koch (1977), o índice obtido é considerado *Excelente*, e atesta a exatidão do mapeamento.

# **5. CONCLUSÕES**

Os resultados obtidos após a realização da aplicação de classificação digital de imagens orbitais orientada a objetos, na produção dos mapeamentos de uso e ocupação da terra, com a utilização de um sistema de classificação hierárquico aberto, para a área de estudo, a APA Gama Cabeça-de-Veado, convergiram para diversas e relevantes conclusões:

- a aplicação da metodologia definida pela Fundação IBGE, derivada do *CLC*, para o mapeamento brasileiro através do projeto Uso da terra, na escala 1:250.000, mostrou-se satisfatória no mapeamento da realidade da APA Gama Cabeça-de-Veado, retratando a consistência e flexibilidade da nomenclatura definida para o mapeamento sistemático do país;

- na extrapolação de legendas para escalas maiores, mapeamentos nas escalas 1:100.000, 1:50.000 e 1:25.000, a partir da nomenclatura existente, o sistema apresentou-se aberto, com flexibilidade para o desenvolvimento de classificações mais detalhadas de uso e cobertura da terra, em níveis subseqüentes, de forma a integrar as especificidades locais e regionais;

- A constatação do elemento que permite agregação é uma descrição adequada do que se encontra incluído em cada classe individual. As classes apresentaram-se funcionais e conceituadas de maneira consistente;

- quanto maior a escala de mapeamento, conseqüentemente maior categorização do uso e cobertura da terra, mais necessária é a utilização de informações auxiliares adicionadas aos dados de Sensoriamento Remoto;

- no processamento digital das imagens, o processo de segmentação por crescimento de regiões, utilizado em diversas imagens orbitais, se mostrou eficiente na separabilidade das classes dos mapeamentos nas escalas propostas, contemplando uma área de características de uso e ocupação heterogêneas;

- a classificação supervisionada por regiões, utilizando a distância Bhattacharya, mostrou-se eficaz no mapeamento da cobertura vegetal natural e das demais ocupações, separando as classes temáticas definidas nos diversos níveis da nomenclatura elaborada, resultando em dados compatíveis com a verdade de campo;

- a incorporação das informações resultantes do mapeamento, tanto gráficas como alfanuméricas, em um banco de dados relacional, fornece aos órgãos de planejamento e tomadores de decisão, um quadro geral da organização do espaço do seu território.

 Finalmente, sugere-se a utilização e avaliação desta metodologia em regiões com características físicas e de uso diferentes, com outras tecnologias e produtos de sensores remotos que estejam em operação e ao alcance de comunidade científica brasileira.

# **REFERÊNCIAS BIBLIOGRÁFICAS**

AGUIAR, M. C. et al. **Mapeamento do Uso do Solo e da Cobertura Vegetal do Bioma Cerrado a partir de dados orbitais MODIS e SRTM e dados Censitários**. In: Simpósio Brasileiro de Sensoriamento Remoto, 12., 2005, Goiânia.Anais...Goiânia: INPE, 2005. p. 2799-2801.

ANDERSON, J. R.; HARDY, E. E.; ROACH, J. T. **Sistema de classificação do uso da terra e revestimento do solo para utilização com dados de sensores remotos**. Tradução: Harold Strang. Rio de Janeiro: IBGE, 1979. 78 p.

ARONOFF, S. **Remote Sensing for GIS managers**. 1st ed. California: ESRI Press, 2005. 487 p.

BRASIL. Ministério do Meio Ambiente. Secretaria de Biodiversidade e Florestas. Lei n° 9.985, de 18 de julho de 2000. **Sistema Nacional de Unidades de Conservação da Natureza - SNUC**. Brasília, DF: MMA, 2000. 32 p.

BINS, L. S.; ERTHAL G. J.; FONSECA, L. M. G. **Um método de classificação supervisionada por regiões** . In: Simpósio Brasileiro de Computação Gráfica e Processamento de Imagens, 5., 1992, Águas de Lindóia. Anais... São José dos Campos: INPE, 1992. v.2, p.65-68.

BOSSARD, M.; FERANEC, J.; OTAHEL, J. **CORINE land cover technical guide – Addendum 2000**. Copenhagen: EEA. Technical Report n.40. 2000. 105 p. Disponível em: <http://reports.eea.eu.int>. Acesso em: dezembro 2004.

BURROUGH, P. A. **Principles of geographic information system for land resource assessment**. Oxford: Claredon Press, 1986. 193 p.

BUTTNER, G.; FERANEC, J.; JAFFRAIN, G. **CORINE land cover update 2000: Technical guidelines**. Copenhagen: EEA. Technical Report n.89. 2002. 56 p. Disponível em: <http://reports.eea.eu.int>. Acesso em: dezembro 2004.

CAETANO, M.; SANTOS, T.; GONÇALVES, L. **Cartografia de Ocupação do Solo com Imagens de Satélite : estado da arte**. In: Encontro Nacional de Utilizadores de Informação Geográfica, 7., 2002, Oreias. **Resumos…** Lisboa : ESIG, 2002. p.92.

CAETANO, M.; SANTOS, J.; NAVARRO A. **A multi-strategic approach for land use mapping of urban areas by integrating satellite and ancillary data**. In: IEEE International Geoscience and Remote Sensing Symposium, 1997. Singapura. 1997, p. 240-242. CANADA CENTRE OF REMOTE SENSING (CCRS). **Fundamentals of Remote Sensing**. Disponível em: <http://www.ccrs.nrcan.gc.ca>. Acesso em : abril de 2004.

CERQUEIRA, J. D. M. **Ortorretificação Digital de Imagens de Satélites de Alta Resolução Espacial.** 2004. 80 p. Dissertação (Mestrado em Ciências) - Centro de Tecnologia e Geociências, Universidade Federal de Pernambuco, Pernambuco, 2004.

CHENG, P.; TOUTIN, T. **Quickbird – A Milestone for High-Resolution Mapping** . Earth Observation Magazine, v.11, n.4, p.14-18, 2002.

CONGALTON, R. G.; GREEN, K. **Assessing the accuracy of remotely sensed data: principles and practices**. New York: Lewis Publishers, 1999. 136 p.

COUTINHO, A.C. **SEGMENTAÇÃO E CLASSIFICAÇÃO DE IMAGENS LANDSAT-TM PARA O MAPEAMNETO DOS USOS DA TERRA NA REGIÃO DE CAMPINAS, SP**. 1997. 158 p. Dissertação de Mestrado – Instituto de Biociências da Universidade de São Paulo, São Paulo, 1997.

CURRAN, P. J. **Principles of Remote Sensing**. New York: John Wiley & Sons, 1993. 300p.

EUROPEAN ENVIRONMENTAL AGENCY (EEA). **CORINE – Land Cover –Part 1: Methodology**. Bruxelas: Commission of the European Communities. 1995a. 94 p. Disponível em: <http://reports.eea.eu.int>. Acesso em: outubro 2003.

\_\_\_\_\_\_\_\_\_. **CORINE – Land Cover –Part 2: Nomenclature**. Bruxelas: Commission of the European Communities. 1995b. 68 p. Disponível em: <http://reports.eea.eu.int>. Acesso em: outubro 2003.

FELFILI, J. M.; SANTOS A. A. B. **Legislação Ambiental – APA Gama Cabeça de Veado**. Brasília, DF: UnB. 2002. 59 p.

FOOD AGRICULTURE ORGANIZATON (FAO).**Land Resources Information System for Suitanable Land Use.** Disponível em: <http://www.fao.org>. Acesso em : outubro 2003.

FONSECA, L. M. G. **Processamento Digital de Imagens**. São José dos Campos: INPE, 2000.

FUNDAÇÃO INSTITUTO BRASILEIRO DE GEOGRAFIA E ESTTÍSTICA (IBGE). **Manual Técnico da vegetação brasileira**. Manuais Técnicos em Geociências, n. 1. Rio de Janeiro: IBGE, 1992. 92 p.

\_\_\_\_\_\_\_\_\_. **Manual Técnico de uso da terra**. Manuais Técnicos em Geociências, n. 7. Rio de Janeiro: IBGE, 1999. 58 p.

\_\_\_\_\_\_\_\_\_. **Reserva Ecológica do IBGE : Ambiente e Plantas Vasculares**. Estudos & Pesquisas Informação Geográfica, n. 3. Rio de Janeiro: IBGE, 2004a. 73 p.

\_\_\_\_\_\_\_\_\_. **Uso da Terra no Estado do Amapá**. Rio de Janeiro: IBGE, 2004b. 137 p. Relatório Técnico. Disponível em : < http://geoftp.ibge.gov.br/documentos/recursosnaturais/usodaterra/usoterra\_AP.pdf> . Acesso em : janeiro, 2005.

HUETE, A. R. **Soil influences in remotely sensed vegetation-canopy spectra. Theory and applications of optical remote sensing**. New York: John Wiley & Sons. 1989. 141p.

INSTITUTO NACIONAL DE PESQUISAS ESPACIAIS (INPE). **Sistema de Processamento de Informações Georeferenciadas – SPRING 3.6 – Tutoriais**. São José dos Campos, 2002.

HUTCHISON, C. F. **Techniques for combining Landsat data and ancillary data for digital classification improvement**. In: Photogrammetric Engineering and Remote Sensing, 1982. p. 123-130.

JENSEN, J. R. **Introductory digital image processing: a remote sensing perspective**. 2th ed. Upper Saddle River: Prentice-Hall, 1996. 316p.

LANDIS, J.; KOCH, G. G. **The measurements of agreement for categorical data.**  Biometrics, v. 33, n. 1. p. 159-179, 1977.

LILLESAND, T. M.; KIEFER, R. W. **Remote sensing and image interpretation**. 4th ed. New York: John Wiley & Sons Inc., 2000. 736p.

MEINEL, G.; HENNERSDORF, J. **Classification Systems of land cover and land use and their challenges for picture processing of remote sensing data – Status of internacional**  discussion and programs. In: International Symposium Remote sensing of urban areas. 3<sup>rd</sup>, 2002. p. 472-479.

MENDOZA ROJAS, E. H**. Síntese genética de redes neurais artificiais ART2 na classificação de imagens ASTER para mapeamento de uso e cobertura da terra na região norte do Mato Grosso**. 2004. 124 p. Dissertação (Mestrado em Sensoriamento Remoto) – Instituto Nacional de Pesquisas Espaciais, São José dos Campos, 2004.

MOREIRA, M. A. **Fundamentos do sensoriamento remoto e metodologias de Aplicação**. 2 ed. Viçosa: UFV, 2003. 307 p.

NASCIMENTO, P.; BATISTA, G.; ALMEIDA FILHO, R. **Efeito de pré-processamento (ajuste) no desempenho de segmentação e classificação de imagens Landsat/TM**. In: Simpósio Brasileiro de Sensoriamento Remoto, 9, 1998. **Anais...** Santos: INPE, 1998. 1 CD-ROM.

NEVES, S. C. M.; PELAES, E.G. **Estudo e Implementação de técnicas de Segmentação de imagens**. Revista Virtual de Iniciação Acadêmica da UFPA. Belém, v.1, n.2, 1-11 p.,2001. Disponível em: <http://www.ufpa.br/revistaic>. Acesso em: maio de 2005.

PCI GEOMATICS ENTERPRISES INC. **Geomatica OrthoEngine: use guide**. Richmond Hill: PCI Geomatics Enterprises Inc., 2003. 151 p.

PINHEIRO, E. da S. **Avaliação de Imagens Quickbird na Análise Geográfica de um Setor da Mata Atlântica do Rio Grande do Sul**. 2003. 186 p. Dissertação (Mestrado em Sensoriamento Remoto) – Instituto Nacional de Pesquisas Espaciais, São José dos Campos, 2003.

PINHO, C. M. D. de; RENNÓ, C. D.; KUX, H. J. H. **Avaliação de técnicas de fusão aplicadas à imagem Quickbird**. In: Simpósio Brasileiro de Sensoriamento Remoto. 12., 2005. Goiânia, 2005. **Anais...** Goiânia: INPE, 2005. p. 4225-4232.

PONZONI, F. J.; REZENDE, A. C. P. **Influência da resolução espacial de imagens orbitais na identificação da paisagem em Altamira-PA**. Sociedade de Investigações Florestais. Viçosa, v.26, n.4, p. 403-410, 2002.

RIBEIRO, J. F.; WALTER, B. M. T. **Fitofisionomias do bioma Cerrado.** In: Cerrado: ambiente e flora. Planaltina: EMBRAPA-CPAC, 1998. p. 89-166.

RODRIGUES, L. M. R. **Geoprocessamento aplicado ao estudo da evolução e adequação do uso agrícola das terras na microbacia do córrego Lamarão**. 1998. 110p. Dissertação (Mestrado em Geologia), Instituto de Geociências da Universidade de Brasília, Brasília, DF, 1998.

SANTOS, M. V. **Metodologia de Zoneamento Ambiental. Área de estudo: APA Gama Cabeça-de-Veado**. 2003. Tese (Doutorado em Geologia) - Instituto de Geociências, Universidade de Brasília, Brasília, DF, 2003.

SCHOWENGERDT, R. A. **Remote sensing: models and methods for image processing**. 2th ed. New York: Academic Press, 1997. 522 p.

STRAHLER, A. H., LOGAN T. L., BRYANT N. A. **Improving forest cover classification accuracy from Landsat by incorporating topographic information** . In: International Symposium on Remote Sensing of Environment, 12., 1978. Michigan, 1978. p. 927-942.

TAO, C.V.; HU. Y. **The rational function model – A tool for procesing high-resolution imagery**. Frederick. Earth Observation Magazine, v.10, n.1, p. 13-16, 2001.

TOUTIN, T. **Review Paper: Geometric Processing of Remote Sensing Images:Models, Algorithms and Methods**. Ontario. International Journal of Remote Sensing, n.24. 2003.

UNESCO. **Vegetação no Distrito Federal – tempo e espaço**. Brasília, DF: UNESCO, 2000. 74 p.

\_\_\_\_\_\_\_\_\_. **Subsídios ao zoneamento da APA Gama Cabeça-de-Veado e Reserva da Biosfera do Cerrado: caracterização e conflitos socioambientais**. Brasília, DF: UNESCO. 2003. 172 p.

**APÊNDICES**
#### **APÊNDICE 1 LEVANTAMENTOS COM DGPS REALIZADOS NA ÁREA DA APA GAMA CABEÇA-DE-VEADO**

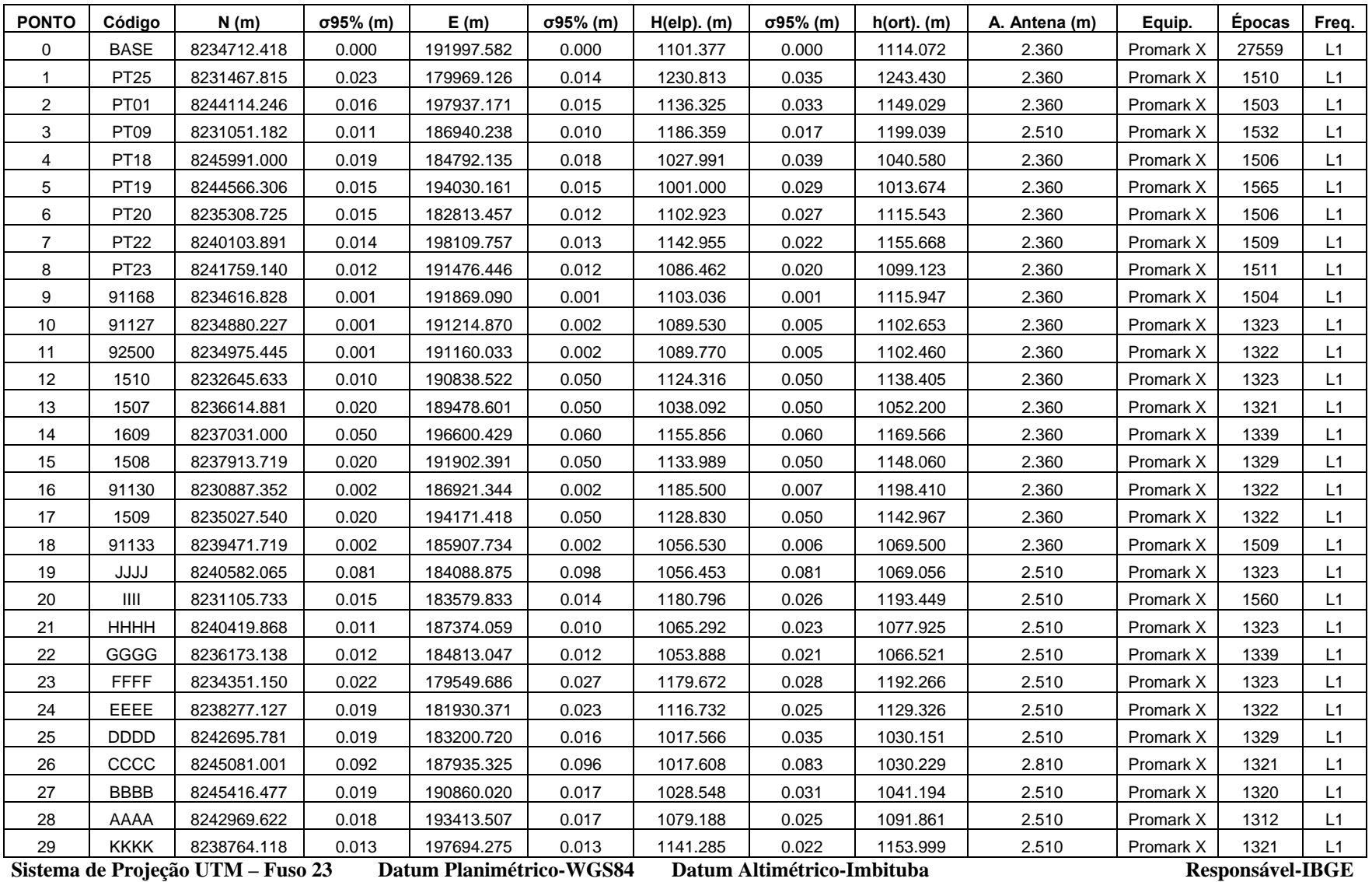

### **LEVANTAMENTO CINEMÁTICO GPS –** *STOP AND GO* **–REALIZADO NA ÁREA DA APA GAMA CABEÇA-DE-VEADO**

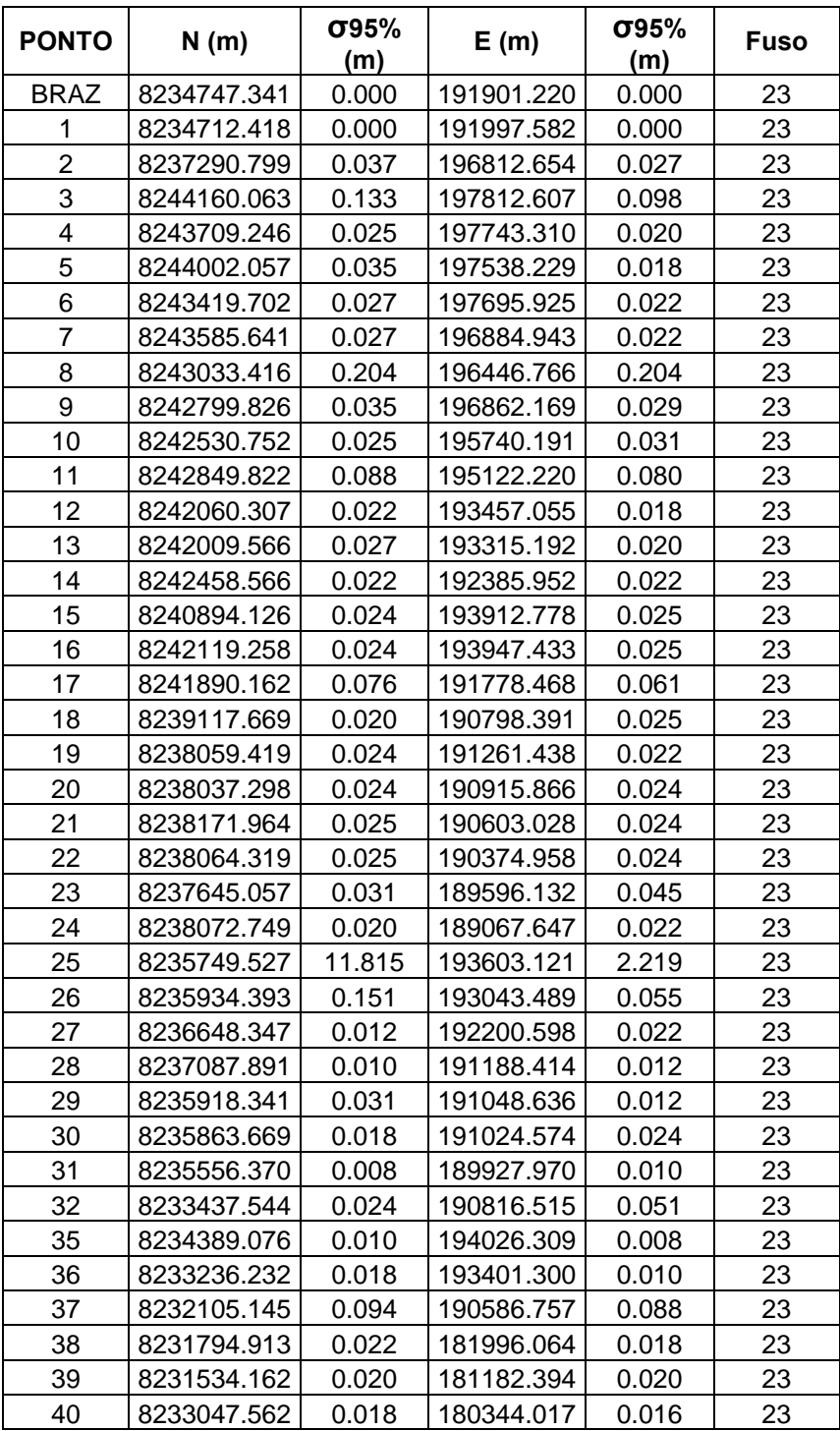

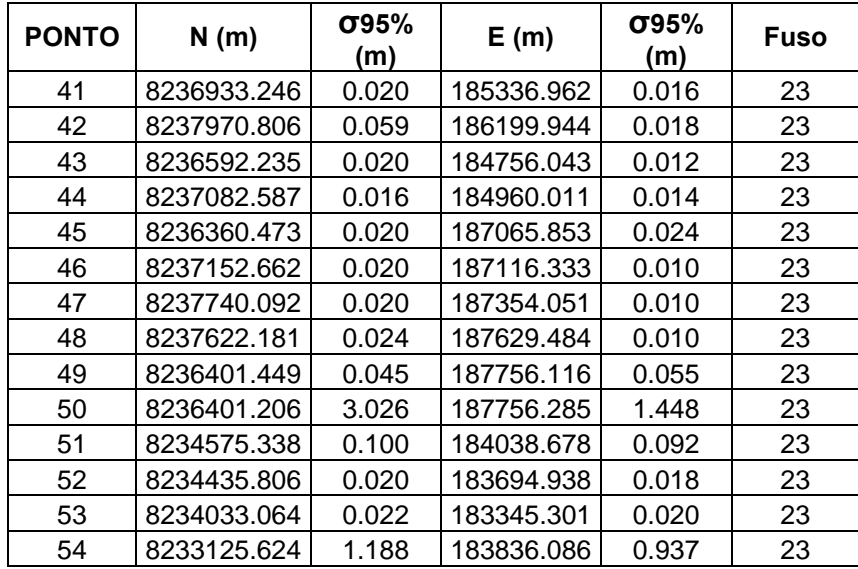

#### **Sistema de Projeção UTM – Fuso 23**

 **Datum Planimétrico WGS84** 

 **Receptores: Trimble - 4000 SSI** 

 **Ashtech - PROMARK II** 

## **APÊNDICE 3 Nomenclatura – Mapeamento de Cobertura e Uso da Terra - APA GAMA CABEÇA DE VEADO**

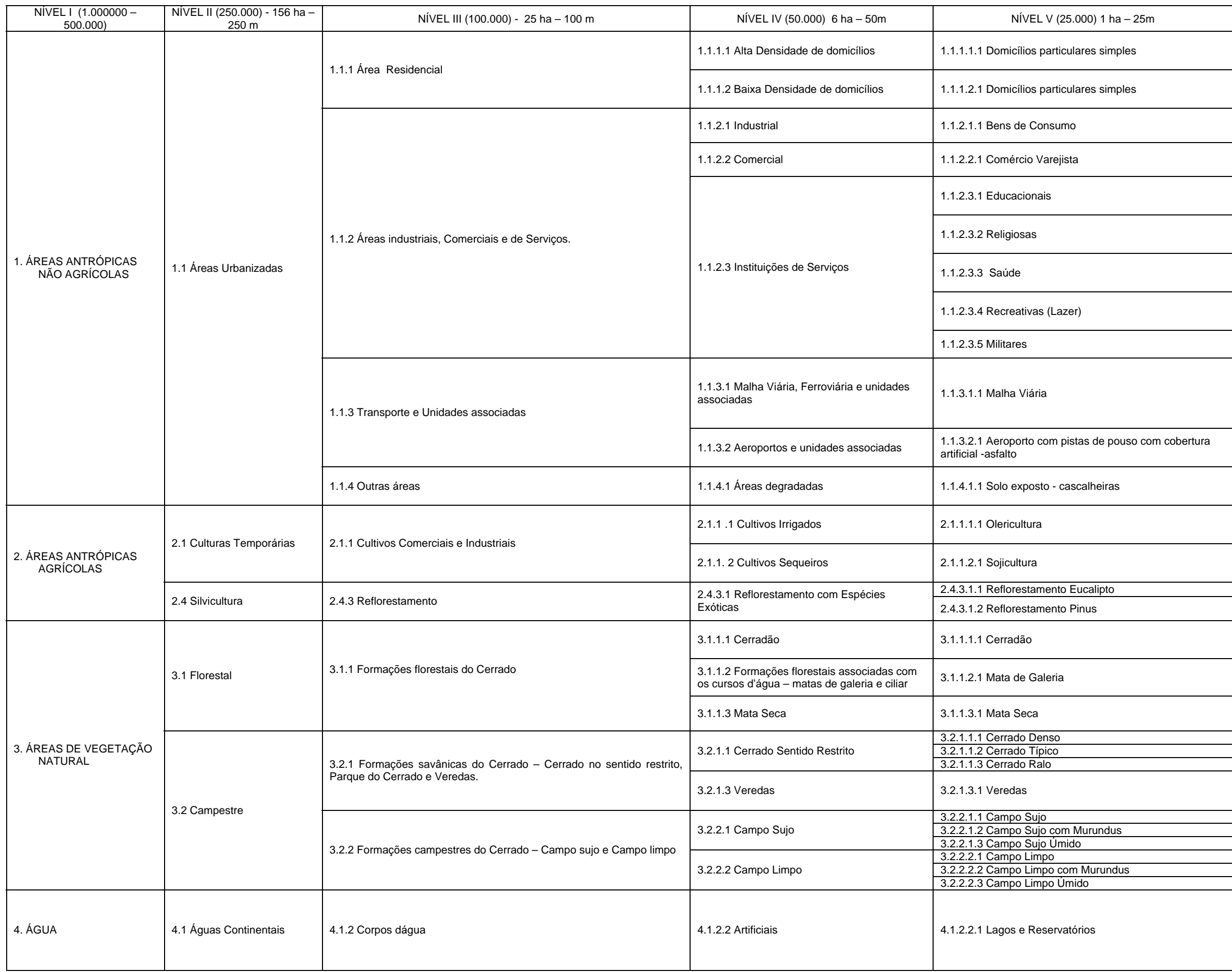

#### **PONTOS DE CONTROLE UTILIZADOS PARA A CORREÇÃO DA IMAGEM LANDSAT7 ETM+**

**ENVI Ground Control Points Table** 

**ENVI Image to Map GCP Table** 

#### **Map (x,y), Image (x,y), Predict (x,y), Error (x,y), RMS Error**

**Total RMS Error:** *0.464474* 

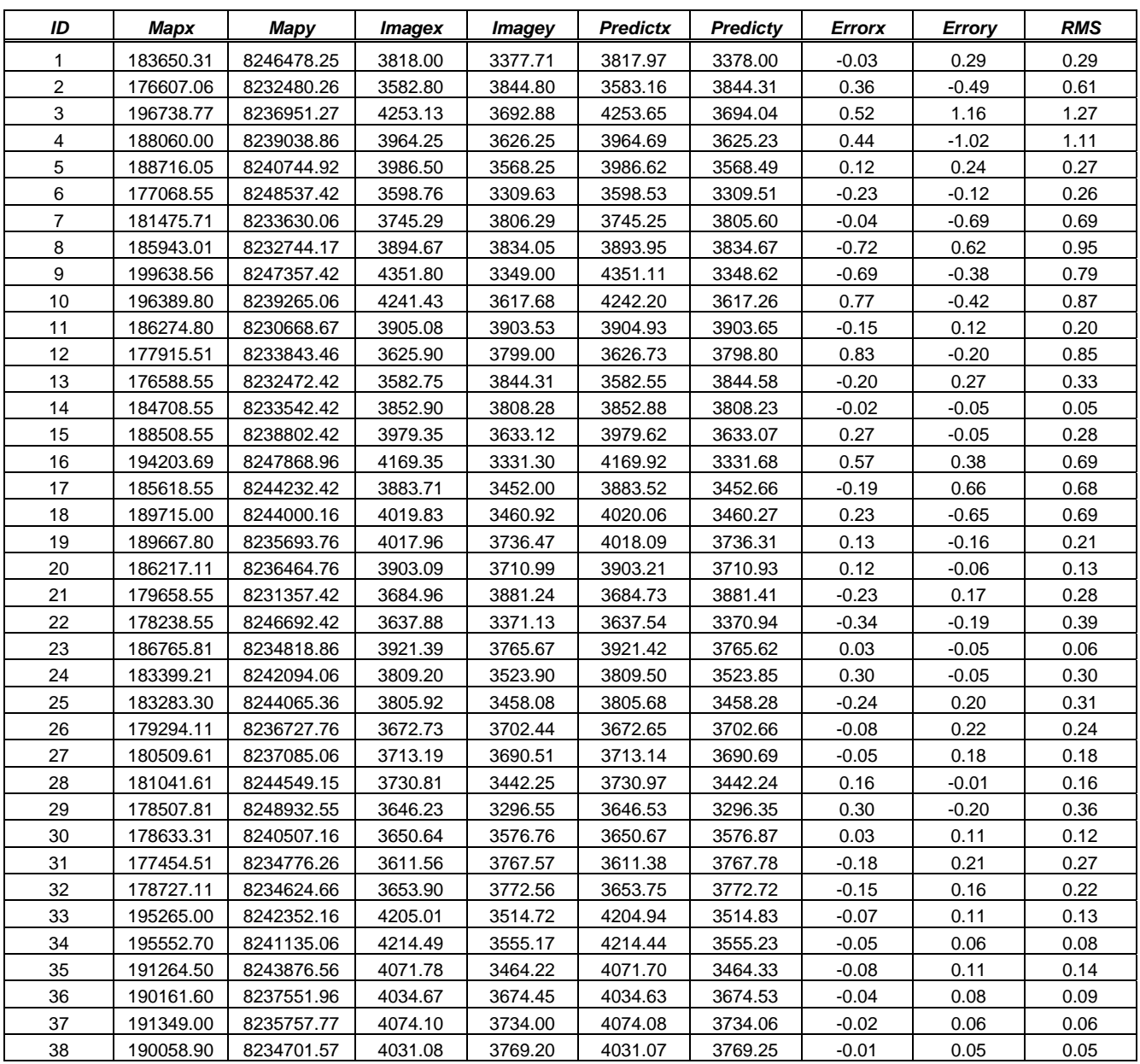

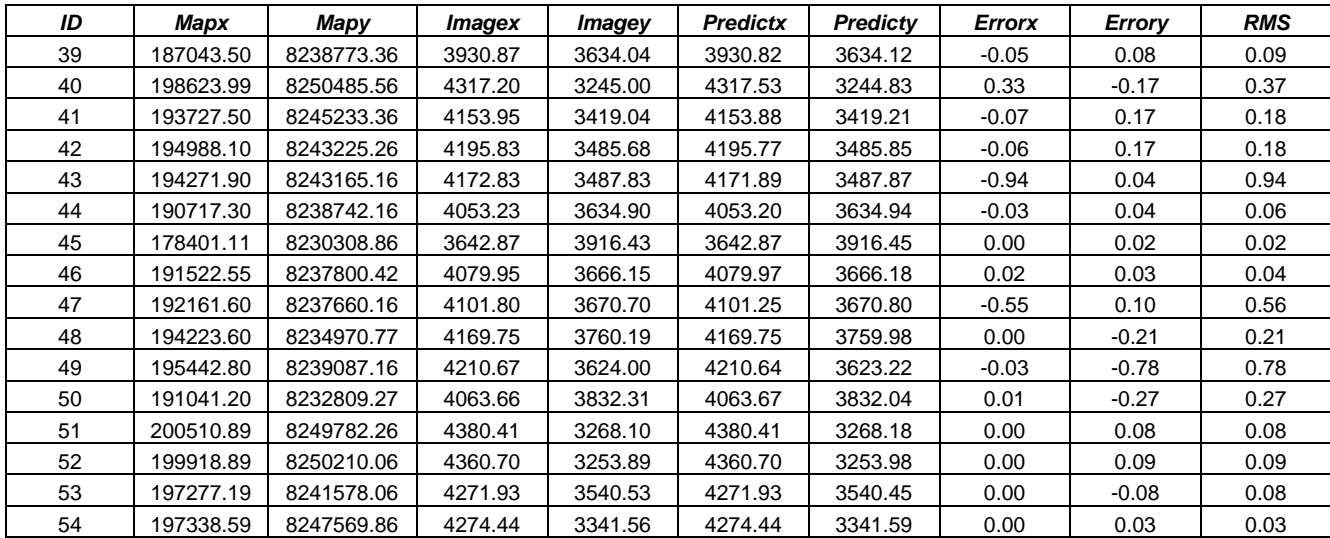

#### **PONTOS DE CONTROLE UTILIZADOS PARA A CORREÇÃO DA IMAGEM SPOT5**

#### **ENVI Ground Control Points Table**

**ENVI Image to Map GCP Table** 

#### **Map (x,y), Image (x,y), Predict (x,y), Error (x,y), RMS Error**

**Total RMS Error:** *0.469271*

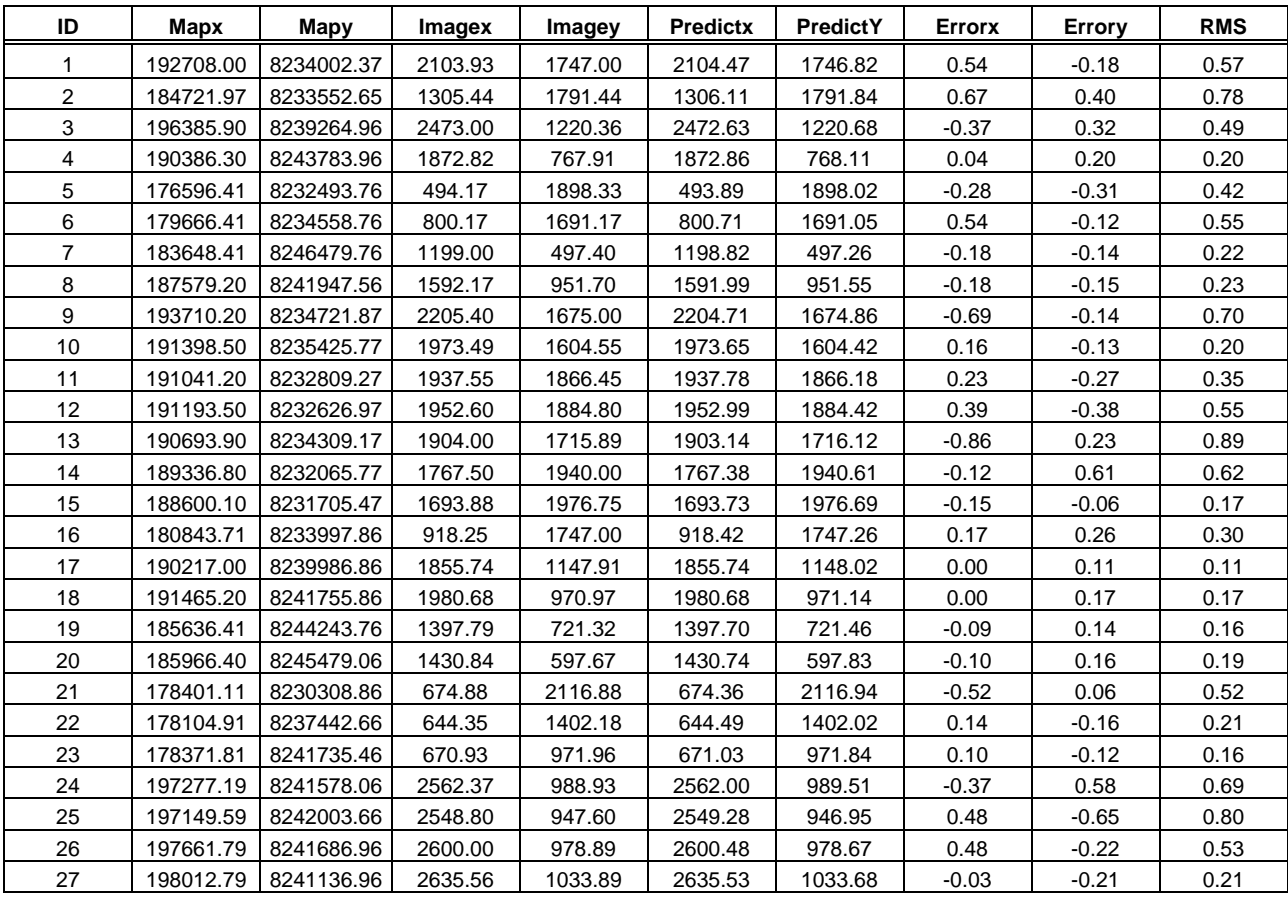

#### **PONTOS DE CONTROLE UTILIZADOS PARA A ORTORRETIFICAÇÃO DA IMAGEM QUICKBIRD**

#### **Geomatica OrthoEngine - Ground Control Points Table**

#### **Map (x,y), Image (x,y), Predict (x,y), Error (x,y), RMS Error**

**Total RMS Error:** *4.49793*

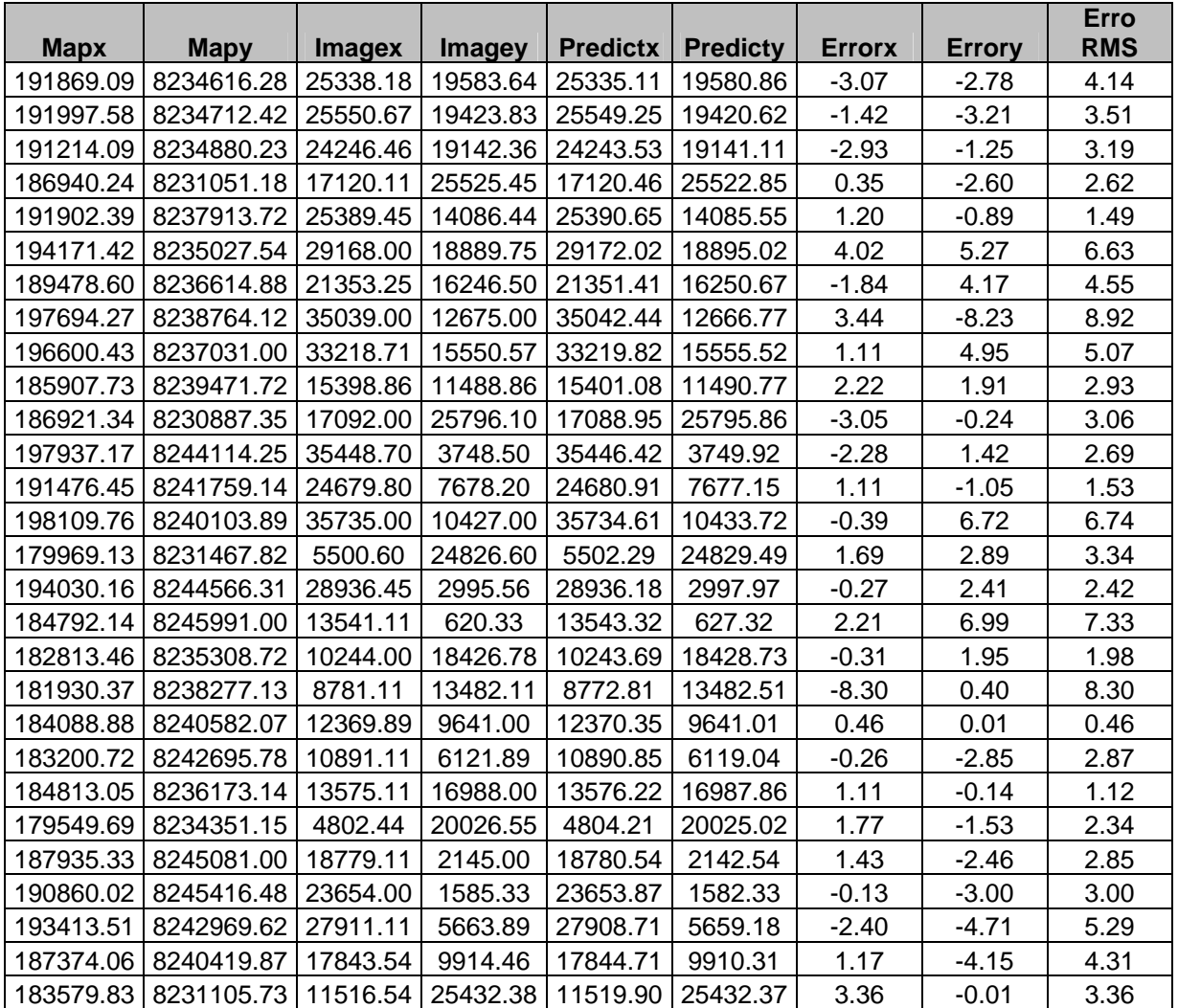

**MAPAS DE USO E OCUPAÇÃO DA TERRA DA APA GAMA CABEÇA-DE-VEADO ESCALAS : 1:250.000, 1:100.000, 1:50.000 E 1:25.000** 

## **APA GAMA CABEÇA DE VEADO**

#### NOTA DE CRÉDITO:

Mapa elaborado em 2005 a partir de imagem de satélite Landsat7 ETM+, cena 221/071 de 23/05/2003, em composição RGB 453, trabalhos de campo, análise de dados estatísticos do IBGE e de outras informações adicionais de várias instituições.

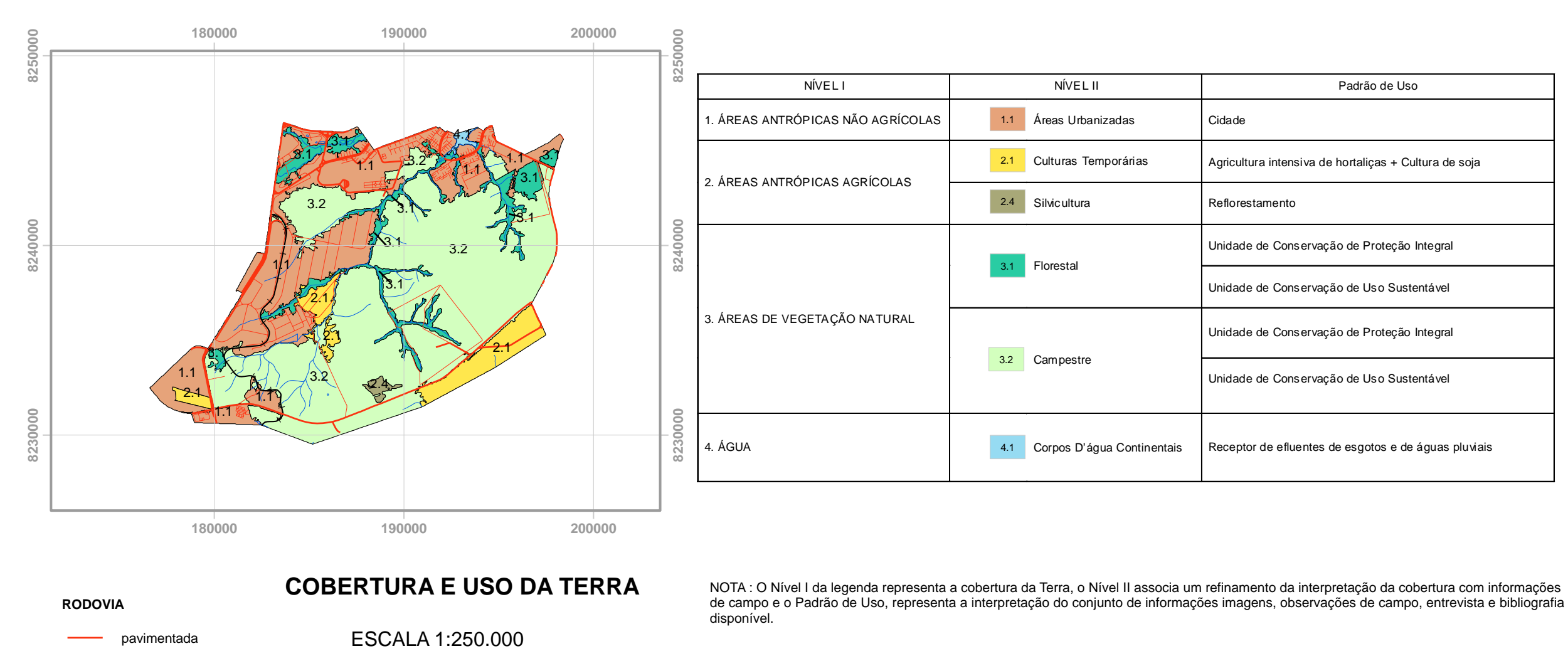

Base de apoio temática elaborada a partir de informações constantes da base cartográfica - folha SD-23-Y-C-IV, gerada pela Coordenação de Cartografia - CCCAR/DSG/IBGE.

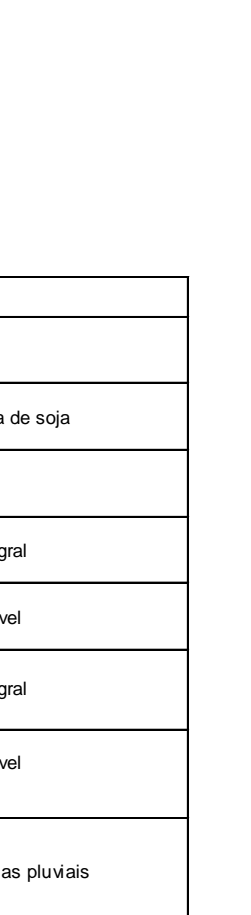

SISTEMA DE PROJEÇÃO UTM DATUM HORIZONTAL :SIRGAS 2000

Origem da Quilometragem UTM " Equador e Meridianos 45° WGr" acrescidas as constantes: 10.000 km e 500 km, respectivamente.

arruamentos

**FERROVIA**

 $\overline{\phantom{0}}$ 

**CURSO D'ÁGUA**

0 5 10 152.5

Kilometros

## APA GAMA CABEÇA DE VEADO

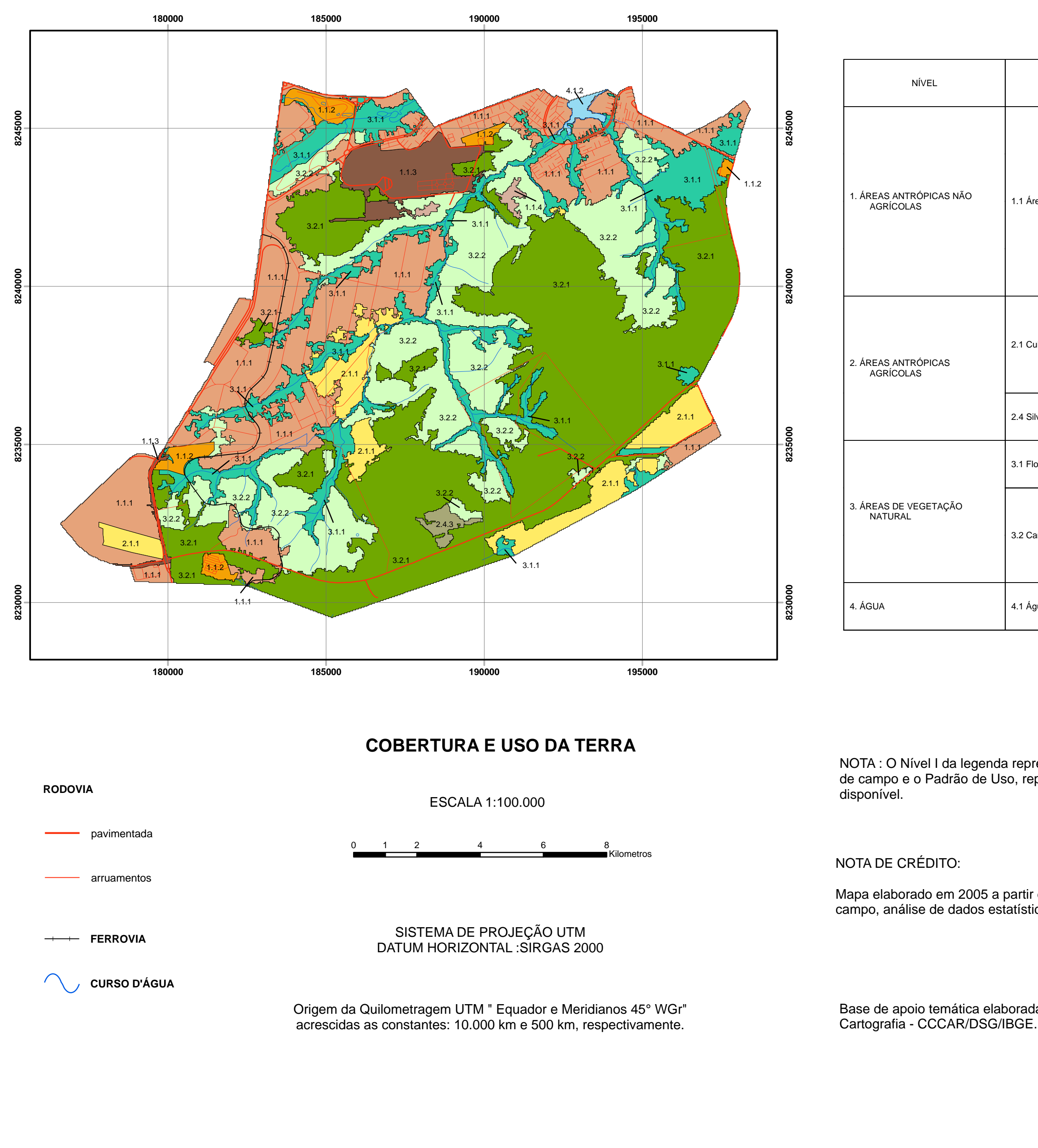

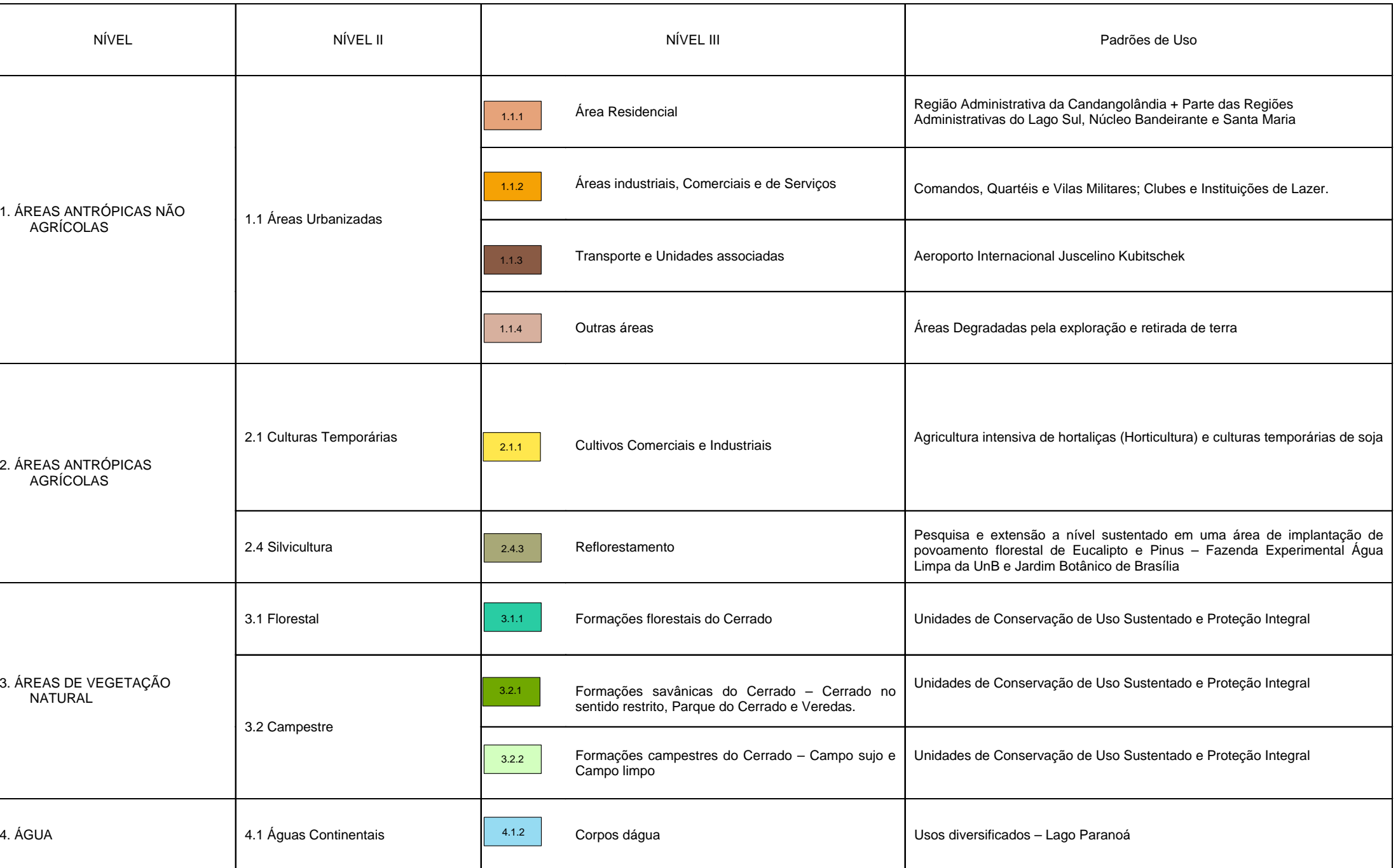

NOTA : O Nível I da legenda representa a cobertura da Terra, o Nível II associa um refinamento da interpretação da cobertura com informações de campo e o Padrão de Uso, representa a interpretação do conjunto de informações imagens, observações de campo, entrevista e bibliografia

Mapa elaborado em 2005 a partir de imagem de satélite Landsat7 ETM+, cena 221/071 de 23/05/2003, em composição RGB 453, trabalhos de campo, análise de dados estatísticos do IBGE e de outras informações adicionais de várias instituições.

Base de apoio temática elaborada a partir de informações constantes da base cartográfica - folha SD-23-Y-C-IV, gerada pela Coordenação de

NOTA : O Nível I da legenda representa a cobertura da Terra, o Nível II associa um refinamento da interpretação da cobertura com informações de campo e o Padrão de Uso, representa a interpretação do conjunto de informações imagens, observações de campo, entrevista e bibliografia disponível.

## NOTA DE CRÉDITO:

Mapa elaborado em 2005 a partir de imagem de satélite Spot5, cenas 709/381, 709/382, 710/381 e 710/382 de 29/04/2003, em composição RGB 123, trabalhos de campo, análise de dados estatísticos do IBGE e de outras informações adicionais de várias instituições.

Base de apoio temática elaborada a partir de informações constantes da base cartográfica do Distrito Federal, gerada pela Coordenação de Planejamento do DF - CODEPLAN

# APA GAMA CABEÇA DE VEADO

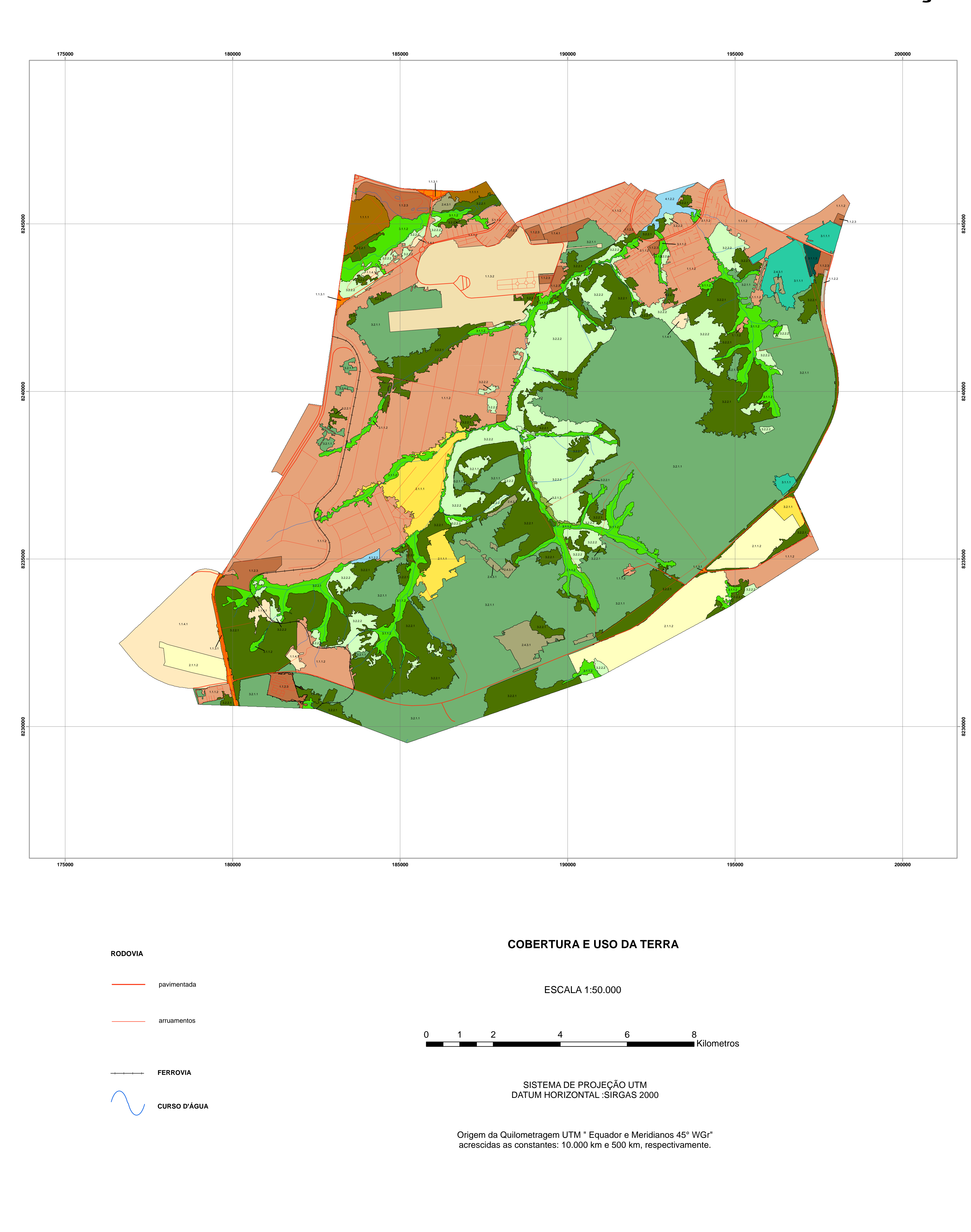

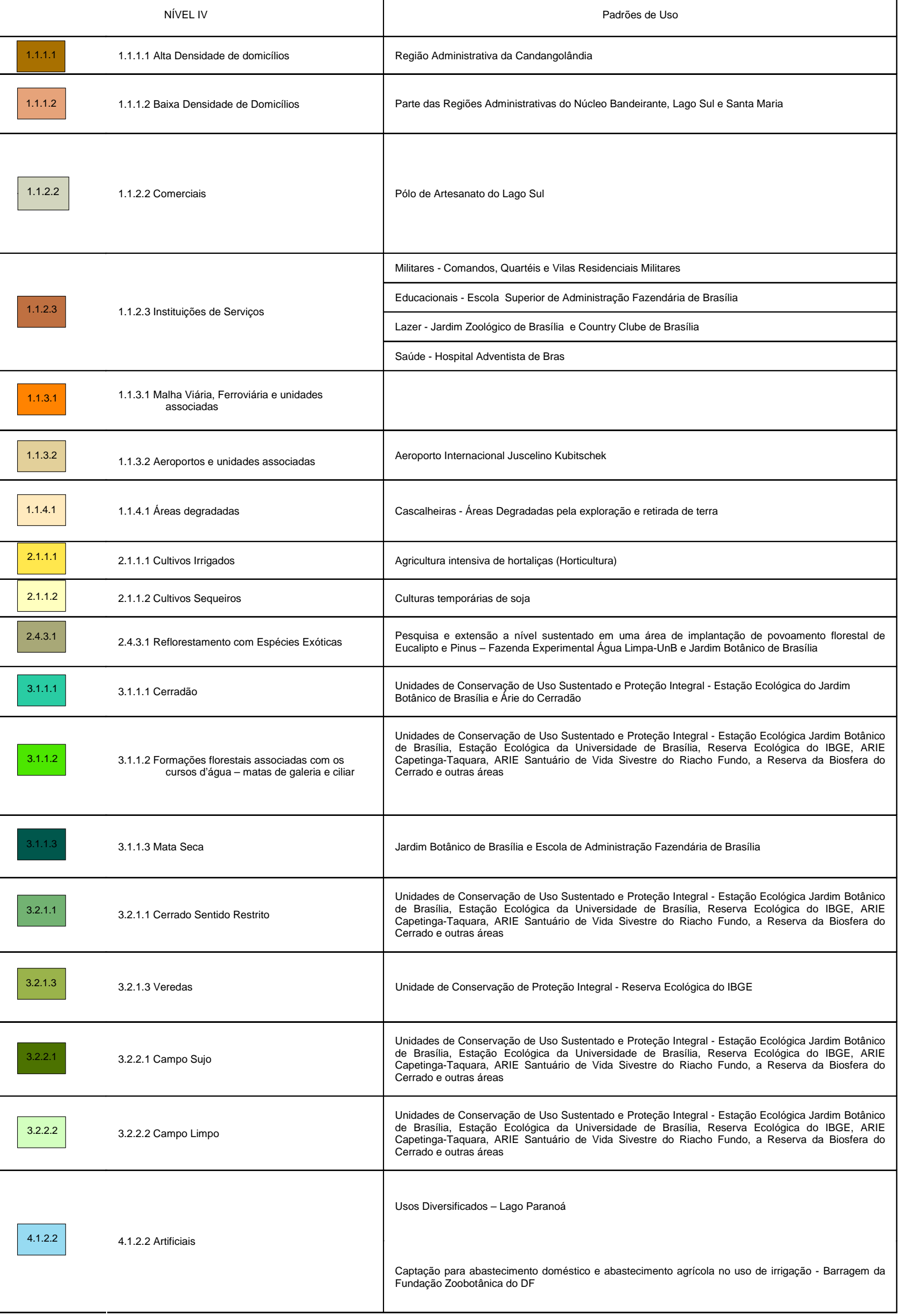

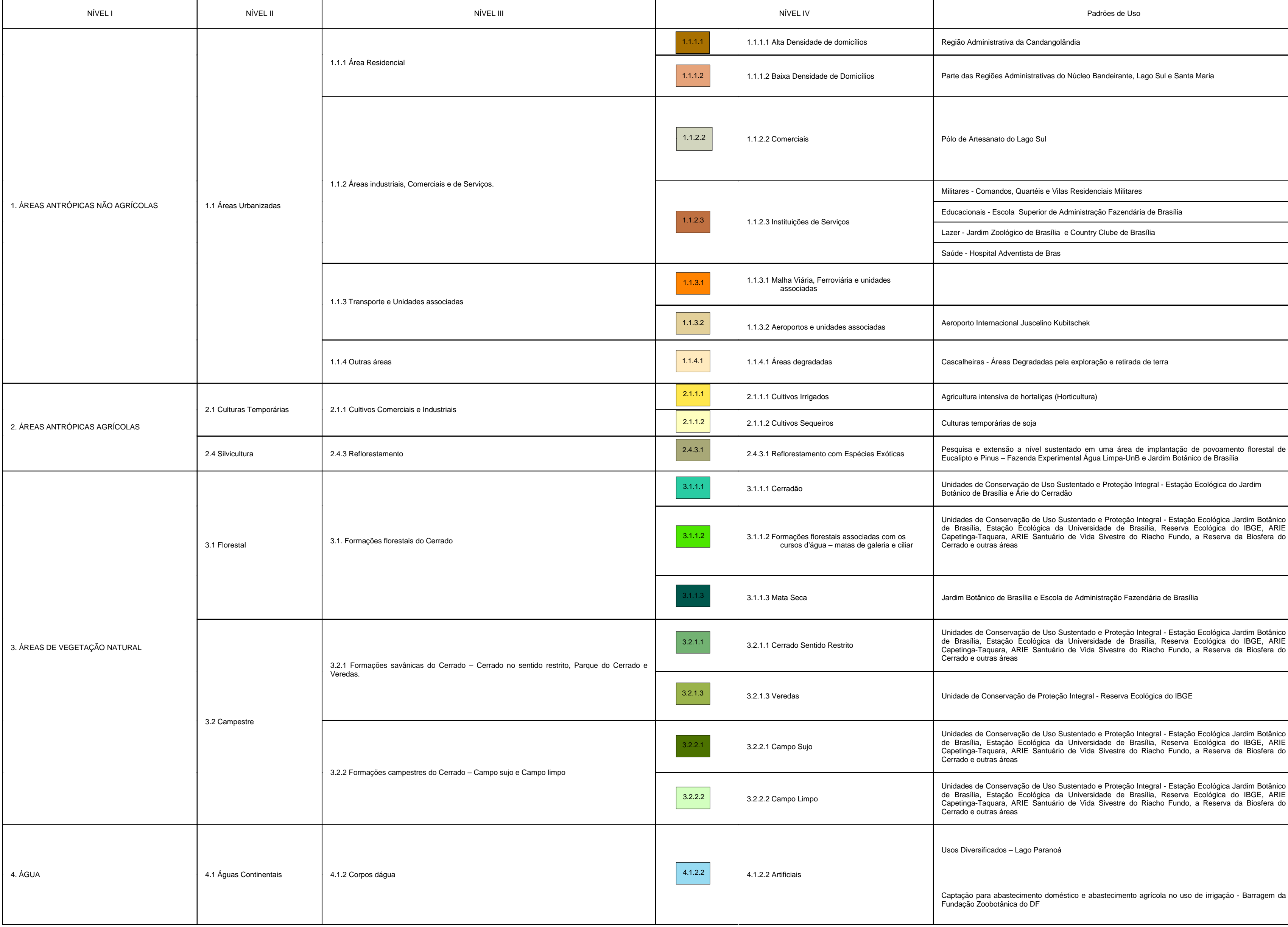

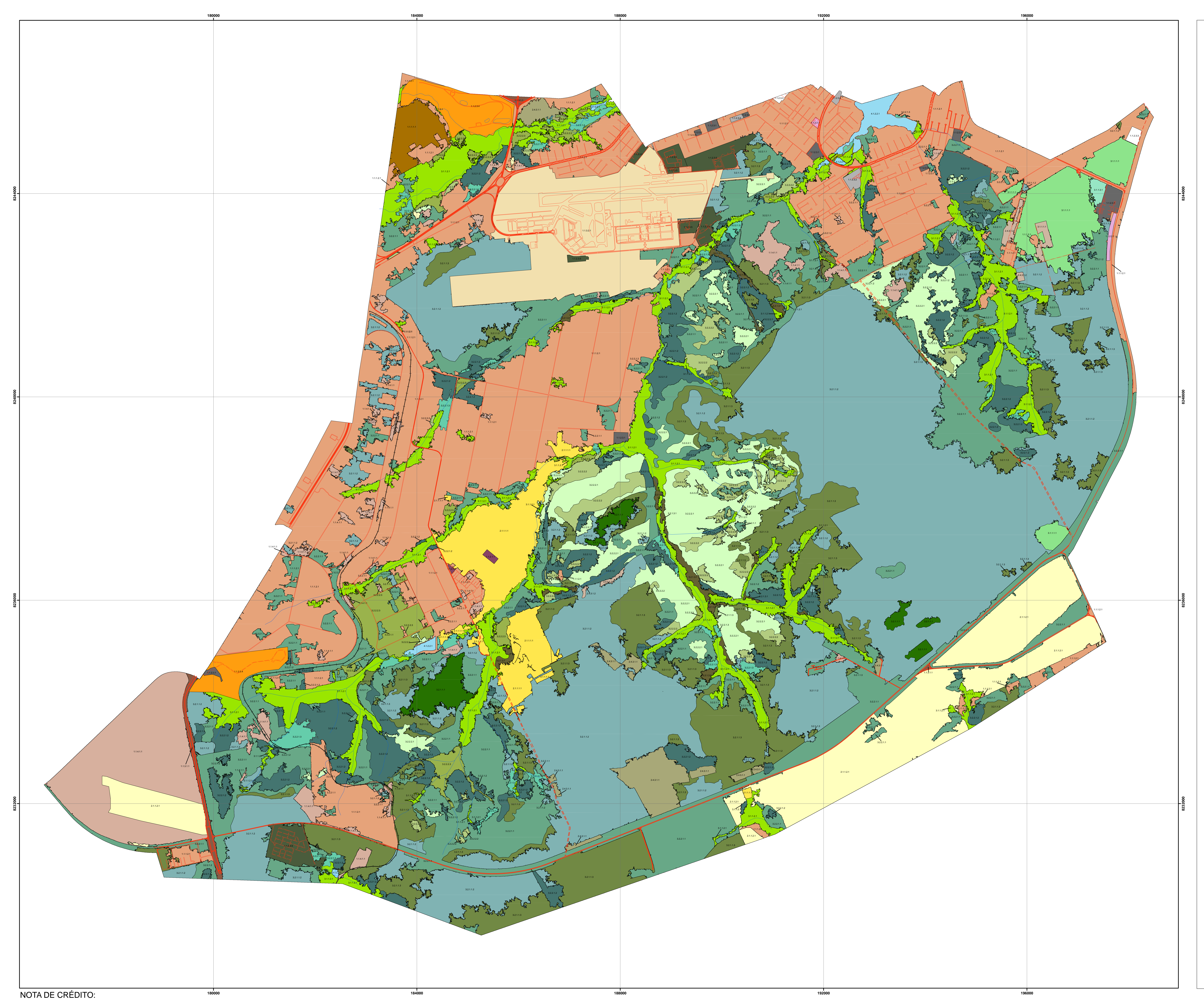

Mapa elaborado em 2005 a partir de imagem de satélite Quickbird de 22/08/2003, em composição RGB 123, trabalhos de campo, análise de dados estatísticos do IBGE e de outras informações adicionais de várias instituições.

Base de apoio temática elaborada a partir de informações constantes da base cartográfica do Distrito Federal, gerada pela Coordenação de Planejamento do DF - CODEPLAN

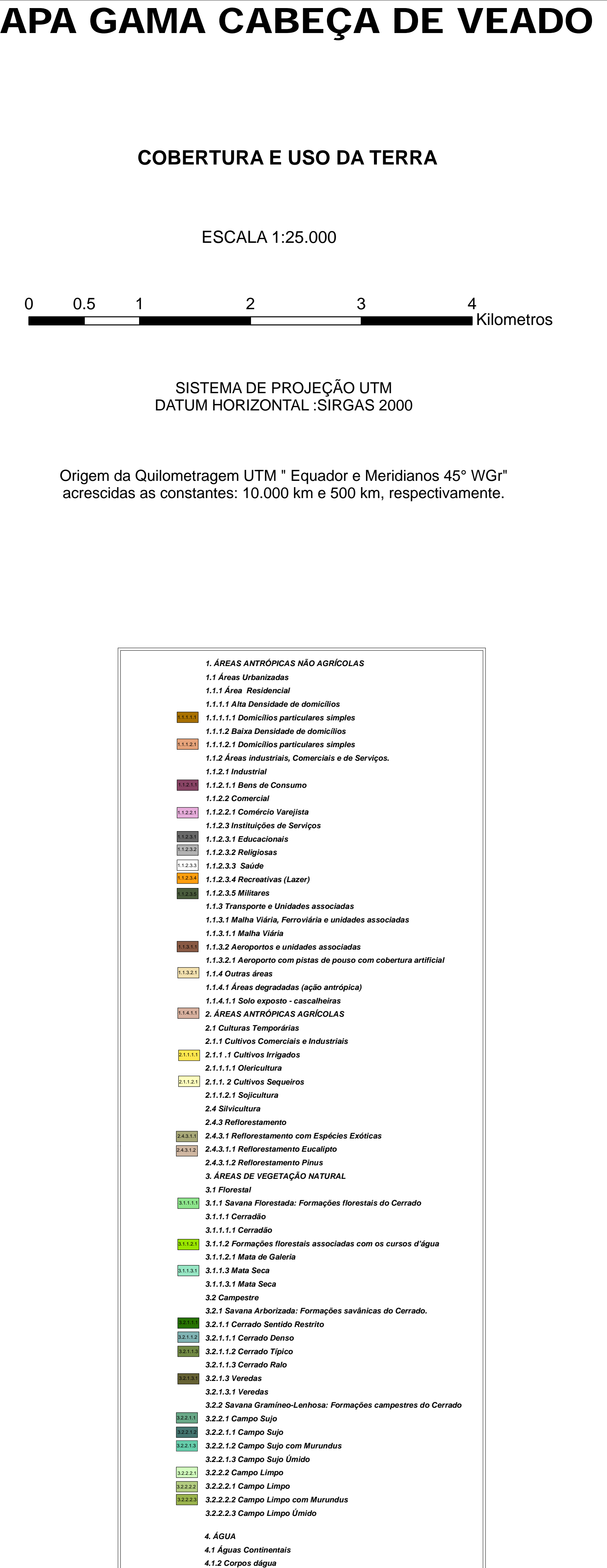

 *4.1.2.2 Artificiais* 

 *4.1.2.2.1 Lagos e Reservatórios*  4.1.2.2.1

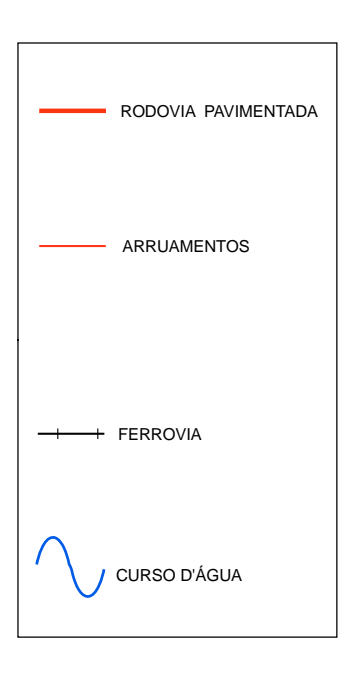

#### **EXATIDÃO TEMÁTICA PARA O MAPEAMENTO DE USO E OCUPAÇÃO DA TERRA PARA A ESCALA 1:25.000**

#### *MATRIZ DE ERROS*

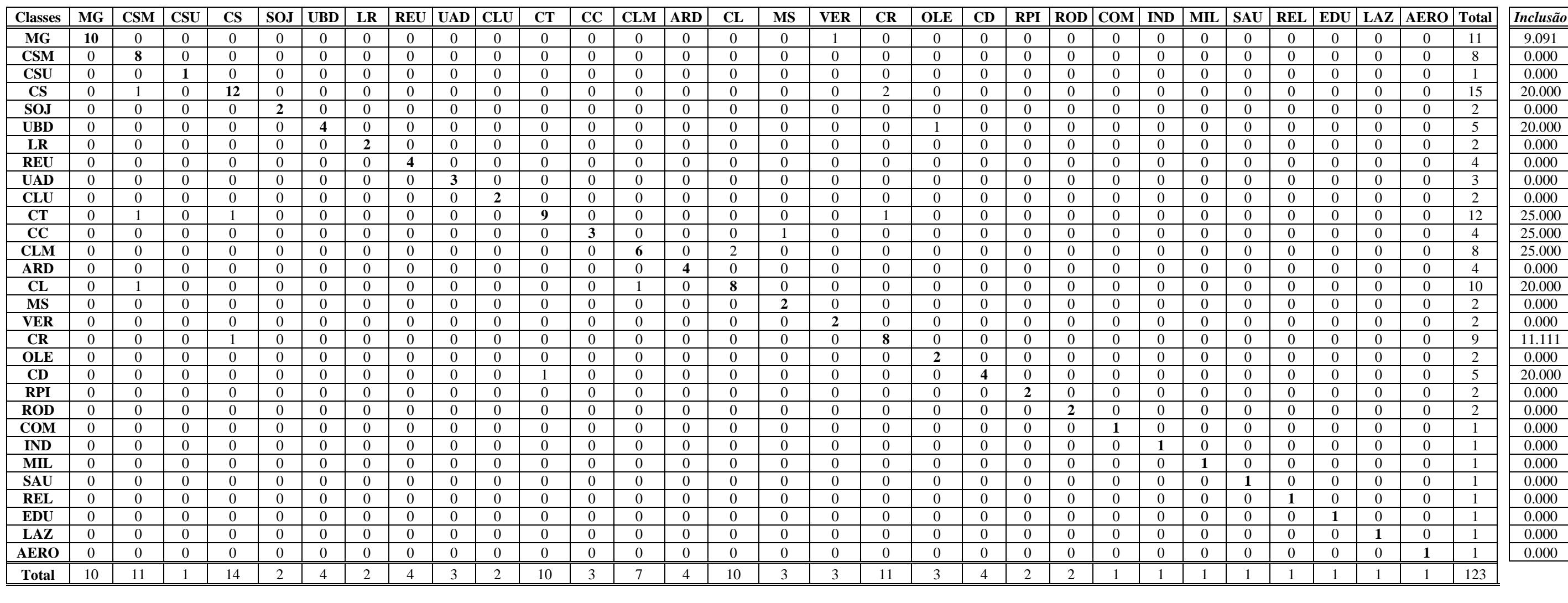

*Omissão* || 0.000 || 27.273 || 0.000 || 14.286 || 0.000 || 0.000 || 0.000 || 0.000 || 0.000 || 0.000 || 0.000 || 27.273 33.333 || 33.333 || 27.273 || 33.333 || 33.333 || 27.273 || 33.333 || 0.000 || 0.000 || 0.000 || 0.0